# **sourcepredict Documentation**

*Release 0.3.2*

**Maxime Borry**

**Apr 15, 2020**

# Contents:

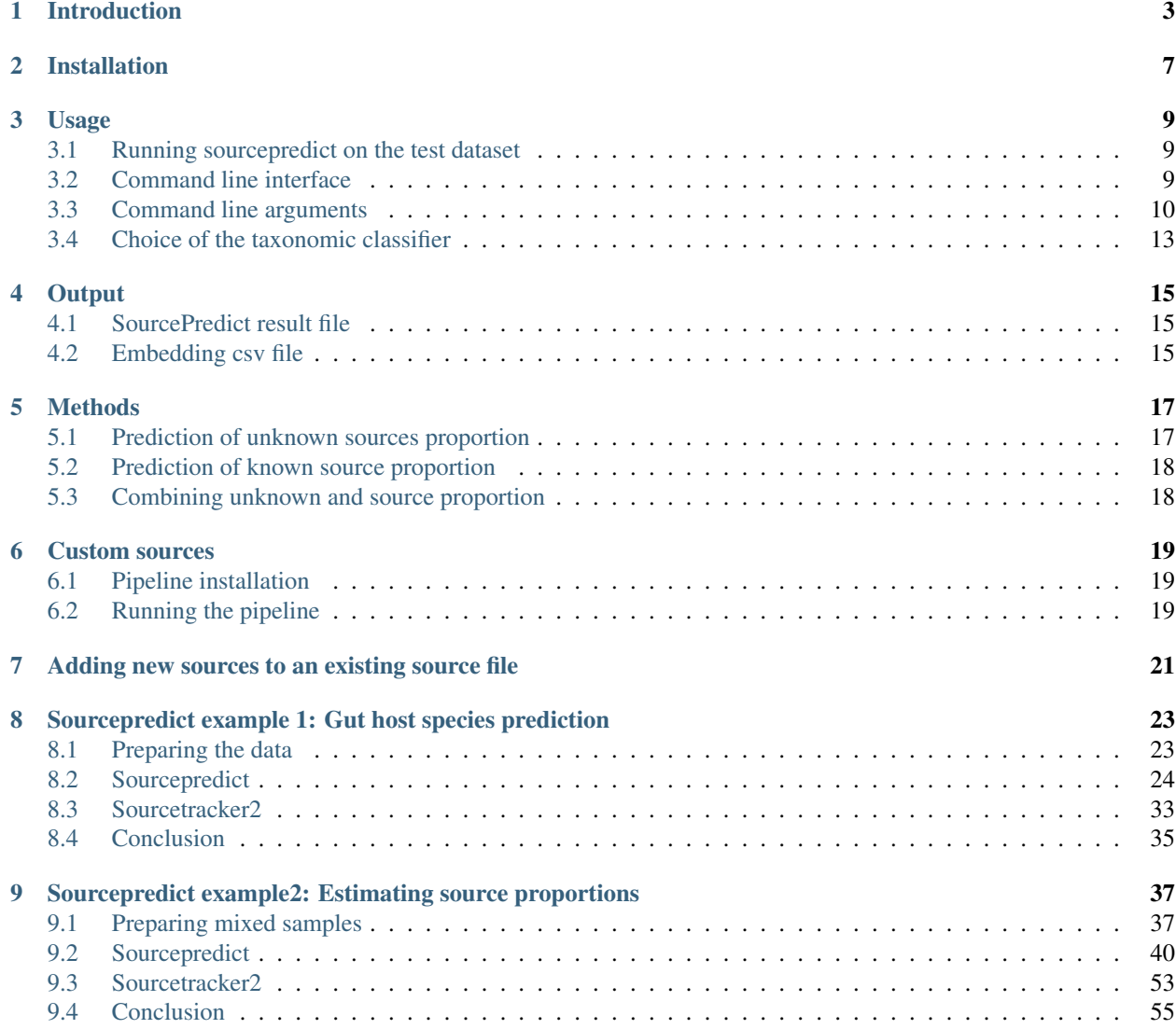

[10 Sourcepredict example3: Segregating patients with or without](#page-60-0) *Clostridium difficile* infection (CDI) on

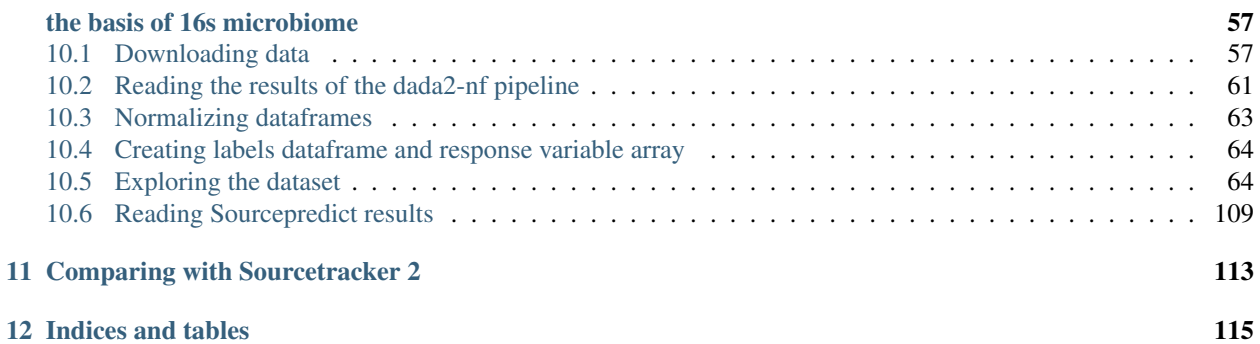

Homepage: [github.com/maxibor/sourcepredict](https://github.com/maxibor/sourcepredict)

Introduction

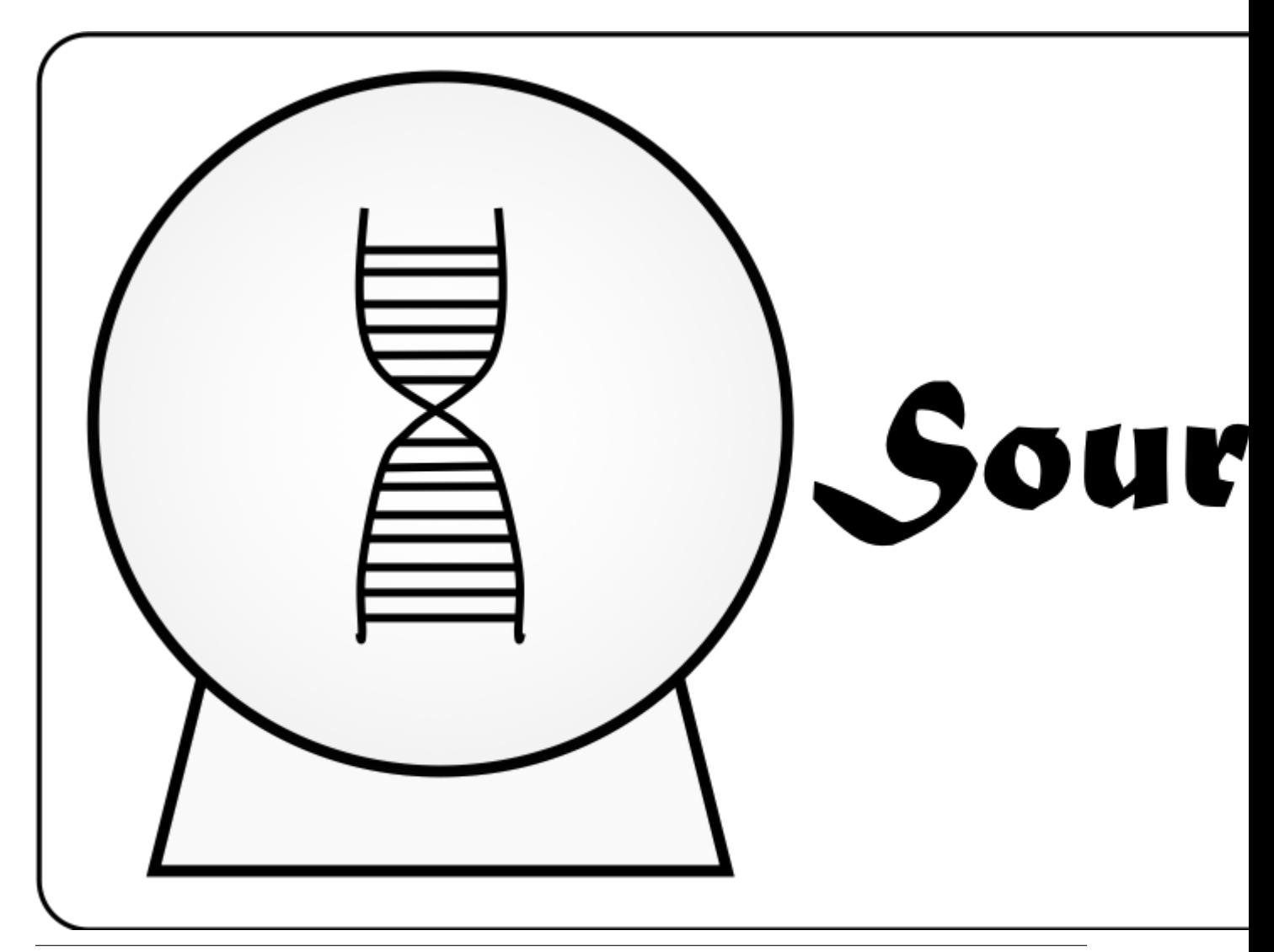

Prediction/source tracking of metagenomic samples source using machine learning

SourcePredict [\(github.com/maxibor/sourcepredict\)](https://github.com/maxibor/sourcepredict) is a Python package distributed through Conda, to classify and predict the origin of metagenomic samples, given a reference dataset of known origins, a problem also known as source tracking.DNA shotgun sequencing of human, animal, and environmental samples has opened up new doors to explore the diversity of life in these different environments, a field known as metagenomics.One aspect of metagenomics is investigating the community composition of organisms within a sequencing sample with tools known as taxonomic classifiers, such as [Kraken.](https://ccb.jhu.edu/software/kraken/)

In cases where the origin of a metagenomic sample, its source, is unknown, it is often part of the research question to predict and/or confirm the source. For example, in microbial archaelogy, it is sometimes necessary to rely on metagenomics to validate the source of paleofaeces. Using samples of known sources, a reference dataset can be established with the taxonomic composition of the samples, *i.e.* the organisms identified in the samples as features, and the sources of the samples as class labels. With this reference dataset, a machine learning algorithm can be trained to predict the source of unknown samples (sinks) from their taxonomic composition.Other tools used to perform the prediction of a sample source already exist, such as SourceTracker [sourcetracker,](https://www.nature.com/articles/nmeth.1650) which employs Gibbs sampling.However, the Sourcepredict results are easier interpreted since the samples are embedded in a human observable low-dimensional space. This embedding is performed by a dimension reduction algorithm followed by K-Nearest-Neighbours (KNN) classification.

# Installation

#### <span id="page-10-0"></span>SourcePredict can be installed using the [conda](https://conda.io/en/latest/miniconda.html) package manager:

\$ conda install -c conda-forge -c maxibor sourcepredict

#### Usage

# <span id="page-12-1"></span><span id="page-12-0"></span>**3.1 Running sourcepredict on the test dataset**

\$ wget https://raw.githubusercontent.com/maxibor/sourcepredict/master/data/test/dog\_ ˓<sup>→</sup>test\_sink\_sample.csv -O dog\_example.csv \$ wget https://raw.githubusercontent.com/maxibor/sourcepredict/master/data/modern\_gut\_ ˓<sup>→</sup>microbiomes\_labels.csv -O sp\_labels.csv \$ wget https://raw.githubusercontent.com/maxibor/sourcepredict/master/data/modern\_gut\_ ˓<sup>→</sup>microbiomes\_sources.csv -O sp\_sources.csv \$ sourcepredict -s sp\_sources.csv -l sp\_labels.csv dog\_example.csv

## <span id="page-12-2"></span>**3.2 Command line interface**

```
$ sourcepredict -h
usage: SourcePredict v0.4 [-h] [-a ALPHA] [-s SOURCES] [-l LABELS]
                            [-n NORMALIZATION] [-dt DISTANCE] [-r TAX_RANK]
                            [-me METHOD] [-kne NEIGHBORS] [-kw WEIGHTS]
                            [-e EMBED] [-di DIM] [-o OUTPUT] [-se SEED]
                            [-k KFOLD] [-t THREADS]
                           sink_table
==========================================================
SourcePredict v0.4
Coprolite source classification
Author: Maxime Borry
Contact: <br/> <br/> <br/> <br/> <br/><br/>atlings<br/>de>
Homepage & Documentation: github.com/maxibor/sourcepredict
==========================================================
```
positional arguments:

```
sink_table path to sink TAXID count table in csv format
optional arguments:
 -h, --help show this help message and exit
 -a ALPHA Proportion of sink sample in unknown. Default = 0.1
 -s SOURCES Path to source csv file. Default =
                  data/modern_gut_microbiomes_sources.csv
 -1 LABELS Path to labels csv file. Default =
                  data/modern_gut_microbiomes_labels.csv
 -n NORMALIZATION Normalization method (RLE | Subsample | GMPR | None).
                  Default = GMPR-dt DISTANCE Distance method. (unweighted_unifrac | weighted_unifrac)
                  Default = weighted_unifrac
 -r TAX_RANK Taxonomic rank to use for Unifrac distances. Default =
                  species
 -me METHOD Embedding Method. TSNE, MDS, or UMAP. Default = TSNE
 -kne NEIGHBORS Numbers of neigbors if KNN ML classication (integer or
                  'all'). Default = 0 (chosen by CV)
 -kw WEIGHTS Sample weight function for KNN prediction (distance |
                  uniform). Default = distance.
 -e EMBED Output embedding csv file. Default = None
 -di DIM Number of dimensions to retain for dimension reduction.
                  Default = 2-o OUTPUT Output file basename. Default =
                  <sample_basename>.sourcepredict.csv
 -se SEED Seed for random generator. Default = 42
 -k KFOLD Number of fold for K-fold cross validation in parameter
                  optimization. Default = 5
 -t THREADS Number of threads for parallel processing. Default = 2
```
## <span id="page-13-0"></span>**3.3 Command line arguments**

#### **3.3.1 sink\_table**

Sink TAXID count table in csv file format

*Example sink count table file*

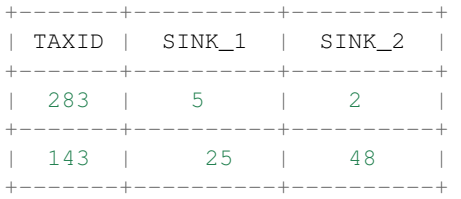

#### **3.3.2 -alpha**

Proportion of alpha of sink sample in unknown. Default =  $0.1$  \$\$\alpha \in [0,1]\$\$

*Example:*

-alpha 0.1

#### **3.3.3 -s SOURCES**

Path to source csv (training) file with samples in columns, and TAXIDs in rows. Default = data/ sourcepredict/modern\_gut\_microbiomes\_sources.csv

*Example:*

```
-s data/sourcepredict/modern_gut_microbiomes_sources.csv
```
*Example source file :*

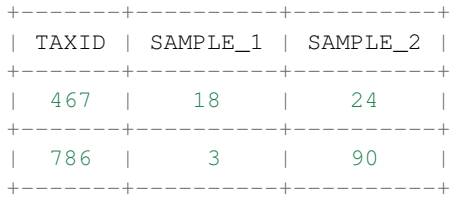

#### **3.3.4 -l LABELS**

Path to labels csv file of sources. Default = data/modern\_gut\_microbiomes\_labels.csv

*Example:*

-l data/modern\_gut\_microbiomes\_labels.csv

*Example source file :*

```
+----------+--------+
| | labels |
+----------+--------+
| SAMPLE_1 | Dog |
+----------+--------+
| SAMPLE_2 | Human |
  +----------+--------+
```
#### **3.3.5 -n NORMALIZATION**

Normalization method. One of RLE, CLR, Subsample, or GMPR. Default = GMPR

#### **3.3.6 -dt DISTANCE**

Distance method. One of unweighted\_unifrac, weighted\_unifrac. Default = weighted\_unifrac

*Example:*

-dt weighted unifrac

#### **3.3.7 -me METHOD**

Embedding Method. One of MDS, TSNE or UMAP. Default = TSNE

*Example:*

-me TSNE

#### **3.3.8 -kne NEIGHBORS**

Numbers of neigbors for KNN classication. Default = 0 (chosen by CV). Either an integer, or 'all'

*Example:*

```
-kne 30 -kne all
```
Setting the number of neighbors to 0 will let Sourcepredict choose the optimal number of neighbors for classification. If set to all, the KNN algorithm will use all the training samples. For source proportion estimation, setting -kne to *all* will give better estimations.See [example 2](https://sourcepredict.readthedocs.io/en/latest/mixed_prop.html) for illustration.

#### **3.3.9 –kw WEIGHTS**

Sample weight function for KNN prediction (distance | uniform). Default = distance.

Choose to give a uniform or distance based weights to neighbor samples in KNN algorithm.

Distance base weights will work better for classification while uniform weigths will work better for source proportion estimation. See [example 2](https://sourcepredict.readthedocs.io/en/latest/mixed_prop.html) for illustration.

#### **3.3.10 -e EMBED**

File for saving embedding coordinates in  $\cos$  format. Default = None

*Example:*

```
-e embed_coord.csv
```
#### **3.3.11 -di DIM**

Number of dimensions to retain for dimension reduction. Default = 2

*Example:*

-di 2

#### **3.3.12 -o OUTPUT**

Sourcepredict Output file basename. Default = <sample\_basename>.sourcepredict.csv

*Example:*

-o my\_output

#### **3.3.13 -se SEED**

Seed for random number generator. Default =  $42$ 

*Example:*

-se 42

#### **3.3.14 -k KFOLD**

Number of fold for K-fold cross validation in parameter optimization. Default = 5

*Example:*

-k 5

#### **3.3.15 -t THREADS**

Number of threads for parallel processing. Default  $= 2$ 

*Example:*

 $-t$  2

## <span id="page-16-0"></span>**3.4 Choice of the taxonomic classifier**

Different taxonomic classifiers will give different results, because of different algorithms, and different databases.

In order to produce correct results with Sourcepredict, the taxonomic classifier and the database used to produce the *source* TAXID count table must be the same as the one used to produce the *sink* TAXID count table.

Because Sourcepredict relies on machine learning, at least 10 samples per sources are required, but more source samples will lead to a better prediction by Sourcepredict.

Therefore, running all these samples through a taxonomic classifier ahead of Sourcepredict requires a non-negligeable computational time.

Hence the choice of the taxonomic classifier is a balance between precision, and computational time.

While this documentation doesn't intent to be a benchmark of taxonomic classifiers, the author of Sourcepredict has had decent results with [Kraken2](https://ccb.jhu.edu/software/kraken2/) and recommends it for its good compromise between precision and runtime.

The example *source* and *sink* data provided with Sourcepredict were generated with Kraken2.

If you already have kraken report formatted results (from Kraken, KrakenUniq, Kraken2, Centrifuge, . . . ), you can use the [kraken\\_parse.py](https://github.com/maxibor/kraken-nf/blob/master/bin/kraken_parse.py) script to convert a kraken report to a column of a TAXID count table.

### **Output**

### <span id="page-18-1"></span><span id="page-18-0"></span>**4.1 SourcePredict result file**

File: \*.sourcepredict.csv

This csv file contains the predicted proportion of each source in each sample. Like in any classification problem, the predicted source is the greatest proportion.

*Example:*

```
+------------------+----------------------+
                     | | ERR1915662 |
+------------------+----------------------+
| Canis_familiaris | 0.9449678590674971 |
   +------------------+----------------------+
   | Homo_sapiens | 0.027033026106258438 |
       +------------------+----------------------+
        | Soil | 0.014110223165444446 |
         +------------------+----------------------+
       | unknown | 0.013888891660799834 |
                    +------------------+----------------------+
```
While in this example it is pretty clear that the ERR1915662 sample is likely a dog, you may face situations where it will be less obvious. Looking at the embedding can therefore be useful to decide from which source(s) the sink sample is made up of.

## <span id="page-18-2"></span>**4.2 Embedding csv file**

This csv file contains the embedding of training in test samples in lower dimensions by TSNE or UMAP

*Example:*

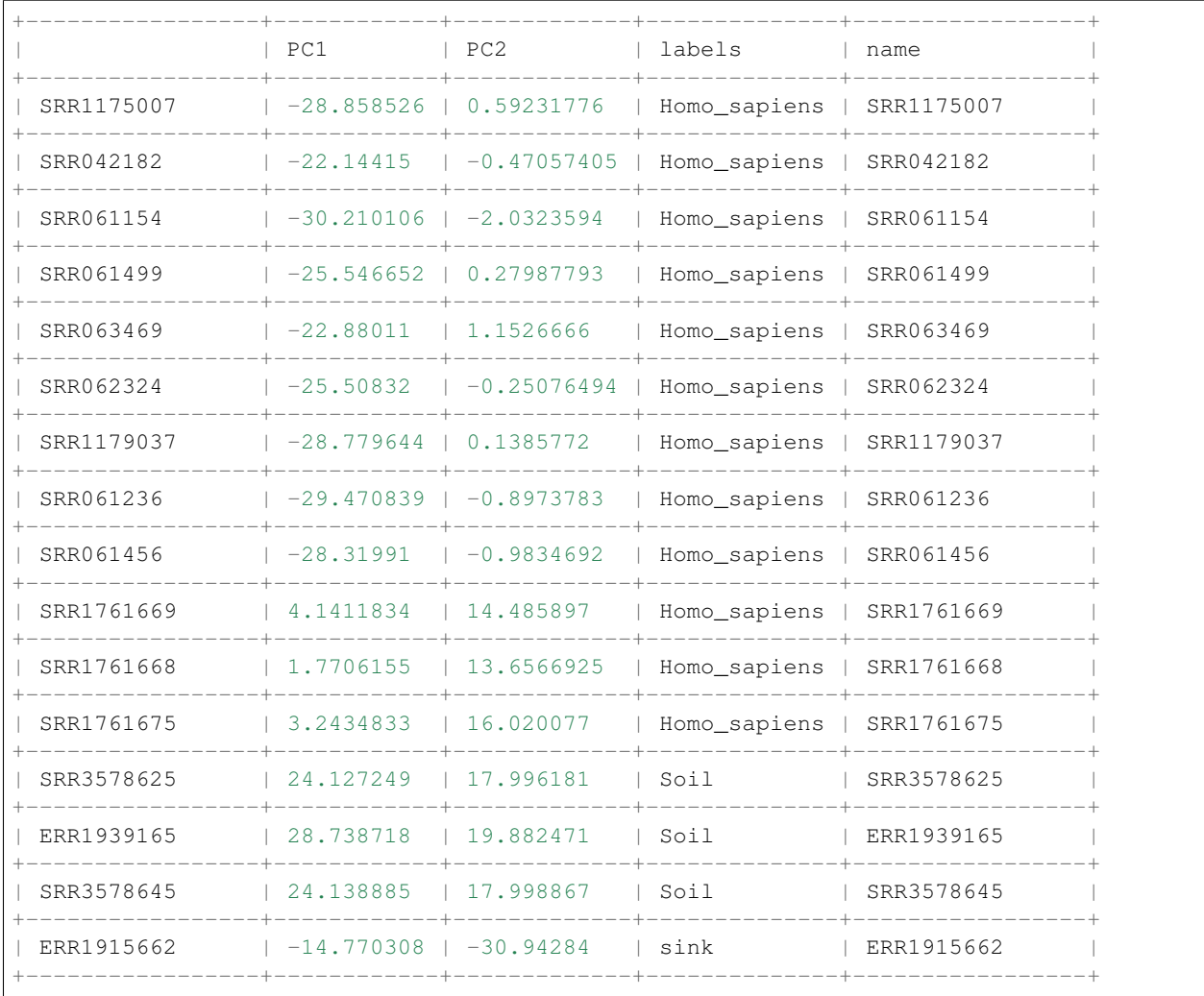

See the [example usage](https://sourcepredict.readthedocs.io/en/latest/run_example.html) of Sourcepredict for a example of how to plot it.

#### **Methods**

<span id="page-20-0"></span>Starting with a numerical organism count matrix (samples as columns, organisms as rows, obtained by a taxonomic classifier) of merged references and sinks datasets, samples are first normalized relative to each other, to correct for uneven sequencing depth using the [GMPR](https://peerj.com/articles/4600/) method (default). After normalization, Sourcepredict performs a twostep prediction algorithm. First, it predicts the proportion of unknown sources, *i.e.* which are not represented in the reference dataset. Second it predicts the proportion of each known source of the reference dataset in the sink samples.

Organisms are represented by their taxonomic identifiers (TAXID).

#### <span id="page-20-1"></span>**5.1 Prediction of unknown sources proportion**

Let  $S_i \in \{S_1, ..., S_n\}$  be a sample from the normalized sinks dataset  $D_{sink}$ ,  $o_j^i \in \{o_1^i, ..., o_{n_o}^i\}$  be an organism in  $S_i$ , and  $n_o^i$  be the total number of organisms in  $S_i$ , with  $o_j^i \in \mathbb{Z}+$ .

Let *m* be the mean number of samples per class in the reference dataset, such that  $m = \frac{1}{Q} \sum_{i=1}^{Q} S_i$ . For each  $S_i$  sample, I define  $||m||$  estimated samples  $U_k^{S_i} \in \{U_1^{S_i},..,U_{||m||}^{S_i}\}$  to add to the reference dataset to account for the unknown source proportion in a test sample.

Separately for each  $S_i$ , a proportion denoted  $\alpha \in [0,1]$  (default = 0.1) of each of the  $o_j^i$  organism of  $S_i$  is added to each  $U_k^{S_i}$  samples such that  $U_k^{S_i}(o_j^i)=\alpha \cdot x_{i\ j}$  , where  $x_{i\ j}$  is sampled from a Gaussian distribution  $\mathcal{N}\big(S_i(o_j^i),0.01\big)$ . The  $||m||$   $U_k^{S_i}$  samples are then added to the reference dataset  $D_{ref}$ , and labeled as *unknown*, to create a new reference dataset denoted  $^{unk}D_{ref}$ .

To predict the proportion of unknown sources, a [Bray-Curtis](https://esajournals.onlinelibrary.wiley.com/doi/abs/10.2307/1942268) pairwise dissimilarity matrix of all  $S_i$  and  $U_k^{S_i}$  samples is computed using scikit-bio. This distance matrix is then embedded in two dimensions (default) with the scikit-bio implementation of PCoA.

This sample embedding is divided into three subsets:  $^{unk}D_{train}$  (64%),  $^{unk}D_{test}$  (20%), and  $^{unk}D_{validation}$  (16%).

The scikit-learn implementation of KNN algorithm is then trained on  $^{unk}D_{train}$ , and the training accuracy is computed with  $^{unk}D_{test}$ .

This trained KNN model is then corrected for probability estimation of the unknown proportion using the scikit-learn implementation of [Platt'](http://citeseer.ist.psu.edu/viewdoc/summary?doi=10.1.1.41.1639)s scaling method with  $^{unk}D_{validation}$ .

The proportion of unknown sources in  $S_i$ ,  $p_u \in [0,1]$  is then estimated using this trained and corrected KNN model.

Ultimately, this process is repeated independantly for each sink sample  $S_i$  of  $D_{sink}$ .

### <span id="page-21-0"></span>**5.2 Prediction of known source proportion**

First, only organism TAXIDs corresponding to the species taxonomic level are retained using the ETE [toolkit.](http://etetoolkit.org/) A weighted Unifrac (default) pairwise [distance](https://www.ncbi.nlm.nih.gov/pubmed/17220268) matrix is then computed on the merged and normalized training dataset  $D_{ref}$  and test dataset  $D_{sink}$  with scikit-bio.

This distance matrix is then embedded in two dimensions (default) using the scikit-learn implementation of [t-SNE.](http://www.jmlr.org/papers/v9/vandermaaten08a.html)

The 2-dimensional embedding is then split back to training  $^{tsne}D_{ref}$  and testing dataset  $^{tsne}D_{sink}$ .

The training dataset  ${}^{t s n e} D_{ref}$  is further divided into three subsets:  ${}^{t s n e} D_{train}$  (64%),  ${}^{t s n e} D_{test}$  (20%), and  ${}^{tsne}D_{validation}$  (16%).

The KNN algorithm is then trained on the train subset, with a five (default) cross validation to look for the optimum number of K-neighbors. Finally, the training accuracy is then computed with  $^{tsn_e}D_{test}$ .

The proportion  $p_{c_s} \in [0,1]$  of each of the  $n_s$  sources  $c_s \in \{c_1, ..., c_{n_s}\}\$ in each sample  $S_i$  is then estimated using this second trained and corrected KNN model.

### <span id="page-21-1"></span>**5.3 Combining unknown and source proportion**

Then for each sample  $S_i$  of the test dataset  $D_{sink}$ , the predicted unknown proportion  $p_u$  is then combined with the predicted proportion  $p_{c_s}$  for each of the  $n_s$  sources  $c_s$  of the training dataset such that  $\sum_{c_s=1}^{n_s} s_c + p_u = 1$  where  $s_c = p_{c_s} \cdot p_u.$ 

Finally, a summary table gathering the estimated sources proportions is returned as a csv file, as well as the t-SNE embedding sample coordinates.

#### Custom sources

<span id="page-22-0"></span>Different taxonomic classifers will give different results, and the taxonomic classifier used to produce the *source* TAXID count table must be the same as the one used to produce the *sink* TAXID count table.

While there are many available taxonomic classifiers available to produce the source and sink TAXID table, the Sourcepredict author provide a simple pipeline to generate the source and sink TAXID table.

This pipeline is written using [Nextflow,](https://www.nextflow.io/) and handles the dependancies using [conda.](https://conda.io/en/latest/) Briefly, this pipelines will firt trim and clip the sequencing files with [AdapterRemoval](https://github.com/MikkelSchubert/adapterremoval) before performing the taxonomic classification with [Kraken2.](https://ccb.jhu.edu/software/kraken2)

### <span id="page-22-1"></span>**6.1 Pipeline installation**

```
$ conda install -c bioconda nextflow
$ nextflow pull maxibor/kraken-nf
```
### <span id="page-22-2"></span>**6.2 Running the pipeline**

See the [README](https://github.com/maxibor/kraken-nf) of [maxibor/kraken-nf](https://github.com/maxibor/kraken-nf)

#### <span id="page-24-0"></span>Adding new sources to an existing source file

```
[1]: import pandas as pd
     import numpy as np
```

```
[24]: def add_new_data(old_data, new_data, old_labels, label):
          "''"''"Update the sourcepredict learning table
          INPUT:
             old_data(str): path to csv file of existing sourcepredict source data table
             new_data(str): path to csv file of new TAXID count table, with TAXID as 1st_{\text{u}}\rightarrowcolumn
             old_labels(str): path to sourcepredict csv file of labels
             label(str): scientific name of new sample's specie. Example: 'Sus_scrofa'
         OIITPIIImerged(pd.DataFrame): merged old and new source data table for sourcepredict
              labels(pd.DataFrame): updated labels data table
          "''"''"old = pd.read_csv(old_data, index_col=0)
         old = old.drop(['labels'], axis = 0)
         new = pd.read_csv(new_data)
         merged = pd.merge(left=old, right=new, how='outer', on='TAXID')
         merged = merged.fit11na(0)old_labels = pd.read_csv(old_labels, index_col=0)
         new_labels = pd.DataFrame([label]*(new.shape[1]-1), new.columns[1:])
         new_labels.columns=['labels']
         labels = old_labels.append(new_labels)
         return(merged, labels)
```
[30]: labs = add\_new\_data(old\_data=old\_data, new\_data=new\_data, old\_labels=old\_labels, ˓<sup>→</sup>label=label)[1]

[31]: labs.to\_csv("new\_sources.csv")

### <span id="page-26-0"></span>Sourcepredict example 1: Gut host species prediction

```
[1]: import pandas as pd
    import pandas_ml as pdml
```
In this example, we will use Sourcepredict and Sourcetracker2 applied to the example dataset provided in the Sourcepredict directory.

The [example datasets](https://github.com/maxibor/sourcepredict/blob/master/data/modern_gut_microbiomes_sources.csv) contains the following samples: - *Homo sapiens* gut microbiome [\(1,](https://doi.org/10.1038/nature11234) [2,](https://doi.org/10.1093/gigascience/giz004) [3,](https://doi.org/10.1038/s41564-019-0409-6) [4,](https://doi.org/10.1016/j.cell.2019.01.001) [5,](https://doi.org/10.1038/ncomms7505) [6\)](http://doi.org/10.1016/j.cub.2015.04.055) - *Canis familiaris* gut microbiome [\(1\)](https://doi.org/10.1186/s40168-018-0450-3) - Soil microbiome [\(1,](https://doi.org/10.1073/pnas.1215210110) [2,](https://www.ncbi.nlm.nih.gov/bioproject/?term=322597) [3\)](https://dx.doi.org/10.1128%2FAEM.01646-17)

### <span id="page-26-1"></span>**8.1 Preparing the data**

```
[2]: cnt = pd.read_csv("../data/modern_gut_microbiomes_sources.csv", index_col=0)
    labels = pd.read_csv("../data/modern_gut_microbiomes_labels.csv", index_col=0)
```
This is a TAXID count table containing the samples as columns headers, and the TAXID as row indices

```
[3]: cnt.head()
```
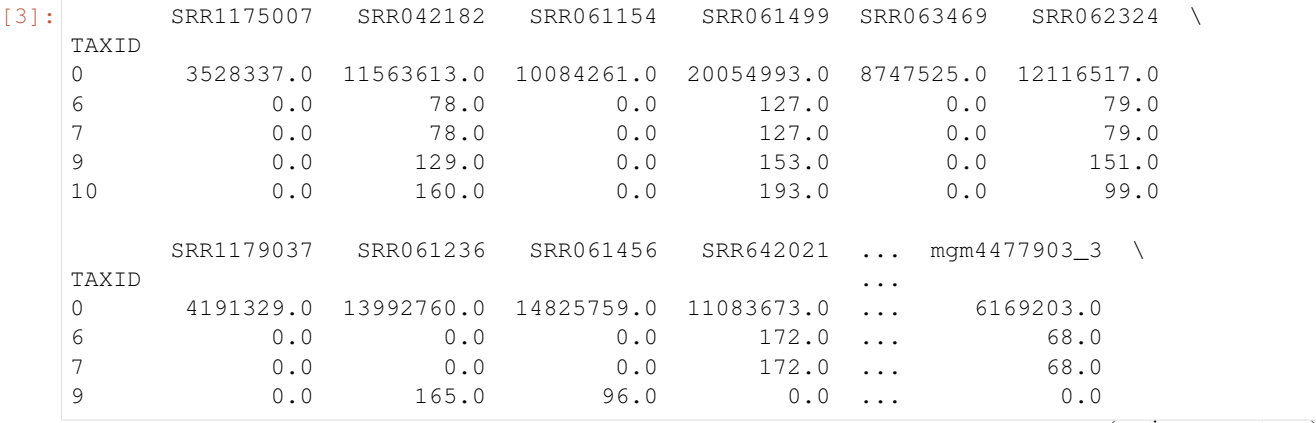

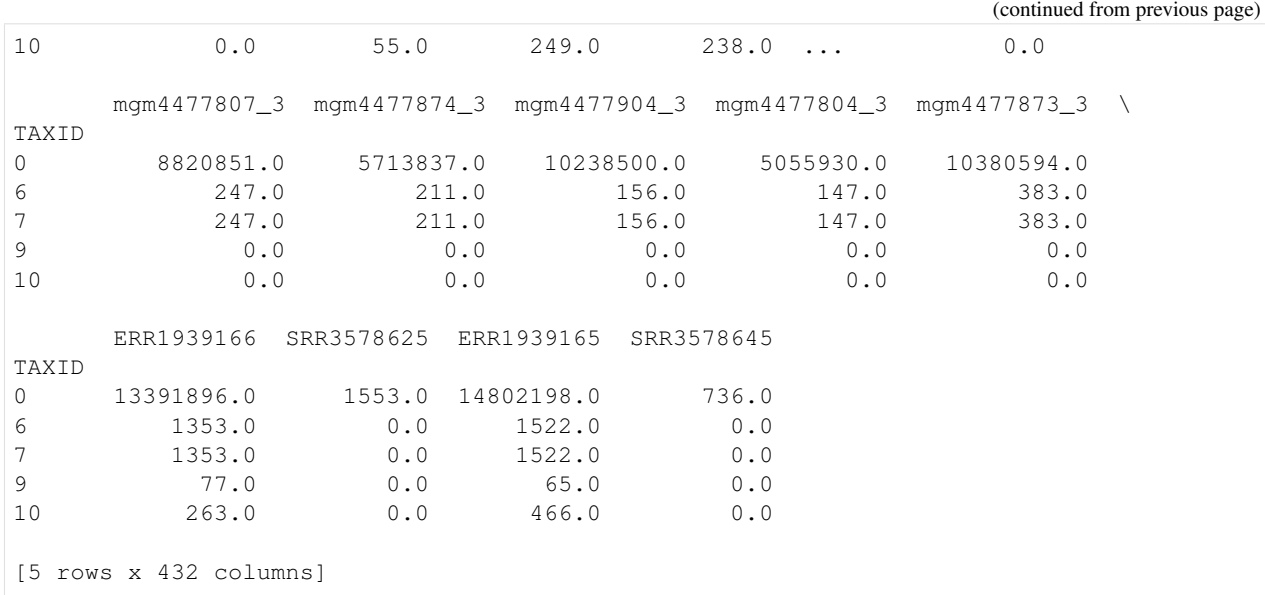

The labels file contains the mapping of samples names with their actual origin (sources)

[4]: labels.head()

```
[4]: labels
   SRR1175007 Homo_sapiens
   SRR042182 Homo_sapiens
   SRR061154 Homo_sapiens
   SRR061499 Homo_sapiens
   SRR063469 Homo_sapiens
```
We will divide the source in training (95%) and testing (5%) dataset

```
[5]: cnt_train = cnt.sample(frac=0.95, axis=1)
    cnt_test = cnt.drop(cnt_train.columns, axis=1)
```
We also have to subset the labels file to only the training dataset

```
[6]: train_labels = labels.loc[cnt_train.columns,:]
    test_labels = labels.loc[cnt_test.columns,:]
```
### <span id="page-27-0"></span>**8.2 Sourcepredict**

Last but not least, we must export the files to csv to run sourcepredict

```
[7]: cnt_train.to_csv("qut_species_sources.csv")
    cnt_test.to_csv("gut_species_sinks.csv")
    train_labels.to_csv("gut_species_labels.csv")
```
We'll now launch sourcepredict with the GMPR normalization method, and the t-SNE embedding, on 6 cores.

```
[8]: %%time
    !sourcepredict -s gut_species_sources.csv \
                   -l gut_species_labels.csv \
```

```
-n GMPR \
               -m TSNE \
               -e example_embedding.csv \
               -t 6 gut_species_sinks.csv
Step 1: Checking for unknown proportion
  == Sample: SRR1175007 ==
        Adding unknown
        Normalizing (GMPR)
        Computing Bray-Curtis distance
        Performing MDS embedding in 2 dimensions
        KNN machine learning
        Training KNN classifier on 6 cores...
        -> Testing Accuracy: 1.0
        ----------------------
        - Sample: SRR1175007
                 known:98.68%
                 unknown:1.32%
  == Sample: SRR061236 ==
        Adding unknown
        Normalizing (GMPR)
        Computing Bray-Curtis distance
        Performing MDS embedding in 2 dimensions
        KNN machine learning
        Training KNN classifier on 6 cores...
        -> Testing Accuracy: 1.0
        ----------------------
        - Sample: SRR061236
                 known:85.01%
                 unknown:14.99%
  == Sample: SRR063471 ==
        Adding unknown
        Normalizing (GMPR)
        Computing Bray-Curtis distance
        Performing MDS embedding in 2 dimensions
        KNN machine learning
        Training KNN classifier on 6 cores...
        -> Testing Accuracy: 1.0
        ----------------------
        - Sample: SRR063471
                 known:98.4%
                 unknown:1.6%
  == Sample: SRR1930132 ==
        Adding unknown
        Normalizing (GMPR)
        Computing Bray-Curtis distance
        Performing MDS embedding in 2 dimensions
        KNN machine learning
        Training KNN classifier on 6 cores...
        -> Testing Accuracy: 1.0
        ----------------------
        - Sample: SRR1930132
                 known:98.48%
                 unknown:1.52%
  == Sample: SRR1930133 ==
        Adding unknown
        Normalizing (GMPR)
```

```
Computing Bray-Curtis distance
      Performing MDS embedding in 2 dimensions
      KNN machine learning
      Training KNN classifier on 6 cores...
      -> Testing Accuracy: 0.99
      ----------------------
      - Sample: SRR1930133
               known:98.49%
               unknown:1.51%
== Sample: SRR7658586 ==
      Adding unknown
      Normalizing (GMPR)
      Computing Bray-Curtis distance
      Performing MDS embedding in 2 dimensions
      KNN machine learning
      Training KNN classifier on 6 cores...
      -> Testing Accuracy: 1.0
      ----------------------
      - Sample: SRR7658586
               known:79.65%
               unknown:20.35%
== Sample: SRR7658645 ==
      Adding unknown
      Normalizing (GMPR)
      Computing Bray-Curtis distance
      Performing MDS embedding in 2 dimensions
      KNN machine learning
      Training KNN classifier on 6 cores...
      -> Testing Accuracy: 0.99
      ----------------------
      - Sample: SRR7658645
               known:26.88%
               unknown:73.12%
== Sample: SRR7658584 ==
      Adding unknown
      Normalizing (GMPR)
      Computing Bray-Curtis distance
      Performing MDS embedding in 2 dimensions
      KNN machine learning
      Training KNN classifier on 6 cores...
      -> Testing Accuracy: 0.98
      ----------------------
      - Sample: SRR7658584
               known:85.78%
               unknown:14.22%
== Sample: SRR7658607 ==
      Adding unknown
      Normalizing (GMPR)
      Computing Bray-Curtis distance
      Performing MDS embedding in 2 dimensions
      KNN machine learning
      Training KNN classifier on 6 cores...
      -> Testing Accuracy: 0.99
      ----------------------
      - Sample: SRR7658607
               known:98.74%
               unknown:1.26%
```

```
== Sample: SRR7658597 ==
      Adding unknown
      Normalizing (GMPR)
      Computing Bray-Curtis distance
      Performing MDS embedding in 2 dimensions
      KNN machine learning
      Training KNN classifier on 6 cores...
      -> Testing Accuracy: 0.98
      ----------------------
      - Sample: SRR7658597
              known:99.1%
               unknown:0.9%
== Sample: SRR5898944 ==
      Adding unknown
      Normalizing (GMPR)
      Computing Bray-Curtis distance
      Performing MDS embedding in 2 dimensions
      KNN machine learning
      Training KNN classifier on 6 cores...
      -> Testing Accuracy: 1.0
      ----------------------
      - Sample: SRR5898944
               known:98.48%
               unknown:1.52%
== Sample: ERR1914439 ==
      Adding unknown
      Normalizing (GMPR)
      Computing Bray-Curtis distance
      Performing MDS embedding in 2 dimensions
      KNN machine learning
      Training KNN classifier on 6 cores...
      -> Testing Accuracy: 1.0
      ----------------------
      - Sample: ERR1914439
               known:98.48%
               unknown:1.52%
== Sample: ERR1915140 ==
      Adding unknown
      Normalizing (GMPR)
      Computing Bray-Curtis distance
      Performing MDS embedding in 2 dimensions
      KNN machine learning
      Training KNN classifier on 6 cores...
      -> Testing Accuracy: 1.0
      ----------------------
      - Sample: ERR1915140
               known:98.48%
               unknown:1.52%
== Sample: ERR1914041 ==
      Adding unknown
      Normalizing (GMPR)
      Computing Bray-Curtis distance
      Performing MDS embedding in 2 dimensions
      KNN machine learning
      Training KNN classifier on 6 cores...
      -> Testing Accuracy: 1.0
      ----------------------
```

```
- Sample: ERR1914041
               known:98.48%
               unknown:1.52%
== Sample: ERR1915022 ==
      Adding unknown
      Normalizing (GMPR)
      Computing Bray-Curtis distance
      Performing MDS embedding in 2 dimensions
      KNN machine learning
      Training KNN classifier on 6 cores...
      -> Testing Accuracy: 1.0
      ----------------------
      - Sample: ERR1915022
               known:98.48%
               unknown:1.52%
== Sample: ERR1915826 ==
      Adding unknown
      Normalizing (GMPR)
      Computing Bray-Curtis distance
      Performing MDS embedding in 2 dimensions
      KNN machine learning
      Training KNN classifier on 6 cores...
      -> Testing Accuracy: 1.0
      ----------------------
      - Sample: ERR1915826
               known:98.48%
               unknown:1.52%
== Sample: ERR1913400 ==
      Adding unknown
      Normalizing (GMPR)
      Computing Bray-Curtis distance
      Performing MDS embedding in 2 dimensions
      KNN machine learning
      Training KNN classifier on 6 cores...
      -> Testing Accuracy: 1.0
      ----------------------
      - Sample: ERR1913400
              known:98.48%
               unknown:1.52%
== Sample: ERR1915765 ==
      Adding unknown
      Normalizing (GMPR)
      Computing Bray-Curtis distance
      Performing MDS embedding in 2 dimensions
      KNN machine learning
      Training KNN classifier on 6 cores...
      -> Testing Accuracy: 1.0
       ----------------------
      - Sample: ERR1915765
               known:98.48%
               unknown:1.52%
== Sample: ERR1915225 ==
      Adding unknown
      Normalizing (GMPR)
      Computing Bray-Curtis distance
      Performing MDS embedding in 2 dimensions
      KNN machine learning
```

```
(continued from previous page)
```

```
Training KNN classifier on 6 cores...
        -> Testing Accuracy: 1.0
        ----------------------
        - Sample: ERR1915225
                 known:98.48%
                 unknown:1.52%
  == Sample: mgm4477874_3 ==
        Adding unknown
        Normalizing (GMPR)
        Computing Bray-Curtis distance
        Performing MDS embedding in 2 dimensions
        KNN machine learning
        Training KNN classifier on 6 cores...
        -> Testing Accuracy: 1.0
        ----------------------
        - Sample: mgm4477874_3
                 known:72.37%
                 unknown:27.63%
  == Sample: ERR1939166 ==
        Adding unknown
        Normalizing (GMPR)
        Computing Bray-Curtis distance
        Performing MDS embedding in 2 dimensions
        KNN machine learning
        Training KNN classifier on 6 cores...
        -> Testing Accuracy: 0.97
        ----------------------
        - Sample: ERR1939166
                 known:47.44%
                 unknown:52.56%
  == Sample: ERR1939165 ==
        Adding unknown
        Normalizing (GMPR)
        Computing Bray-Curtis distance
        Performing MDS embedding in 2 dimensions
        KNN machine learning
        Training KNN classifier on 6 cores...
        -> Testing Accuracy: 0.97
        ----------------------
        - Sample: ERR1939165
                 known:55.27%
                 unknown:44.73%
Step 2: Checking for source proportion
        Computing weighted_unifrac distance on species rank
        TSNE embedding in 2 dimensions
        KNN machine learning
        Performing 5 fold cross validation on 6 cores...
        Trained KNN classifier with 10 neighbors
        -> Testing Accuracy: 0.99
        ----------------------
        - Sample: SRR1175007
                 Canis_familiaris:1.81%
                 Homo_sapiens:96.72%
                 Soil:1.47%
        - Sample: SRR061236
                 Canis_familiaris:1.81%
                 Homo_sapiens:96.72%
```

```
Soil:1.47%
- Sample: SRR063471
         Canis_familiaris:1.81%
         Homo_sapiens:96.72%
         Soil:1.47%
- Sample: SRR1930132
         Canis_familiaris:1.81%
         Homo_sapiens:96.72%
         Soil:1.47%
- Sample: SRR1930133
         Canis_familiaris:1.81%
         Homo_sapiens:96.72%
         Soil:1.47%
- Sample: SRR7658586
         Canis familiaris:1.81%
         Homo_sapiens:96.72%
         Soil:1.47%
- Sample: SRR7658645
         Canis_familiaris:1.81%
         Homo_sapiens:96.72%
         Soil:1.47%
- Sample: SRR7658584
         Canis_familiaris:1.81%
         Homo_sapiens:96.72%
         Soil:1.47%
- Sample: SRR7658607
         Canis_familiaris:1.81%
         Homo_sapiens:96.72%
         Soil:1.47%
- Sample: SRR7658597
         Canis_familiaris:1.81%
         Homo_sapiens:96.72%
         Soil:1.47%
- Sample: SRR5898944
         Canis_familiaris:1.81%
         Homo_sapiens:96.72%
        Soil:1.47%
- Sample: ERR1914439
         Canis_familiaris:94.25%
         Homo_sapiens:4.28%
        Soil:1.47%
- Sample: ERR1915140
         Canis_familiaris:94.25%
         Homo_sapiens:4.28%
        Soil:1.47%
- Sample: ERR1914041
         Canis_familiaris:94.25%
        Homo_sapiens:4.28%
         Soil:1.47%
- Sample: ERR1915022
         Canis_familiaris:94.25%
        Homo_sapiens:4.28%
        Soil:1.47%
- Sample: ERR1915826
         Canis_familiaris:94.25%
         Homo_sapiens:4.28%
         Soil:1.47%
```

```
(continued from previous page)
```

```
- Sample: ERR1913400
                 Canis_familiaris:94.25%
                 Homo_sapiens:4.28%
                 Soil:1.47%
        - Sample: ERR1915765
                 Canis_familiaris:94.25%
                 Homo_sapiens:4.28%
                 Soil:1.47%
        - Sample: ERR1915225
                 Canis_familiaris:94.25%
                 Homo_sapiens:4.28%
                 Soil:1.47%
        - Sample: mgm4477874_3
                 Canis_familiaris:2.51%
                 Homo_sapiens:5.95%
                 Soil:91.53%
        - Sample: ERR1939166
                 Canis_familiaris:2.51%
                 Homo_sapiens:5.95%
                 Soil:91.53%
        - Sample: ERR1939165
                 Canis_familiaris:2.51%
                 Homo_sapiens:5.95%
                 Soil:91.53%
Sourcepredict result written to gut_species_sinks.sourcepredict.csv
Embedding coordinates written to example_embedding.csv
CPU times: user 3.64 s, sys: 828 ms, total: 4.47 s
Wall time: 4min 2s
```
Two files were generated by Sourcepredict: - gut\_species\_sinks.sourcepredict.csv which contains the proportions of each source

[9]: sourcepred = pd.read\_csv("gut\_species\_sinks.sourcepredict.csv", index\_col=0)

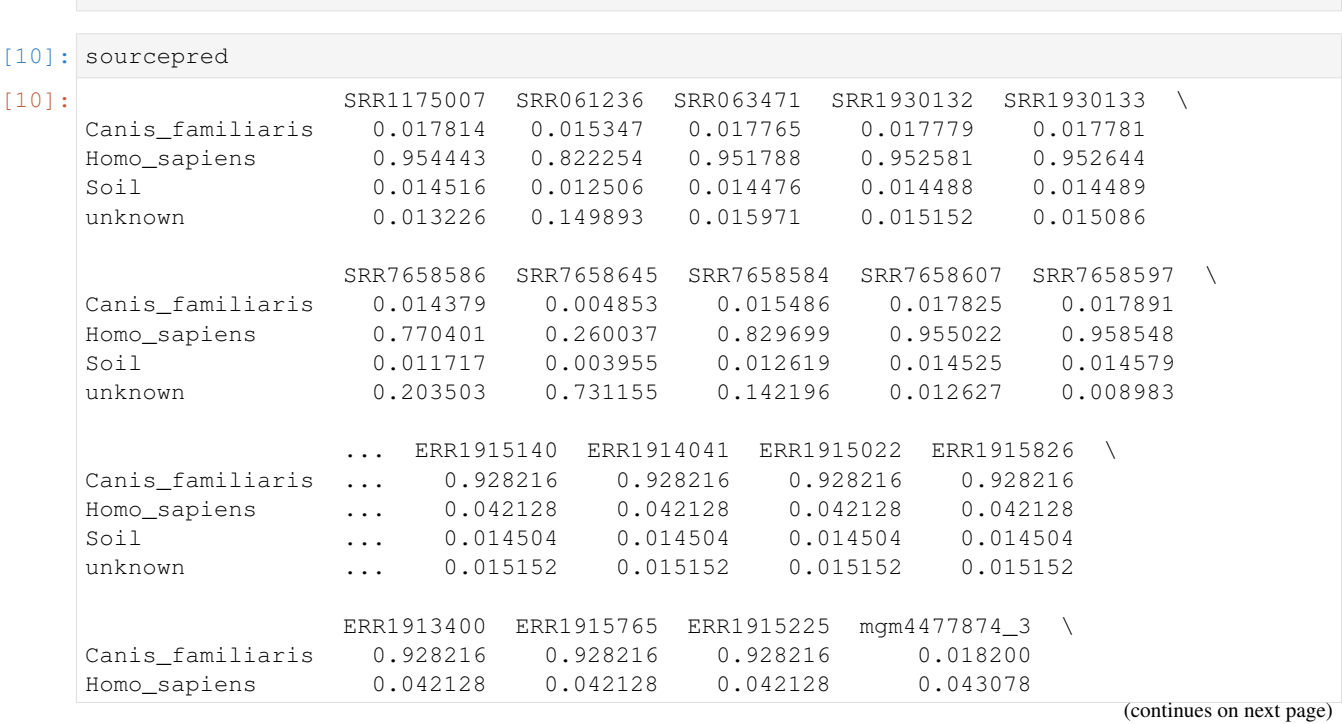

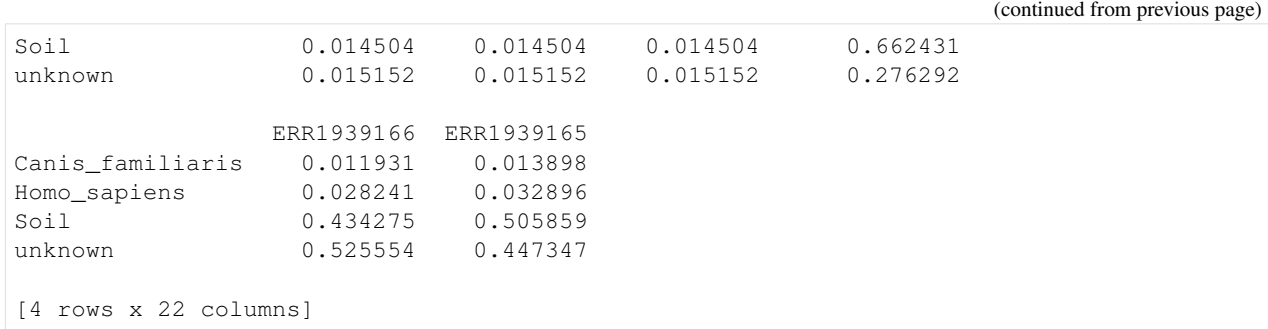

Let's check which organism was predicted for each samples, and compare it with the true source

```
[11]: comparison = sourcepred.idxmax().to_frame(name="prediction").merge(test_labels, left_
      ˓→index=True, right_index=True)
     cm = pdml.ConfusionMatrix(y_true=comparison['labels'],y_pred=comparison['prediction'])
     /Users/borry/miniconda3/lib/python3.6/site-packages/pandas/core/indexing.py:1494:
      ˓→FutureWarning:
     Passing list-likes to .loc or [] with any missing label will raise
     KeyError in the future, you can use .reindex() as an alternative.
     See the documentation here:
     https://pandas.pydata.org/pandas-docs/stable/indexing.html#deprecate-loc-reindex-
      ˓→listlike
       return self._getitem_tuple(key)
```
Let's look at the confusion matrix

```
[30]: cm.to_dataframe()
[30]: Predicted Canis_familiaris Homo_sapiens Soil unknown
  Actual
  Canis_familiaris 8 0 0 0
  Homo_sapiens 0 0 10 0 1
  Soil 0 0 2 1
  unknown 0 0 0 0
```
Finally, let's compute the accuracy

```
[31]: round(cm.stats()['overall']['Accuracy'],2)
[31]: 0.91
```
91% of the sink samples were correctly predicted !

• The second file generated by sourcepredict is example\_embedding.csv which contains the embedding coordinates of all samples (sources and sinks)

```
[14]: embed = pd.read_csv("example_embedding.csv", index_col=0)
    embed.head()
[14]: PC1 PC2 labels name
    SRR1761672 -12.706208 -7.860738 Homo_sapiens SRR1761672
    SRR061456 -4.520492 24.795073 Homo_sapiens SRR061456
    SRR1761718 -20.427488 -6.425568 Homo_sapiens SRR1761718
    SRR7658589 -23.176891 -2.985772 Homo_sapiens SRR7658589
    ERR1914932 28.669333 12.863045 Canis_familiaris ERR1914932
```
We can plot this embedding, using for example, [plotnine,](https://plotnine.readthedocs.io/en/stable/) which implements the grammar of graphics in Python

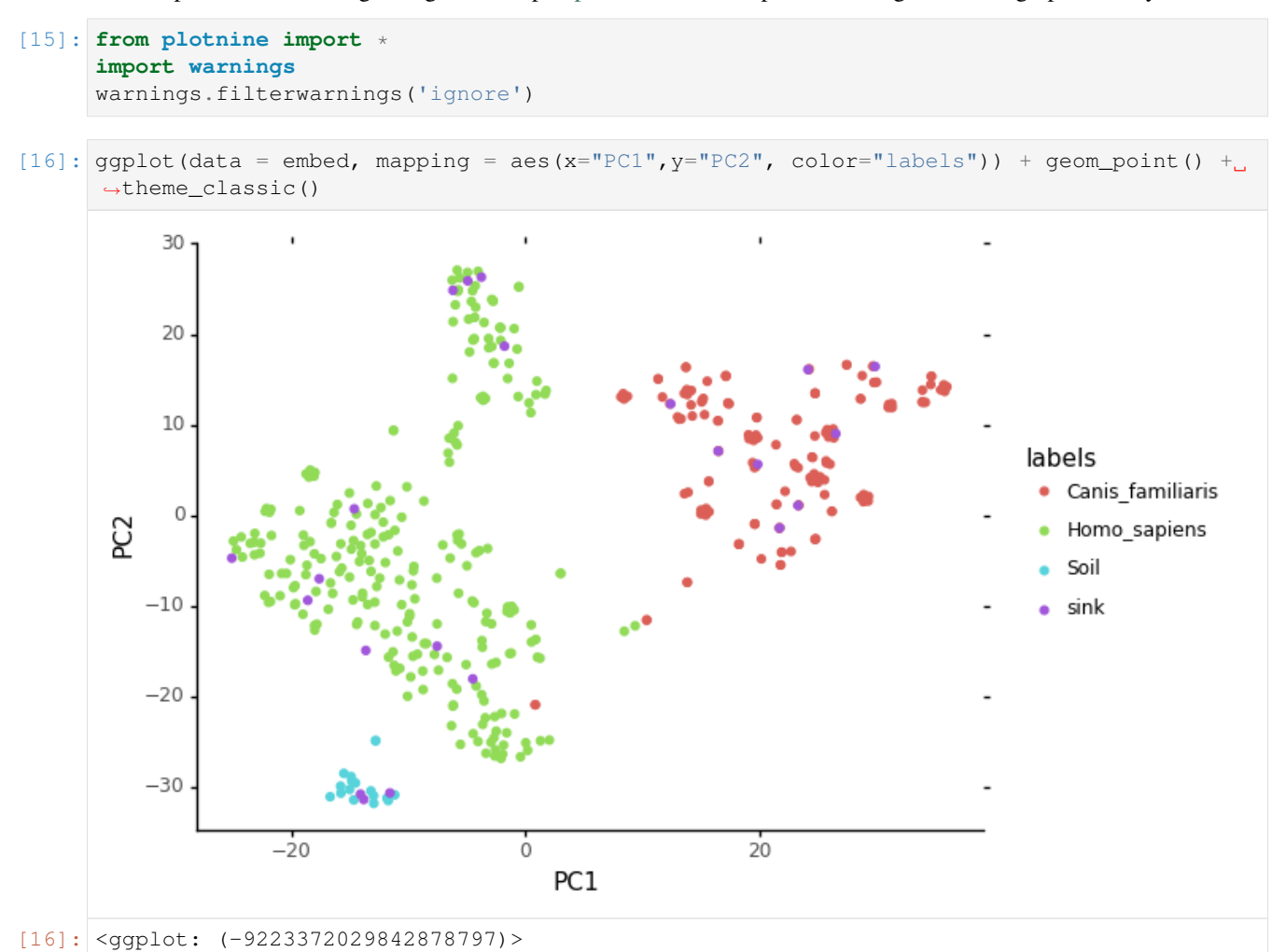

We can see on this plot where the sink samples were embedded

### **8.3 Sourcetracker2**

["SourceTracker](https://www.ncbi.nlm.nih.gov/pubmed/21765408) is designed to predict the source of microbial communities in a set of input samples" and is generally consired as the gold standard method to do so. The version 2 is a rewrite of the original Sourcetracker in Python.

We'll reuse the same training and test files, but we need to reformat them a bit for sourcetracker: - In sourcetracker, the source (training) and sink (file) TAXIDs count table is a single file - The metadata file is slightly different

```
[17]: cnt.to_csv("gut_species_taxid.csv", sep="\t", index_label="TAXID")
[18]: test_labels['SourceSink'] = ['sink']*test_labels.shape[0]
[19]: train_labels['SourceSink'] = ['source']*train_labels.shape[0]
```
ERR1914932 source Canis\_familiaris

```
[20]: metadata = train_labels.append(test_labels).rename(columns = {"labels":"Env"})[[
    ˓→'SourceSink','Env']]
    metadata.head()
[20]: SourceSink Env
    SRR1761672 source Homo_sapiens
    SRR061456 source Homo_sapiens
    SRR1761718 source Homo_sapiens
    SRR7658589 source Homo_sapiens
```

```
[21]: metadata.to_csv("st_gut_species_metadata.csv", sep="\t", index_label='#SampleID')
```
Finally, we need to convert the TAXIDs count table to biom format

```
[22]: !biom convert -i gut_species_taxid.csv -o gut_species_taxid.biom --table-type="Taxon
      ˓→table" --to-json
```
Soucetracker launch command: sourcetracker2 gibbs -i gut\_species\_taxid.biom -m st\_gut\_species\_metadata.csv -o gut\_species --jobs 6

(Sourcetracker2 was run on a Linux remote server because of issues running it on MacOS)

[32]: st\_pred = pd.read\_csv("gut\_species/mixing\_proportions.txt", sep = "**\t**", index\_col=0) st\_pred.head() [32]: Canis\_familiaris Homo\_sapiens Soil Unknown #SampleID SRR1175007 0.0170 0.9609 0.0063 0.0158 SRR061236 0.0358 0.9365 0.0074 0.0203 SRR063471 0.0121 0.9724 0.0032 0.0123 SRR1930132 0.1466 0.3761 0.4477 0.0296 SRR1930133 0.1182 0.5082 0.3507 0.0229

```
[34]: st_comparison = st_pred.idxmax(axis=1).to_frame(name="prediction")
     st_comparison.head()
```
[34]: prediction #SampleID SRR1175007 Homo\_sapiens SRR061236 Homo\_sapiens SRR063471 Homo\_sapiens SRR1930132 Soil SRR1930133 Homo\_sapiens

Let's compare the SourceTracker prediction with the true source

[35]: comparison2 = st\_comparison.merge(test\_labels, left\_index=**True**, right\_index=**True**) comparison2 [35]: prediction labels SourceSink SRR1175007 Homo\_sapiens Homo\_sapiens sink SRR061236 Homo\_sapiens Homo\_sapiens sink SRR063471 Homo\_sapiens Homo\_sapiens sink SRR1930132 Soil Homo\_sapiens sink SRR1930133 Homo\_sapiens Homo\_sapiens sink

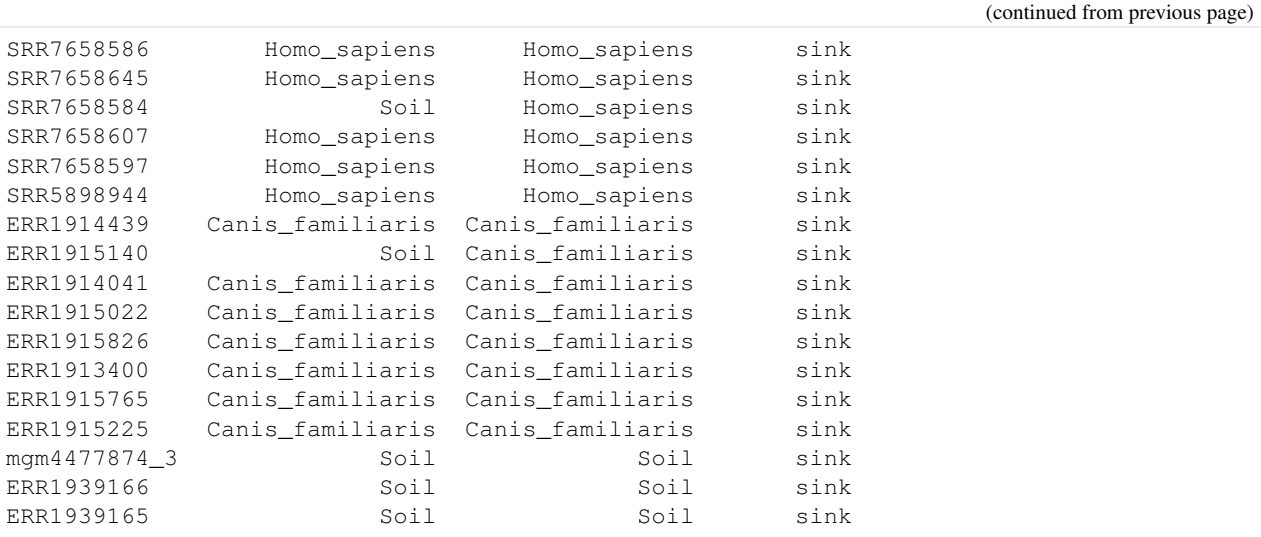

#### Computing the accuracy

```
[36]: cm2 = pdml.ConfusionMatrix(y_true=comparison2["labels"], y_pred=comparison2[
    ˓→"prediction"])
   cm2.to_dataframe()
[36]: Predicted Canis_familiaris Homo_sapiens Soil
   Actual
   Canis_familiaris 7 0 1
   Homo_sapiens 0 9 2
    Soil 0 0 3
[38]: acc2 = round(cm2.stats()['overall']['Accuracy'], 2)
```
[38]: 0.86

Here, Sourcetracker only managed to predict 86% of the sink samples origin correctly

### **8.4 Conclusion**

On this dataset, we've seen that Sourcepredict performs similary or even better than Sourcetracker on predicting accurately the source species

# CHAPTER<sup>9</sup>

### Sourcepredict example2: Estimating source proportions

For this example, we'll reuse the dog, human, and soil dataset.

But unlike [example1,](https://sourcepredict.readthedocs.io/en/latest/run_example.html) here we will mix samples from different sources and estimate the mixing proportions with Sourcepredict and Sourcetracker2

### **9.1 Preparing mixed samples**

```
[1]: import pandas as pd
    from plotnine import *
    import numpy as np
```

```
[2]: cnt = pd.read_csv("../data/modern_gut_microbiomes_sources.csv", index_col=0)
    labels = pd.read_csv("../data/modern_gut_microbiomes_labels.csv",index_col=0)
```
As in example 1, we'll first split the dataset into training (95%) and testing(5%)

```
[3]: cnt_train = cnt.sample(frac=0.95, axis=1, random_state=42)
    cnt_test = cnt.drop(cnt_train.columns, axis=1)
    train_labels = labels.loc[cnt_train.columns,:]
    test_labels = labels.loc[cnt_test.columns,:]
```

```
[4]: test_labels['labels'].value_counts()
```
[4]: Homo\_sapiens 13 Canis\_familiaris 8 Soil 1 Name: labels, dtype: int64

[5]: cnt\_test.head()

```
[5]: SRR059440 SRR1930140 SRR1761708 SRR1761664 SRR1761667 SRR1761674 \
   TAXID
```
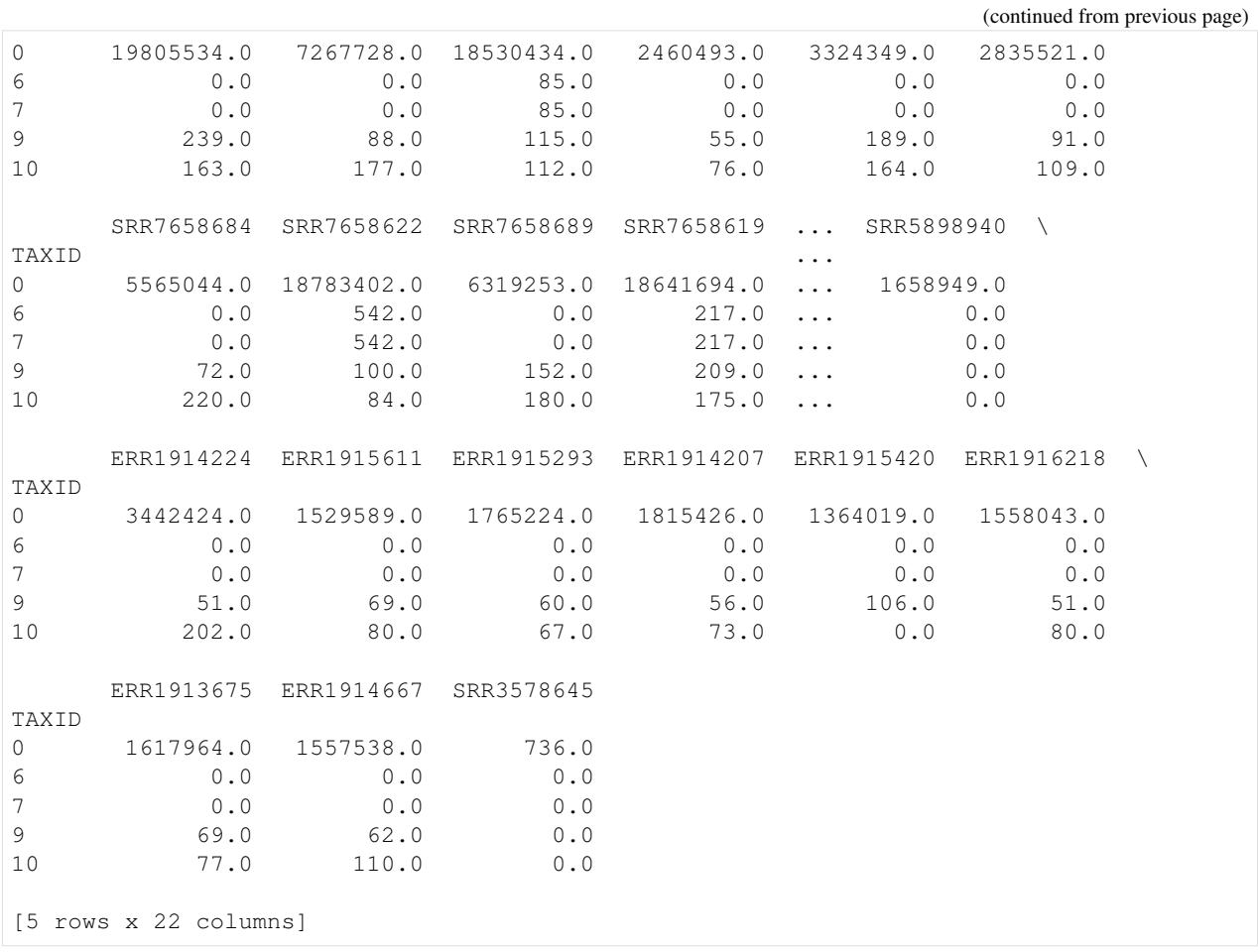

We then create a function to randomly select a sample from each source (dog as  $s_{dog}$  and human as  $s_{human}$ ), and combine such as the new sample  $s_{mixed} = p1 * s_{dog} + p1 * s_{human}$ 

```
[6]: def create_mixed_sample(cnt, labels, p1, samp_name, seed):
       rand_dog = labels.query('labels == "Canis_familiaris"').sample(1, random_state =.
     ˓→seed).index[0]
        rand_human = labels.query('labels == "Homo_sapiens"').sample(1, random_state = \ldots˓→seed).index[0]
        dog\_samp = cnt[rand\_dog] * p1human_samp = cnt[rand_human] * (1-p1)comb = dog_samp + human_samp
        comb = comb.rename(samp_name)
        meta = pd.DataFrame({'human_sample':[rand_human],'dog_sample':[rand_dog], 'human_
     ˓→prop':[(1-p1)], 'dog_prop':[p1]}, index=[samp_name])
        return(comb, meta)
```
We run this function for a range of mixed proportions (0 to 100%, by 10%), 3 time for each mix

```
[7]: mixed_samp = []mixed meta = []nb = 1for i in range(3):
        for p1 in np.arange(0,1.1,0.1):
             s = create_mixed_sample(cnt=cnt_test, labels=test_labels, p1=p1, samp_name=f
     \rightarrow"mixed_sample_{nb}", seed = int(100*p1))
```

```
mixed_samp.append(s[0])
      mixed_meta.append(s[1])
      nb += 1
[8]: mixed_samples = pd.concat(mixed_samp, axis=1, keys=[s.name for s in mixed_samp]).
  ˓→astype(int)
  mixed_samples.head()
[8]: mixed_sample_1 mixed_sample_2 mixed_sample_3 mixed_sample_4 \
  TAXID
  0 5565044 2390966 15338330 14408501
  6 0 0 433 0
  7 0 0 433 0
  9 72 55 90 184
  10 220 75 83 136
     mixed_sample_5 mixed_sample_6 mixed_sample_7 mixed_sample_8 \
  TAXID
  0 7983985 5100662 8740624 3251030
  6 66 66 26 0 0 0
  7 66 66 26 0 0 0
  9 98 98 141 159 159 74
  10 276 117 65 109
     mixed_sample_9 mixed_sample_10 ... mixed_sample_24 mixed_sample_25 \
  TAXID ...
  0 3418809 2103402 ... 2390966 15338330
  6 0 0 0 0 0 0 0 0 0 0 433
  7 0 0 0 ... 0 0 433
  9 78 70 ... 55 90
  10 194 89 ... 75 83
     mixed_sample_26 mixed_sample_27 mixed_sample_28 mixed_sample_29 \
  TAXID
  0 14408501 7983985 5100662 8740624
  6 0 66 26 0
  7 0 0 66 26 0 0
  9 184 1898 141 159
  10 136 276 117 65
     mixed_sample_30 mixed_sample_31 mixed_sample_32 mixed_sample_33
  TAXID
  0 3251030 3418809 2103402 1529589
  6 0 0 0 0
  7 0 0 0 0 0 0 0
  9 74 78 70 69
  10 109 194 89 80
  [5 rows x 33 columns]
[9]: mixed_metadata = pd.concat(mixed_meta)
  mixed_metadata
[9]: human_sample dog_sample human_prop dog_prop
  mixed_sample_1 SRR7658684 ERR1913675 1.0 0.0
  mixed_sample_2 SRR1761664 ERR1915293 0.9 0.1
  mixed_sample_3 SRR7658622 ERR1916218 0.8 0.2
```
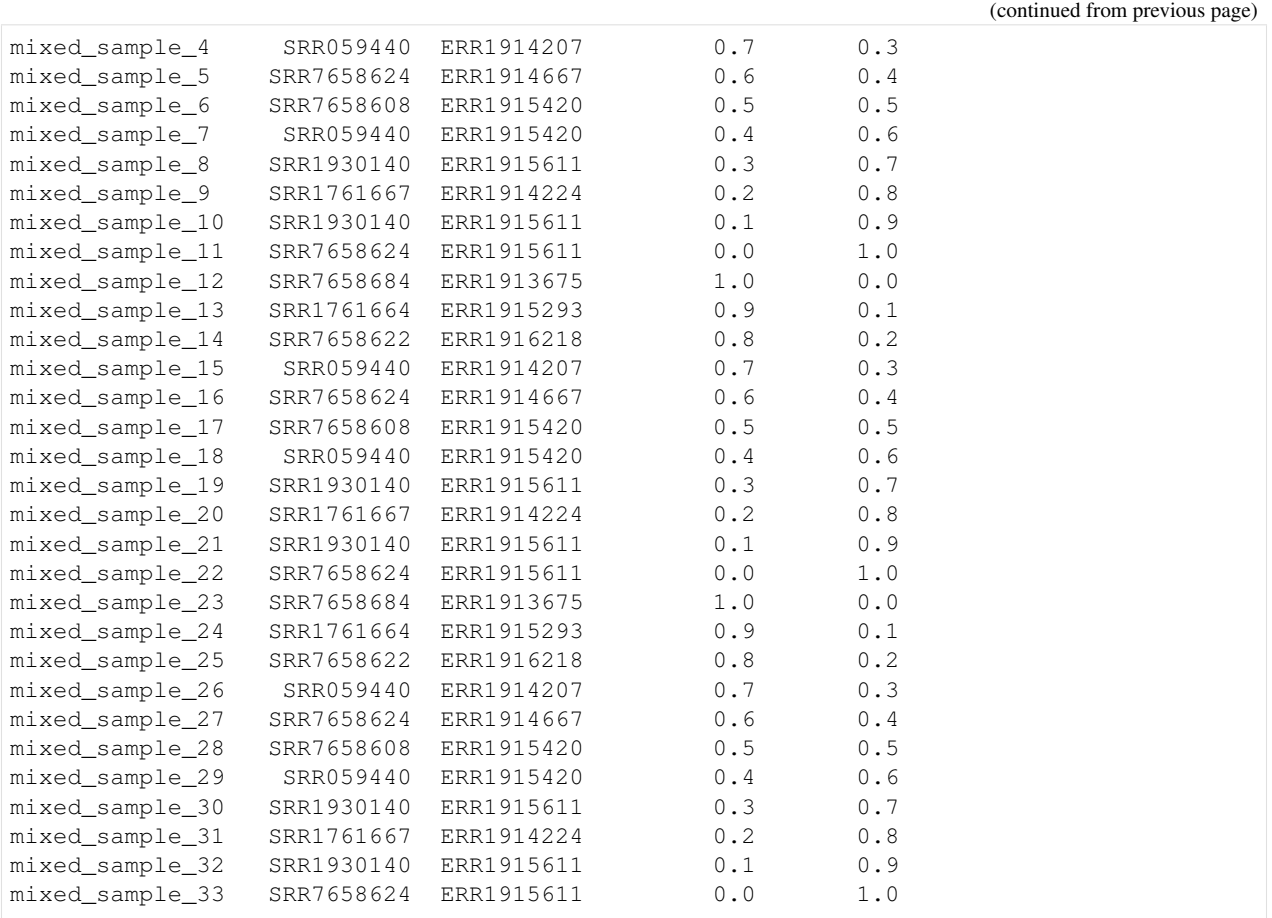

Now we can export the new "test" (sink) table to csv for sourcepredict

[10]: mixed\_samples.to\_csv('mixed\_samples\_cnt.csv')

As well as the source count and labels table for the sources

```
[11]: train_labels.to_csv('train_labels.csv')
     cnt_train.to_csv('sources_cnt.csv')
```
# **9.2 Sourcepredict**

### **9.2.1 With KNN machine learning**

For running Sourcepredict, we'll change two parameters from their default values: - -me The default method used by Sourcepredict is T-SNE which a non-linear type of embedding, i.e. the distance between points doesn't reflext their actual distance in the original dimensions, to achieve a better clustering, which is good for source prediction. Because here we're more interested in source proportion estimation, rather than source prediction, we'll choose a Multi Dimensional Scaling (MDS) which is a type of linear embedding, where the distance between points in the lower dimension match more the distances in the embedding in lower dimension, which is better for source proportion estimation. - -kne which is the number of neighbors in KNN algorithm: we use all neighbors to reflect a more global contribution of samples to the proportion estimation, instead of only the immediate neighbors. This will affect negatively the source prediction, but give better source proportion estimations

```
[12]: %%time
      !python ../sourcepredict -s sources_cnt.csv \
                     -1 train labels.csv \
                     -kne all\
                     -me mds \
                     -e mixed_embedding.csv \
                     -t 6 \
                     mixed_samples_cnt.csv
      /Users/borry/miniconda3/envs/sourcepredict/lib/python3.7/site-packages/sklearn/
      ˓→externals/joblib/__init__.py:15: DeprecationWarning: sklearn.externals.joblib is
      →deprecated in 0.21 and will be removed in 0.23. Please import this functionality
      →directly from joblib, which can be installed with: pip install joblib. If this,
      →warning is raised when loading pickled models, you may need to re-serialize those,
      ˓→models with scikit-learn 0.21+.
       warnings.warn(msg, category=DeprecationWarning)
     Step 1: Checking for unknown proportion
       == Sample: mixed_sample_1 ==
             Adding unknown
             Normalizing (GMPR)
              Computing Bray-Curtis distance
              Performing MDS embedding in 2 dimensions
             KNN machine learning
              Training KNN classifier on 6 cores...
              -> Testing Accuracy: 1.0
              ----------------------
              - Sample: mixed_sample_1
                       known:98.48%
                       unknown:1.52%
       == Sample: mixed_sample_2 ==
             Adding unknown
             Normalizing (GMPR)
              Computing Bray-Curtis distance
              Performing MDS embedding in 2 dimensions
              KNN machine learning
              Training KNN classifier on 6 cores...
              -> Testing Accuracy: 1.0
              ----------------------
              - Sample: mixed_sample_2
                       known:98.48%
                       unknown:1.52%
       == Sample: mixed_sample_3 ==
             Adding unknown
             Normalizing (GMPR)
              Computing Bray-Curtis distance
              Performing MDS embedding in 2 dimensions
              KNN machine learning
              Training KNN classifier on 6 cores...
              -> Testing Accuracy: 0.98
              ----------------------
              - Sample: mixed_sample_3
                       known:98.49%
                       unknown:1.51%
       == Sample: mixed_sample_4 ==
             Adding unknown
              Normalizing (GMPR)
              Computing Bray-Curtis distance
              Performing MDS embedding in 2 dimensions
                                                                                (continues on next page)
```

```
KNN machine learning
      Training KNN classifier on 6 cores...
      -> Testing Accuracy: 1.0
      ----------------------
      - Sample: mixed_sample_4
               known:98.49%
               unknown:1.51%
== Sample: mixed_sample_5 ==
      Adding unknown
      Normalizing (GMPR)
      Computing Bray-Curtis distance
      Performing MDS embedding in 2 dimensions
      KNN machine learning
      Training KNN classifier on 6 cores...
      -> Testing Accuracy: 1.0
      ----------------------
      - Sample: mixed_sample_5
               known:98.48%
               unknown:1.52%
== Sample: mixed_sample_6 ==
      Adding unknown
      Normalizing (GMPR)
      Computing Bray-Curtis distance
      Performing MDS embedding in 2 dimensions
      KNN machine learning
      Training KNN classifier on 6 cores...
      -> Testing Accuracy: 1.0
      ----------------------
      - Sample: mixed_sample_6
               known:98.48%
               unknown:1.52%
== Sample: mixed_sample_7 ==
      Adding unknown
      Normalizing (GMPR)
      Computing Bray-Curtis distance
      Performing MDS embedding in 2 dimensions
      KNN machine learning
      Training KNN classifier on 6 cores...
      -> Testing Accuracy: 1.0
      ----------------------
      - Sample: mixed sample 7
               known:98.48%
               unknown:1.52%
== Sample: mixed_sample_8 ==
      Adding unknown
      Normalizing (GMPR)
      Computing Bray-Curtis distance
      Performing MDS embedding in 2 dimensions
      KNN machine learning
      Training KNN classifier on 6 cores...
      -> Testing Accuracy: 1.0
      ----------------------
      - Sample: mixed_sample_8
               known:98.48%
               unknown:1.52%
== Sample: mixed_sample_9 ==
      Adding unknown
```

```
Normalizing (GMPR)
      Computing Bray-Curtis distance
      Performing MDS embedding in 2 dimensions
      KNN machine learning
      Training KNN classifier on 6 cores...
      -> Testing Accuracy: 1.0
       ----------------------
      - Sample: mixed_sample_9
               known:98.48%
               unknown:1.52%
== Sample: mixed_sample_10 ==
      Adding unknown
      Normalizing (GMPR)
      Computing Bray-Curtis distance
      Performing MDS embedding in 2 dimensions
      KNN machine learning
      Training KNN classifier on 6 cores...
      -> Testing Accuracy: 1.0
      ----------------------
      - Sample: mixed_sample_10
               known:98.48%
               unknown:1.52%
== Sample: mixed_sample_11 ==
      Adding unknown
      Normalizing (GMPR)
      Computing Bray-Curtis distance
      Performing MDS embedding in 2 dimensions
      KNN machine learning
      Training KNN classifier on 6 cores...
      -> Testing Accuracy: 1.0
      ----------------------
      - Sample: mixed_sample_11
               known:98.48%
               unknown:1.52%
== Sample: mixed_sample_12 ==
      Adding unknown
      Normalizing (GMPR)
      Computing Bray-Curtis distance
      Performing MDS embedding in 2 dimensions
      KNN machine learning
      Training KNN classifier on 6 cores...
      -> Testing Accuracy: 1.0
      ----------------------
      - Sample: mixed_sample_12
               known:98.48%
               unknown:1.52%
== Sample: mixed_sample_13 ==
      Adding unknown
      Normalizing (GMPR)
      Computing Bray-Curtis distance
      Performing MDS embedding in 2 dimensions
      KNN machine learning
      Training KNN classifier on 6 cores...
      -> Testing Accuracy: 1.0
      ----------------------
      - Sample: mixed_sample_13
               known:98.48%
```

```
unknown:1.52%
== Sample: mixed_sample_14 ==
      Adding unknown
      Normalizing (GMPR)
      Computing Bray-Curtis distance
      Performing MDS embedding in 2 dimensions
      KNN machine learning
      Training KNN classifier on 6 cores...
      -> Testing Accuracy: 0.98
      ----------------------
      - Sample: mixed_sample_14
               known:98.49%
               unknown:1.51%
== Sample: mixed_sample_15 ==
      Adding unknown
      Normalizing (GMPR)
      Computing Bray-Curtis distance
      Performing MDS embedding in 2 dimensions
      KNN machine learning
      Training KNN classifier on 6 cores...
      -> Testing Accuracy: 1.0
       ----------------------
      - Sample: mixed_sample_15
               known:98.49%
               unknown:1.51%
== Sample: mixed_sample_16 ==
      Adding unknown
      Normalizing (GMPR)
      Computing Bray-Curtis distance
      Performing MDS embedding in 2 dimensions
      KNN machine learning
      Training KNN classifier on 6 cores...
      -> Testing Accuracy: 1.0
      ----------------------
      - Sample: mixed_sample_16
              known:98.48%
               unknown:1.52%
== Sample: mixed_sample_17 ==
      Adding unknown
      Normalizing (GMPR)
      Computing Bray-Curtis distance
      Performing MDS embedding in 2 dimensions
      KNN machine learning
      Training KNN classifier on 6 cores...
      -> Testing Accuracy: 1.0
      ----------------------
      - Sample: mixed_sample_17
               known:98.48%
               unknown:1.52%
== Sample: mixed_sample_18 ==
      Adding unknown
      Normalizing (GMPR)
      Computing Bray-Curtis distance
      Performing MDS embedding in 2 dimensions
      KNN machine learning
      Training KNN classifier on 6 cores...
      -> Testing Accuracy: 1.0
```

```
----------------------
      - Sample: mixed_sample_18
               known:98.48%
               unknown:1.52%
== Sample: mixed_sample_19 ==
      Adding unknown
      Normalizing (GMPR)
      Computing Bray-Curtis distance
      Performing MDS embedding in 2 dimensions
      KNN machine learning
      Training KNN classifier on 6 cores...
      -> Testing Accuracy: 1.0
      ----------------------
      - Sample: mixed_sample_19
               known:98.48%
               unknown:1.52%
== Sample: mixed_sample_20 ==
      Adding unknown
      Normalizing (GMPR)
      Computing Bray-Curtis distance
      Performing MDS embedding in 2 dimensions
      KNN machine learning
      Training KNN classifier on 6 cores...
      -> Testing Accuracy: 1.0
      ----------------------
      - Sample: mixed_sample_20
               known:98.48%
               unknown:1.52%
== Sample: mixed_sample_21 ==
      Adding unknown
      Normalizing (GMPR)
      Computing Bray-Curtis distance
      Performing MDS embedding in 2 dimensions
      KNN machine learning
      Training KNN classifier on 6 cores...
      -> Testing Accuracy: 1.0
      ----------------------
      - Sample: mixed_sample_21
              known:98.48%
               unknown:1.52%
== Sample: mixed sample 22 ==Adding unknown
      Normalizing (GMPR)
      Computing Bray-Curtis distance
      Performing MDS embedding in 2 dimensions
      KNN machine learning
      Training KNN classifier on 6 cores...
      -> Testing Accuracy: 1.0
      ----------------------
      - Sample: mixed_sample_22
               known:98.48%
               unknown:1.52%
== Sample: mixed_sample_23 ==
      Adding unknown
      Normalizing (GMPR)
      Computing Bray-Curtis distance
      Performing MDS embedding in 2 dimensions
```

```
KNN machine learning
      Training KNN classifier on 6 cores...
      -> Testing Accuracy: 1.0
      ----------------------
      - Sample: mixed_sample_23
               known:98.48%
               unknown:1.52%
== Sample: mixed_sample_24 ==
      Adding unknown
      Normalizing (GMPR)
      Computing Bray-Curtis distance
      Performing MDS embedding in 2 dimensions
      KNN machine learning
      Training KNN classifier on 6 cores...
      -> Testing Accuracy: 1.0
      ----------------------
      - Sample: mixed_sample_24
               known:98.48%
               unknown:1.52%
== Sample: mixed_sample_25 ==
      Adding unknown
      Normalizing (GMPR)
      Computing Bray-Curtis distance
      Performing MDS embedding in 2 dimensions
      KNN machine learning
      Training KNN classifier on 6 cores...
      -> Testing Accuracy: 0.98
      ----------------------
      - Sample: mixed_sample_25
               known:98.49%
               unknown:1.51%
== Sample: mixed_sample_26 ==
      Adding unknown
      Normalizing (GMPR)
      Computing Bray-Curtis distance
      Performing MDS embedding in 2 dimensions
      KNN machine learning
      Training KNN classifier on 6 cores...
      -> Testing Accuracy: 1.0
      ----------------------
      - Sample: mixed sample 26
               known:98.49%
               unknown:1.51%
== Sample: mixed_sample_27 ==
      Adding unknown
      Normalizing (GMPR)
      Computing Bray-Curtis distance
      Performing MDS embedding in 2 dimensions
      KNN machine learning
      Training KNN classifier on 6 cores...
      -> Testing Accuracy: 1.0
      ----------------------
      - Sample: mixed_sample_27
               known:98.48%
               unknown:1.52%
== Sample: mixed_sample_28 ==
      Adding unknown
```

```
Normalizing (GMPR)
      Computing Bray-Curtis distance
      Performing MDS embedding in 2 dimensions
      KNN machine learning
      Training KNN classifier on 6 cores...
      -> Testing Accuracy: 1.0
       ----------------------
      - Sample: mixed_sample_28
               known:98.48%
               unknown:1.52%
== Sample: mixed_sample_29 ==
      Adding unknown
      Normalizing (GMPR)
      Computing Bray-Curtis distance
      Performing MDS embedding in 2 dimensions
      KNN machine learning
      Training KNN classifier on 6 cores...
      -> Testing Accuracy: 1.0
      ----------------------
      - Sample: mixed_sample_29
               known:98.48%
               unknown:1.52%
== Sample: mixed_sample_30 ==
      Adding unknown
      Normalizing (GMPR)
      Computing Bray-Curtis distance
      Performing MDS embedding in 2 dimensions
      KNN machine learning
      Training KNN classifier on 6 cores...
      -> Testing Accuracy: 1.0
      ----------------------
      - Sample: mixed_sample_30
               known:98.48%
               unknown:1.52%
== Sample: mixed_sample_31 ==
      Adding unknown
      Normalizing (GMPR)
      Computing Bray-Curtis distance
      Performing MDS embedding in 2 dimensions
      KNN machine learning
      Training KNN classifier on 6 cores...
      -> Testing Accuracy: 1.0
      ----------------------
      - Sample: mixed_sample_31
               known:98.48%
               unknown:1.52%
== Sample: mixed_sample_32 ==
      Adding unknown
      Normalizing (GMPR)
      Computing Bray-Curtis distance
      Performing MDS embedding in 2 dimensions
      KNN machine learning
      Training KNN classifier on 6 cores...
      -> Testing Accuracy: 1.0
      ----------------------
      - Sample: mixed_sample_32
               known:98.48%
```

```
unknown:1.52%
  == Sample: mixed_sample_33 ==
        Adding unknown
        Normalizing (GMPR)
        Computing Bray-Curtis distance
        Performing MDS embedding in 2 dimensions
        KNN machine learning
        Training KNN classifier on 6 cores...
        -> Testing Accuracy: 1.0
        ----------------------
        - Sample: mixed_sample_33
                 known:98.48%
                 unknown:1.52%
Step 2: Checking for source proportion
        Computing weighted_unifrac distance on species rank
        MDS embedding in 2 dimensions
        KNN machine learning
        Trained KNN classifier with 262 neighbors
        -> Testing Accuracy: 0.91
         ----------------------
        - Sample: mixed_sample_1
                 Canis_familiaris:26.67%
                 Homo_sapiens:72.03%
                 Soil:1.3%
        - Sample: mixed_sample_2
                 Canis_familiaris:22.23%
                 Homo_sapiens:76.47%
                 Soil:1.3%
        - Sample: mixed_sample_3
                 Canis_familiaris:19.26%
                 Homo_sapiens:78.12%
                 Soil:2.62%
        - Sample: mixed_sample_4
                 Canis_familiaris:25.91%
                 Homo_sapiens:72.03%
                 Soil:2.06%
        - Sample: mixed_sample_5
                 Canis_familiaris:23.01%
                 Homo_sapiens:73.37%
                 Soil:3.62%
        - Sample: mixed sample 6
                 Canis_familiaris:22.79%
                 Homo_sapiens:75.82%
                 Soil:1.39%
        - Sample: mixed_sample_7
                 Canis_familiaris:25.65%
                 Homo_sapiens:72.46%
                 Soil:1.89%
        - Sample: mixed_sample_8
                 Canis_familiaris:48.84%
                 Homo_sapiens:49.91%
                 Soil:1.24%
        - Sample: mixed_sample_9
                 Canis familiaris: 33.12%
                 Homo_sapiens:65.14%
                 Soil:1.75%
        - Sample: mixed_sample_10
```
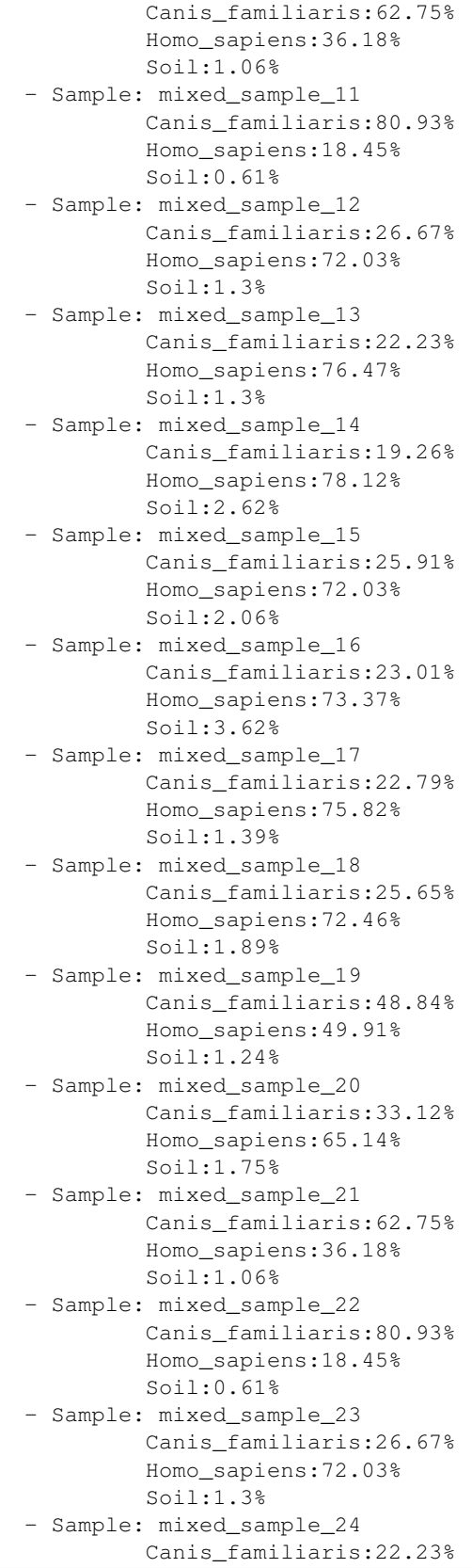

```
Homo_sapiens:76.47%
                 Soil:1.3%
        - Sample: mixed_sample_25
                 Canis_familiaris:19.26%
                 Homo_sapiens:78.12%
                 Soil:2.62%
        - Sample: mixed_sample_26
                 Canis_familiaris:25.91%
                 Homo_sapiens:72.03%
                 Soil:2.06%
        - Sample: mixed_sample_27
                 Canis_familiaris:23.01%
                 Homo_sapiens:73.37%
                 Soil:3.62%
        - Sample: mixed sample 28
                 Canis_familiaris:22.79%
                 Homo_sapiens:75.82%
                 Soil:1.39%
        - Sample: mixed_sample_29
                 Canis_familiaris:25.65%
                 Homo_sapiens:72.46%
                 Soil:1.89%
        - Sample: mixed_sample_30
                 Canis_familiaris:48.84%
                 Homo_sapiens:49.91%
                 Soil:1.24%
        - Sample: mixed_sample_31
                 Canis familiaris:33.12%
                 Homo_sapiens:65.14%
                 Soil:1.75%
        - Sample: mixed_sample_32
                 Canis_familiaris:62.75%
                 Homo_sapiens:36.18%
                 Soil:1.06%
        - Sample: mixed_sample_33
                 Canis_familiaris:80.93%
                 Homo_sapiens:18.45%
                 Soil:0.61%
Sourcepredict result written to mixed_samples_cnt.sourcepredict.csv
Embedding coordinates written to mixed_embedding.csv
CPU times: user 4.27 s, sys: 1.14 s, total: 5.41 s
Wall time: 5min 46s
```
#### Reading Sourcepredict KNN results

```
[13]: sp ebd = pd.read csv("mixed embedding.csv", index col=0)
[14]: sp\_ebd.head()[14]: PC1 PC2 labels name
    mgm4477874_3 8.822395 -4.957090 Soil mgm4477874_3
    SRR1761709 3.896029 6.258361 Homo_sapiens SRR1761709
    SRR7658685 -1.151347 5.457706 Homo_sapiens SRR7658685
    SRR059395 -0.889409 -7.682652 Homo_sapiens SRR059395
    ERR1915122 -3.533856 -2.673234 Canis_familiaris ERR1915122
```
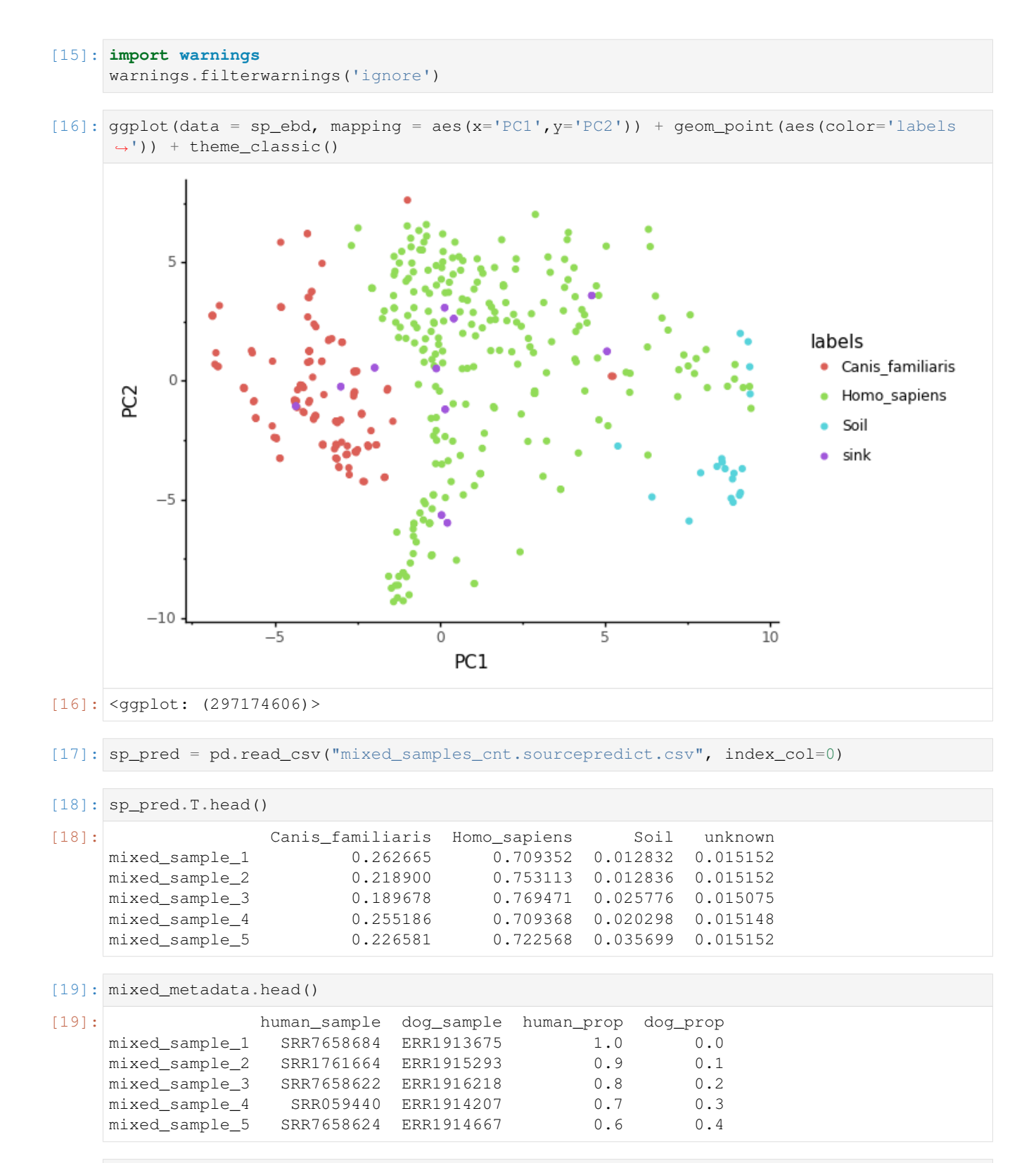

[20]: sp\_res = sp\_pred.T.merge(mixed\_metadata, left\_index=**True**, right\_index=**True**)

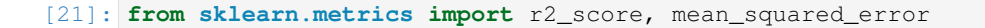

```
[22]: mse_sp = round(mean_squared_error(y_pred=sp_res['Homo_sapiens'], y_true=sp_res['human_
      \rightarrowprop']), 2)
      r2_sp = round(r2_score(y_pred=sp_res['Homo_sapiens'], y_true=sp_res['human_prop']),2)
```

```
[23]: p = ggplot(data = sp_res, mapping=aes(x='human_prop',y='Homo_sapiens')) + geom_point()
     p += labs(title = f"Homo sapiens proportions predicted by Soucepredict - $MSE = {mse\rightarrowsp}$ - $R^2 = {r2_sp}$", x='actual', y='predicted')
     p += theme_classic()
     p += coord_cartesian(xlim=[0,1], ylim=[0,1])
     p += geom_abline(intercept=0, slope=1, color = "red", alpha=0.2, linetype = 'dashed')
     p
```
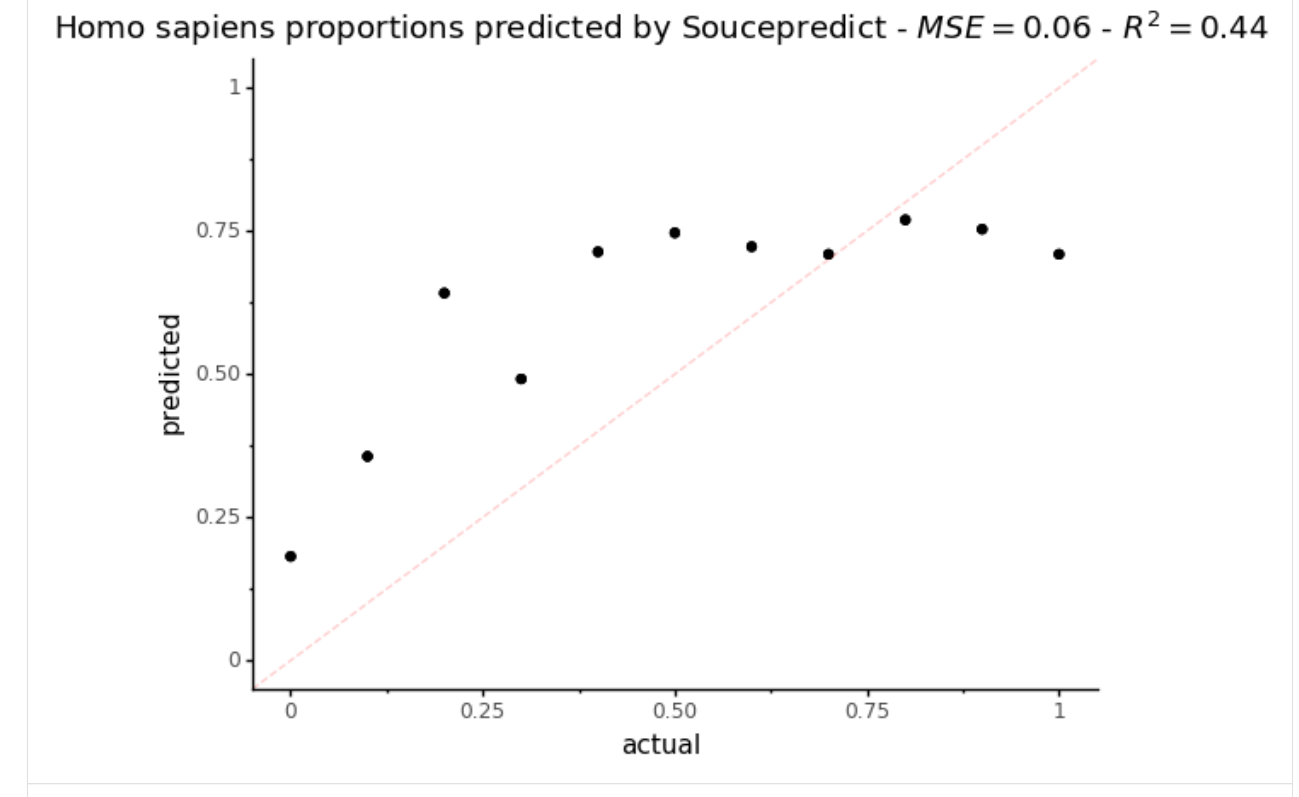

 $[23]: |\text{sgplot}: (-9223372036557649955)$ 

#### On this plot, the dotted red line represents what a perfect proportion estimation would give

```
[24]: sp_res_hist = (sp_res['human_prop'].append(sp_res['Homo_sapiens']).to_frame(name=
      ˓→'Homo_sapiens_prop'))
     sp_res_hist['source'] = (['actual']*sp_res.shape[0]+['predicted']*sp_res.shape[0])
[25]: p = ggplot(data = sp_res_hist, mapping=aes(x='Homo_sapiens_prop')) + geom_
     ˓→density(aes(fill='source'), alpha=0.3)
     p += labs(title = 'Distribution of Homo sapiens predicted proportions by Sourcepredict
      ˓→')
     p += scale_fill_discrete(name="Homo sapiens proportion")
     p += theme_classic()
     p
```
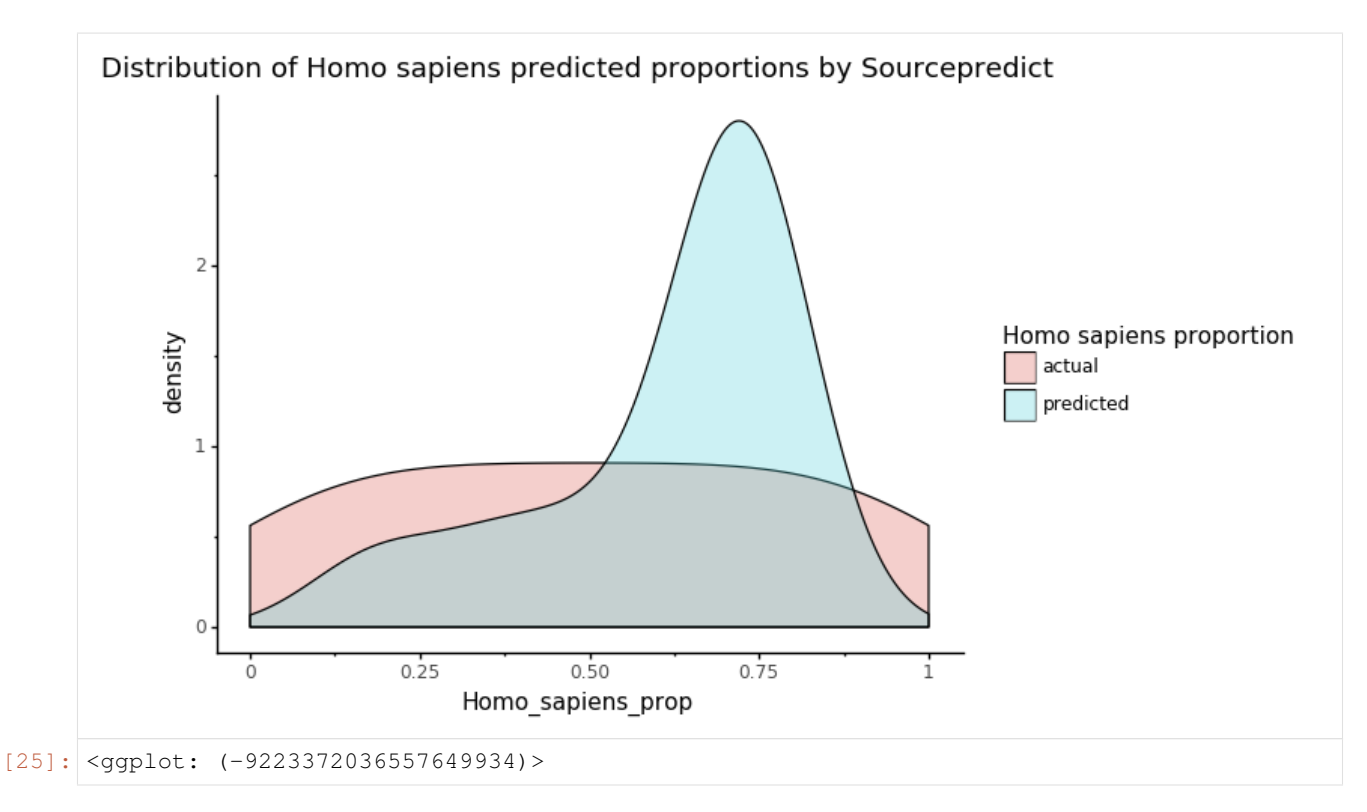

This plot shows the actual and predicted by Sourcepredict distribution of Human proportions. What we are interested in is the overlap between the two colors: the higher it is, the more the estimated Human proportion is accurate.

# **9.3 Sourcetracker2**

#### Preparing count table

```
[26]: cnt_train.merge(mixed_samples, right_index=True, left_index=True).to_csv("st_mixed_
      ˓→count.csv" , sep="\t", index_label="TAXID")
```
[27]: !biom convert -i st\_mixed\_count.csv -o st\_mixed\_count.biom --table-type="Taxon table" ˓<sup>→</sup>--to-json

#### Preparing metadata

```
[28]: train_labels['SourceSink'] = ['source']*train_labels.shape[0]
[29]: mixed_metadata['labels'] = ['-']*mixed_metadata.shape[0]
     mixed_metadata['SourceSink'] = ['sink']*mixed_metadata.shape[0]
[30]: st_labels = train_labels.append(mixed_metadata[['labels', 'SourceSink']])
[31]: st_labels = st_labels.rename(columns={'labels':'Env'})[['SourceSink','Env']]
[32]: st_labels.to_csv("st_mixed_labels.csv", sep="\t", index_label='#SampleID')
```
Running Sourcetracker2 sourcetracker2 gibbs -i st\_mixed\_count.biom -m st\_mixed\_labels.csv -o mixed\_prop --jobs 6

(Sourcetracker2 was run on a Linux remote server because of issues running it on MacOS)

#### Sourcetracker2 results

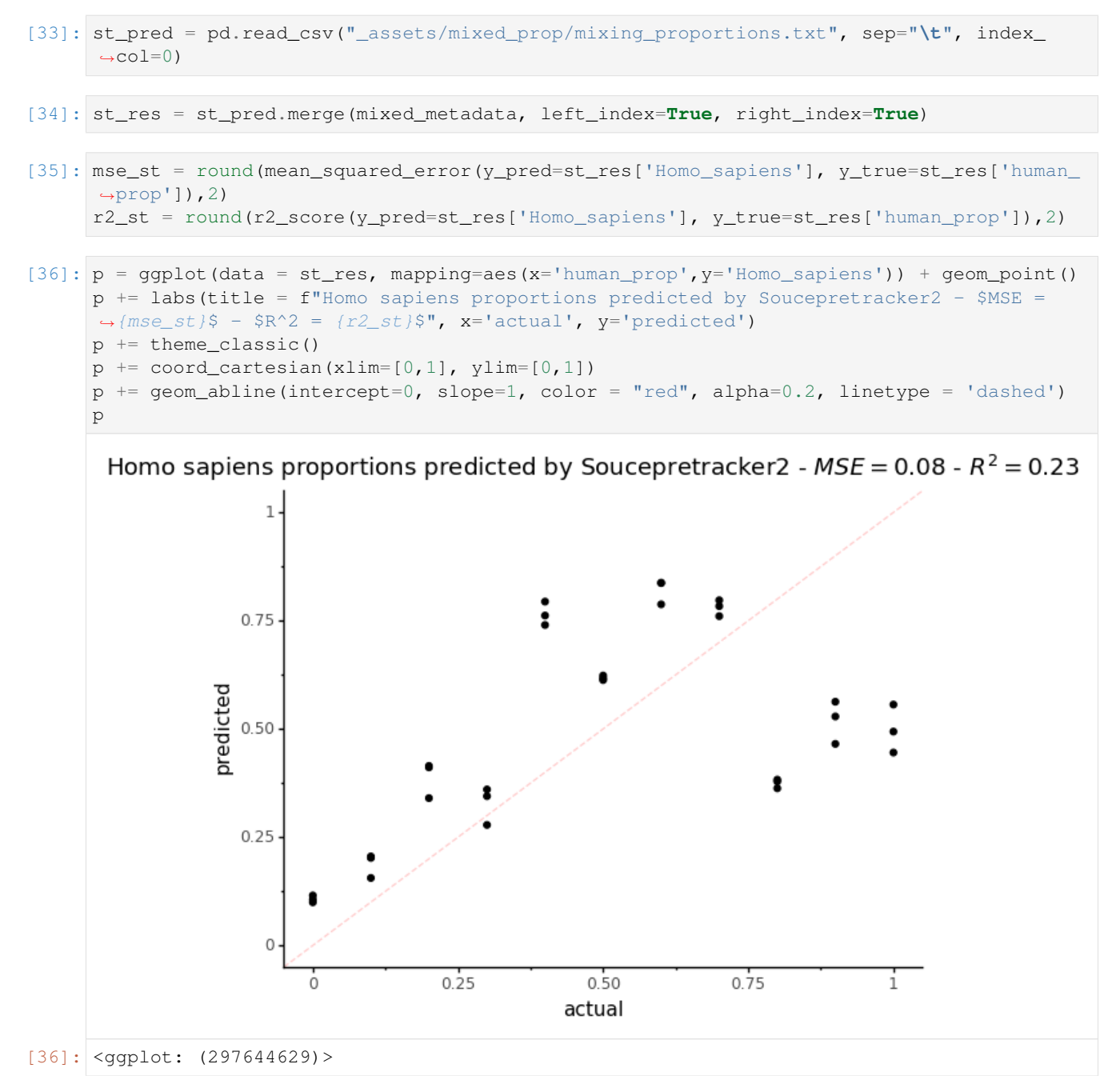

On this plot, the dotted red line represents what a perfect proportion estimation would give.

```
[37]: st_res_hist = (st_res['human_prop'].append(st_res['Homo_sapiens']).to_frame(name=
      ˓→'Homo_sapiens_prop'))
     st_res_hist['source'] = (['actual']*st_res.shape[0]+['predicted']*st_res.shape[0])
```
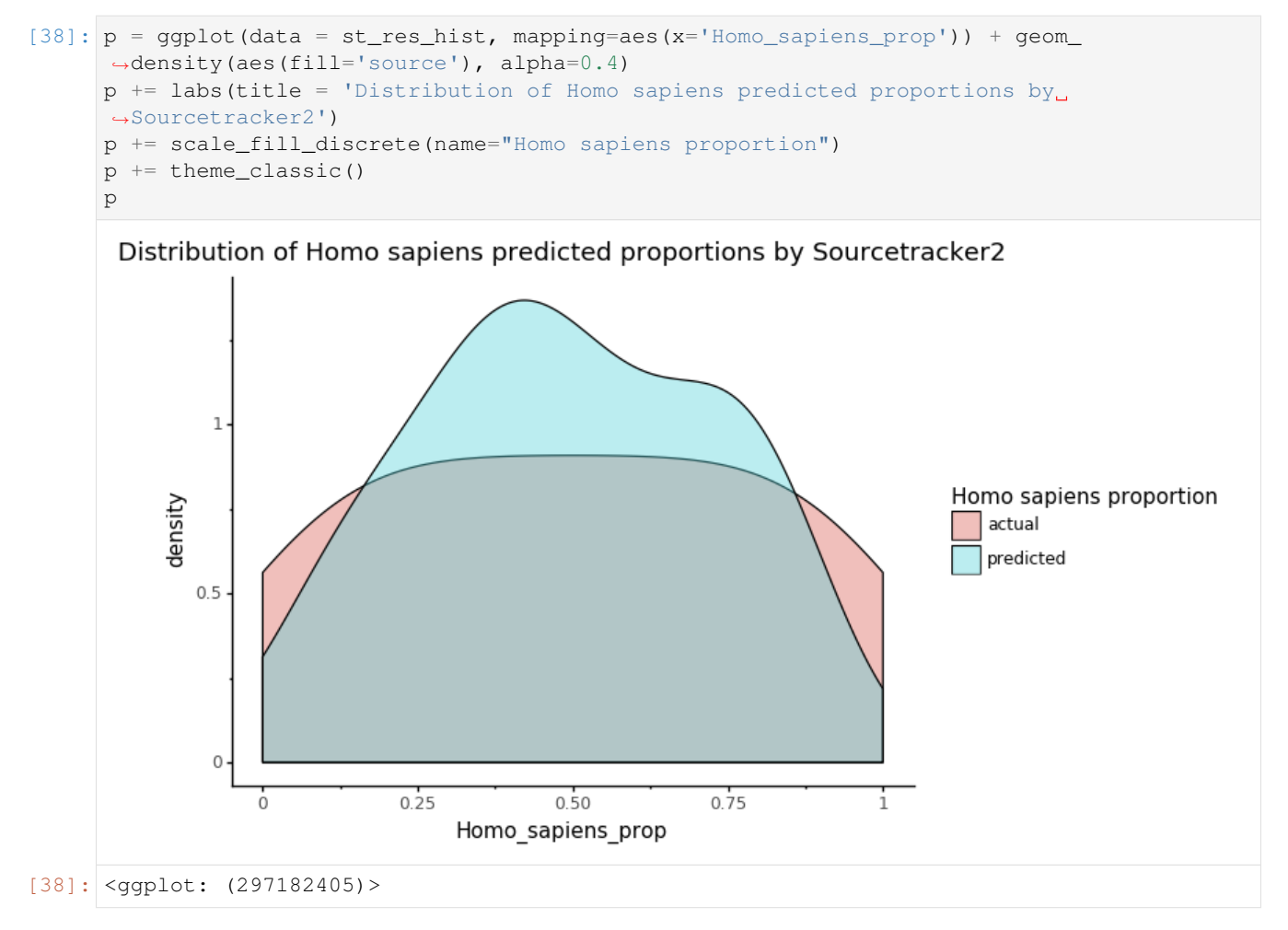

This plot shows the actual and predicted by Sourcepredict distribution of Human proportions. What we are interested in is the overlap between the two colors: the higher it is, the more the estimated Human proportion is accurate.

# **9.4 Conclusion**

For source proportion estimation in samples of mixed sources, Sourcepredict, especially when using it with -kne all neighbors, performs similarly, or slightly better than Sourcetracker2.

However, Sourcepredict wasn't designed for source prediction in mind, as opposed to source proportion estimation. Therefore, for source proportion estimation, we still recommend using Sourcetracker2, even if Sourcepredict can perform similarly.

# CHAPTER 10

# Sourcepredict example3: Segregating patients with or without *Clostridium difficile* infection (CDI) on the basis of 16s microbiome

Source Article: Domestic canines do not display evidence of gut microbial dysbiosis in the presence of Clostridioides (Clostridium) difficile, despite cellular susceptibility to its toxins [10.1016/j.anaerobe.2019.03.017](https://doi.org/10.1016/j.anaerobe.2019.03.017)

Healthy human dataset: [PRJNA386260](https://www.ebi.ac.uk/ena/data/view/PRJNA386260) CDI human dataset: [PRJNA307992](https://www.ebi.ac.uk/ena/data/view/PRJNA307992)

```
[1]: import pandas as pd
    import numpy as np
    from plotnine import *
    from ete3 import NCBITaxa
    import multiprocessing
    from functools import partial
    import seaborn as sns
```
 $[2]$ :  $ncbi = NCBITaxa()$ 

### **10.1 Downloading data**

```
[3]: cdi_color = "#E7CE1A"
     healthy_color = "grey"
[4]: \text{tax\_level} = [\text{ 'genus'} , \text{ 'species'} ][5]: import multiprocessing
     import subprocess
```

```
def dl(file, outdir):
   cmd = f''wget {file} -P {outdir}"
   print(cmd)
   try:
       subprocess.check_output(cmd, shell=True)
   except subprocess.CalledProcessError:
       print(f"Error downloading {file}")
def dl_multi(allfiles, outdir, process):
   dl_fun = partial(dl, outdir=outdir)with multiprocessing.Pool(process) as p:
        p.map(dl_fun, allfiles)
```

```
[6]: healthy_meta = pd.read_csv("healthy/PRJNA386260_metadata.txt", sep="\t", index_col=
     ˓→'run_accession')
    CDI_meta = pd.read_csv("CDI/PRJNA307992_metadata.txt", sep="\t", index_col='run_
    ˓→accession')
```

```
[7]: healthy_meta['labels'] = ['healthy']*healthy_meta.shape[0]
    CDI_meta['labels'] = ['CDI']*CDI_meta.shape[0]
```

```
[8]: healthy_fastqs = list(healthy_meta['fastq_ftp'].str.split(";", expand=True)[0]) +
    ˓→list(healthy_meta['fastq_ftp'].str.split(";", expand=True)[1])
```

```
[9]: CDI_fastqs = list(CDI_meta['fastq_ftp'].str.split(";", expand=True)[0]) + list(CDI_
     ˓→meta['fastq_ftp'].str.split(";", expand=True)[1])
```
Uncomment to download files

```
[10]: #dl_multi(allfiles=healthy_fastqs, outdir="./healthy/", process=4)
     #dl_multi(allfiles=CDI_fastqs, outdir="./CDI/", process=4)
```
#### **10.1.1 Utility functions**

Removing outlier samples (less than 10 species) and species present in less than 10 samples

```
[11]: def remove_outlier(df, n=10):
         return(df.loc[df.nunique(axis=1) > n, df.nunique(axis=0) > n]
```
Removing TAXID not in NCBI taxonomy

```
[12]: def remove_not_taxo(df):
          "''"''"df(pandas DataFrame) with TAXID in index, and samples in columns
          "''"valid_ranks = {k:v for (k,v) in zip(ncbi.get_rank(df.index).keys(), ncbi.get_
      ˓→rank(df.index).values()) if v != 'no rank'}
          return(df.loc[valid_ranks.keys(),:])
```
Normalization methods

```
[13]: def gmpr_size_factor(col, ar):
          """Generate GMPR size factor
         Aras:
             col (int): columm index of the numpy array
             ar (numpy array): numpy array of TAXID counts,
                 colums as Samples, Rows as TAXIDs
         Returns:
             float: GMPR size factor per column
          "" "" ""
         pr = np.apply_along_axis(lambda x: np.divide(ar[:, col], x), 0, ar)
         pr[np.isinf(pr)] = np.nan
         pr[pr == 0] = np.namepr\_median = np.namedian(pr, axis=0)
         return(np.exp(np.mean(np.log(pr_median))))
     def GMPR_normalize(df, process=4):
          """Compute GMPR normalization
         Global Mean of Pairwise Ratios
         Chen, L., Reeve, J., Zhang, L., Huang, S., Wang, X., & Chen, J. (2018).
         GMPR: A robust normalization method for zero-inflated count data
         with application to microbiome sequencing data.
         PeerJ, 6, e4600.
         Args:
             df (pandas Dataframe): TAXID count dataframe,
                 colums as Samples, Rows as TAXIDs
             process (int): number of process for parallelization
          "''"''"''"ar = np.asarray(df)gmpr_sf_partial = partial(gmpr_size_factor, ar=ar)
         with multiprocessing.Pool(process) as p:
             sf = p.map(gmpr_sf_partial, list(range(np.shape(ar)[1])))
         return(pd.DataFrame(np.divide(ar, sf), index=df.index, columns=df.columns))
[14]: def RLE_normalize(pd_dataframe):
          """Normalize with Relative Log Expression
         Args:
             pd_dataframe (pandas DataFrame): TAXID count dataframe,
                 colums as Samples, Rows as TAXIDs
         Returns:
            pandas DataFrame: RLE Normalized datafrane. Colums as Samples, Rows as TAXIDs
         Example:
             >>> RLE_normalize(pd.DataFrame)
          "''"step1 = pd_dataframe.apply(np.log, 0)
         step2 = step1.append(v(np, average, 1)step3 = step2[step2.replace([np.inf, -np.inf], np.nan).notnull()]
         step4_1 = step1[step1.replace(
              [np.inf, -np.inf], np.nan).notnull().all(axis=1)]
```
 $step4 = step4_1.subtract(step3, 0)$  $step5 = step4.append(p)$  (np.median, 0) step6 = step5.apply(np.exp)

```
[15]: def subsample_normalize_pd(pd_dataframe):
          """Normalize with Subsampling
         Aras:
             pd_dataframe (pandas DataFrame): TAXID count dataframe,
                 colums as Samples, Rows as TAXIDs
          Returns:
           pandas DataFrame: Subsample Normalized dataframe. Colums as Samples, Rows as
      \rightarrowTAXIDS
          "''"''"''"def subsample_normalize(serie, omax):
              """Subsample normalization column wise
              imin: minimum of input range
              imax: maximum of input range
             omin: minimum of output range
             omax: maximum of output range
             x in [imin, imax]
             f(x) in [omin, omax]
                     x - iminf(x) = ----------- x(omax - omin) + ominimax - imin
             Aras:
                 serie (pandas Series): Indivudal Sample Column
                 omax (int): maximum of output range
              Returns:
                 pandas Series: normalized pandas Series
              "''"imin = min(serie)
             imax = max(serie)
             omin = 0if imax > 0:
                 newserie = serie.apply(lambda x: (
                     (x - imin) / (imax - imin) * (omax-omin) +omin)else:
                 newserie = serie
             return(newserie)
          step1 = pd_dataframe.append(wax, 1)themax = max(stop1)step2 = pd_dataframe.apply(
             subsample_normalize, axis=0, args=(themax,))
          step3 = step2.apply(np.floor, axis=1)
          return(step3)
```
#### PLS-DA with sklearn

```
[16]: class plsda:
         def __init__(self, X,Y, labels):
              "''"X(pd DataFrame) normalized feature matrix with samples in index, and features,
      ˓→in columns
             Y(np 1D array) binary response variable encoding the grouping for each sample
              labels(named pd Series) of group label for each sample
              "''"''"''"from sklearn.cross_decomposition import PLSRegression
```

```
self.plsr = PLSRegression(n_components=2)
       self.plsr.fit(X, Y)
       self.scores = pd.DataFrame(self.plsr.x_scores_, index=X.index, columns=['DIM1
˓→','DIM2'])
       self.scores = self.scores.join(labels['labels'])
       self.weights = pd.DataFrame(self.plsr.x_weights_, index=X.columns, columns=[
˓→'DIM1','DIM2']).sort_values('DIM1', ascending=False)
       self.weights['name'] = ncbi.get_taxid_translator(self.weights.index).values()
       self.top_weights = self.weights.head(20).append(self.weights.tail(20))
       self.top_weights['name'] = pd.Categorical(self.top_weights['name'],
˓→categories=self.top_weights['name'])
```
mds with sklearn

```
[17]: class mds:
          def __init__(self, X, labels, metric='braycurtis'):
               "''"X(pd DataFrame) normalized feature matrix with samples in index, and features.
      ˓→in columns
               labels(named pd Series) of group label for each sample
               \boldsymbol{u} \boldsymbol{u} \boldsymbol{u}from sklearn.metrics import pairwise_distances
              from sklearn.manifold import MDS
              dist = pairwise_distances(X, metric=metric)
              self.mds = MDS(n_components=2, dissimilarity='precomputed')
              self.mds.fit(X=dist)
              self.embedding = pd.DataFrame(self.mds.embedding, columns=['DIM1','DIM2'],
      ˓→index=X.index)
              self.embedding = self.embedding.join(labels)
```
### **10.2 Reading the results of the dada2-nf pipeline**

#### **10.2.1 1- Species level**

```
[18]: healthy_otu_s = pd.read_csv("/projects1/users/borry/30_dada2-nf/results_healthy/
     ˓→merged/dada2_otu_table.csv", index_col=0)
     CDI_otu_s = pd.read_csv("/projects1/users/borry/30_dada2-nf/results_CDI/merged/dada2_
     ˓→otu_table.csv", index_col=0)
[19]: healthy_otu_s = healthy_otu_s.drop([0], axis=0)
     CDI\_otu_s = CDI\_otu_s.drop([0], axis=0)[20]: all_otu_s = healthy_otu_s.merge(CDI_otu_s, left_index=True, right_index=True)
     all_otu_s = remove_outlier(all_otu_s)
     all_otu_s.shape
[20]: (103, 305)
[21]: all_otu_s.head()
[21]: SRR5578998 SRR5579099 SRR5579045 SRR5578981 SRR5579095 SRR5579054 \
     199 0.0 0.0 0.0 0.0 0.0 0.0
     820 745.0 725.0 973.0 708.0 710.0 507.0
                                                                      (continues on next page)
```
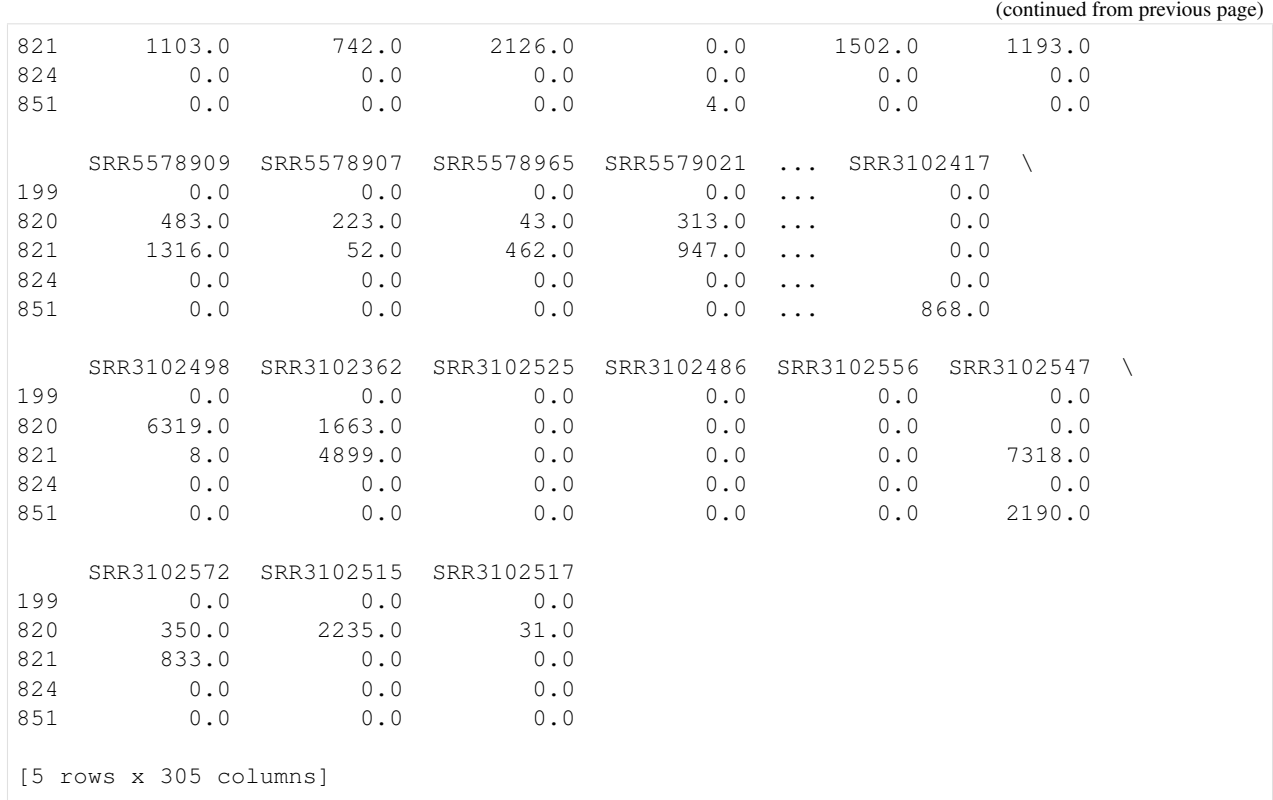

#### **10.2.2 2- Genus Level**

```
[22]: healthy_otu_g = pd.read_csv("/projects1/users/borry/30_dada2-nf/results_healthy_genus/
    ˓→merged/dada2_otu_table.csv", index_col=0)
    cdi_otu_g = pd.read_csv("/projects1/users/borry/30_dada2-nf/results_CDI_genus/merged/
    ˓→dada2_otu_table.csv", index_col=0)
[23]: healthy_otu_g = healthy_otu_g.drop([0], axis=0)
    cdi_otu_q = cdi_otu_q.drop([0], axis=0)
[24]: all_otu_g = healthy_otu_g.merge(cdi_otu_g, left_index=True, right_index=True)
    all_otu_g = remove_outlier(all_otu_g)
    print(all_otu_g.shape)
    all_otu_g.head()
    (114, 405)
[24]: SRR5578998 SRR5579099 SRR5579045 SRR5578981 SRR5579095 SRR5579054 \
    194 0.0 0.0 0.0 0.0 0.0 6.0
    286 0.0 0.0 0.0 0.0 0.0 0.0
    469 0.0 0.0 0.0 0.0 0.0 17.0
    482 0.0 0.0 0.0 0.0 0.0 0.0
    544 0.0 0.0 1203.0 0.0 0.0 0.0
       SRR5578909 SRR5578907 SRR5578965 SRR5579115 ... SRR3102507 \
    194 0.0 0.0 0.0 0.0 ... 0.0
    286 0.0 0.0 0.0 0.0 ... 0.0
    469 0.0 0.0 0.0 0.0 ... 0.0
```
(continues on next page)

**62 Chapter 10. Sourcepredict example3: Segregating patients with or without** *Clostridium difficile* **infection (CDI) on the basis of 16s microbiome**

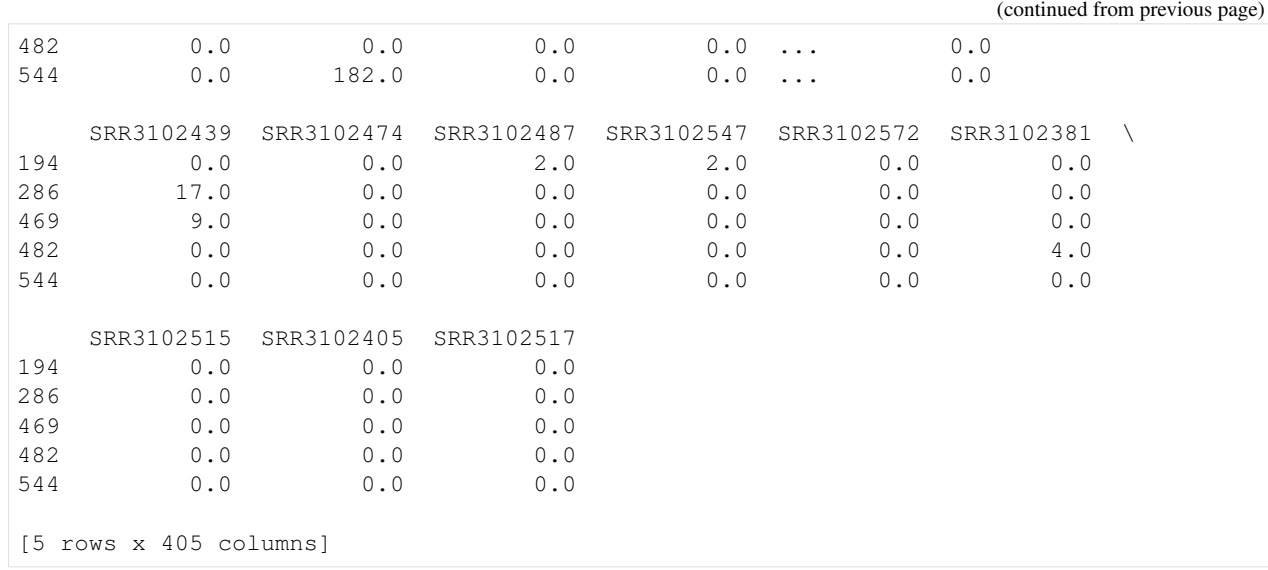

**10.3 Normalizing dataframes**

 $[25]: X_s =$  subsample\_normalize\_pd(all\_otu\_s).T

```
[26]: X_g = GMPR_normalize(all\_otu_g, 4) .dropna(axis=1).T
```

```
/projects1/users/borry/15_miniconda3/envs/sourcepredict/lib/python3.6/site-packages/
˓→ipykernel_launcher.py:10: RuntimeWarning: divide by zero encountered in true_divide
 # Remove the CWD from sys.path while we load stuff.
/projects1/users/borry/15_miniconda3/envs/sourcepredict/lib/python3.6/site-packages/
˓→ipykernel_launcher.py:10: RuntimeWarning: invalid value encountered in true_divide
 # Remove the CWD from sys.path while we load stuff.
/projects1/users/borry/15_miniconda3/envs/sourcepredict/lib/python3.6/site-packages/
˓→ipykernel_launcher.py:10: RuntimeWarning: invalid value encountered in true_divide
  # Remove the CWD from sys.path while we load stuff.
/projects1/users/borry/15_miniconda3/envs/sourcepredict/lib/python3.6/site-packages/
˓→ipykernel_launcher.py:10: RuntimeWarning: divide by zero encountered in true_divide
  # Remove the CWD from sys.path while we load stuff.
/projects1/users/borry/15_miniconda3/envs/sourcepredict/lib/python3.6/site-packages/
˓→ipykernel_launcher.py:10: RuntimeWarning: divide by zero encountered in true_divide
  # Remove the CWD from sys.path while we load stuff.
/projects1/users/borry/15_miniconda3/envs/sourcepredict/lib/python3.6/site-packages/
˓→ipykernel_launcher.py:10: RuntimeWarning: invalid value encountered in true_divide
 # Remove the CWD from sys.path while we load stuff.
/projects1/users/borry/15_miniconda3/envs/sourcepredict/lib/python3.6/site-packages/
˓→ipykernel_launcher.py:10: RuntimeWarning: divide by zero encountered in true_divide
  # Remove the CWD from sys.path while we load stuff.
/projects1/users/borry/15_miniconda3/envs/sourcepredict/lib/python3.6/site-packages/
˓→ipykernel_launcher.py:10: RuntimeWarning: invalid value encountered in true_divide
  # Remove the CWD from sys.path while we load stuff.
/projects1/users/borry/15_miniconda3/envs/sourcepredict/lib/python3.6/site-packages/
˓→numpy/lib/nanfunctions.py:1115: RuntimeWarning: All-NaN slice encountered
 overwrite_input=overwrite_input)
/projects1/users/borry/15_miniconda3/envs/sourcepredict/lib/python3.6/site-packages/
˓→numpy/lib/nanfunctions.py:1115: RuntimeWarning: All-NaN slice encountered
```

```
overwrite_input=overwrite_input)
/projects1/users/borry/15_miniconda3/envs/sourcepredict/lib/python3.6/site-packages/
˓→numpy/lib/nanfunctions.py:1115: RuntimeWarning: All-NaN slice encountered
 overwrite_input=overwrite_input)
/projects1/users/borry/15_miniconda3/envs/sourcepredict/lib/python3.6/site-packages/
˓→numpy/lib/nanfunctions.py:1115: RuntimeWarning: All-NaN slice encountered
 overwrite_input=overwrite_input)
```
### **10.4 Creating labels dataframe and response variable array**

```
[27]: labels = healthy_meta['labels'].to_frame().append(CDI_meta['labels'].to_frame())
```

```
[28]: labels_s = labels.loc[X_s.index, :
     Y_s = np.where(labels_s['labels'] == 'healthy', '1', '0')
```

```
[29]: labels_g = labels.loc[X_g.index, :]
     Y_g = np.where(labels_g['labels']=='healthy', '1','0')
```
# **10.5 Exploring the dataset**

#### [30]: **import seaborn as sns**

[PLS-DA with Python](https://www.mfitzp.com/article/partial-least-squares-discriminant-analysis-plsda/)

```
[31]: plsda_s = plsda(X_s, Y_s, labels_s)
[32]: plsda_s.scores
[32]: DIM1 DIM2 labels
     SRR5578998 0.935718 0.126756 healthy
     SRR5579099 2.614041 0.075360 healthy
     SRR5579045 -0.424088 0.029255 healthy
     SRR5578981 1.068008 0.688370 healthy
     SRR5579095 -0.458098 0.082241 healthy
                    ... ... ... ...
     SRR3102556 -5.292148 -2.756433 CDI
     SRR3102547 -1.763199 0.052028 CDI
     SRR3102572 -1.139385 -1.983172 CDI
     SRR3102515 -3.229330 -3.165894 CDI
     SRR3102517 -2.452133 -0.887940 CDI
     [305 rows x 3 columns]
[33]: g = ggplot(plsda_s.scores, aes(x='DIM1', y='DIM2', color='labels'))g += geom\_point()g += scale_color_manual(name='Status',values = {"CDI":cdi_color, "healthy":healthy_
     ˓→color})
     q \neq theme classic()
```

```
g += theme(plot_background=element_blank(),
           panel_background=element_blank(),
```
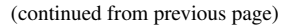

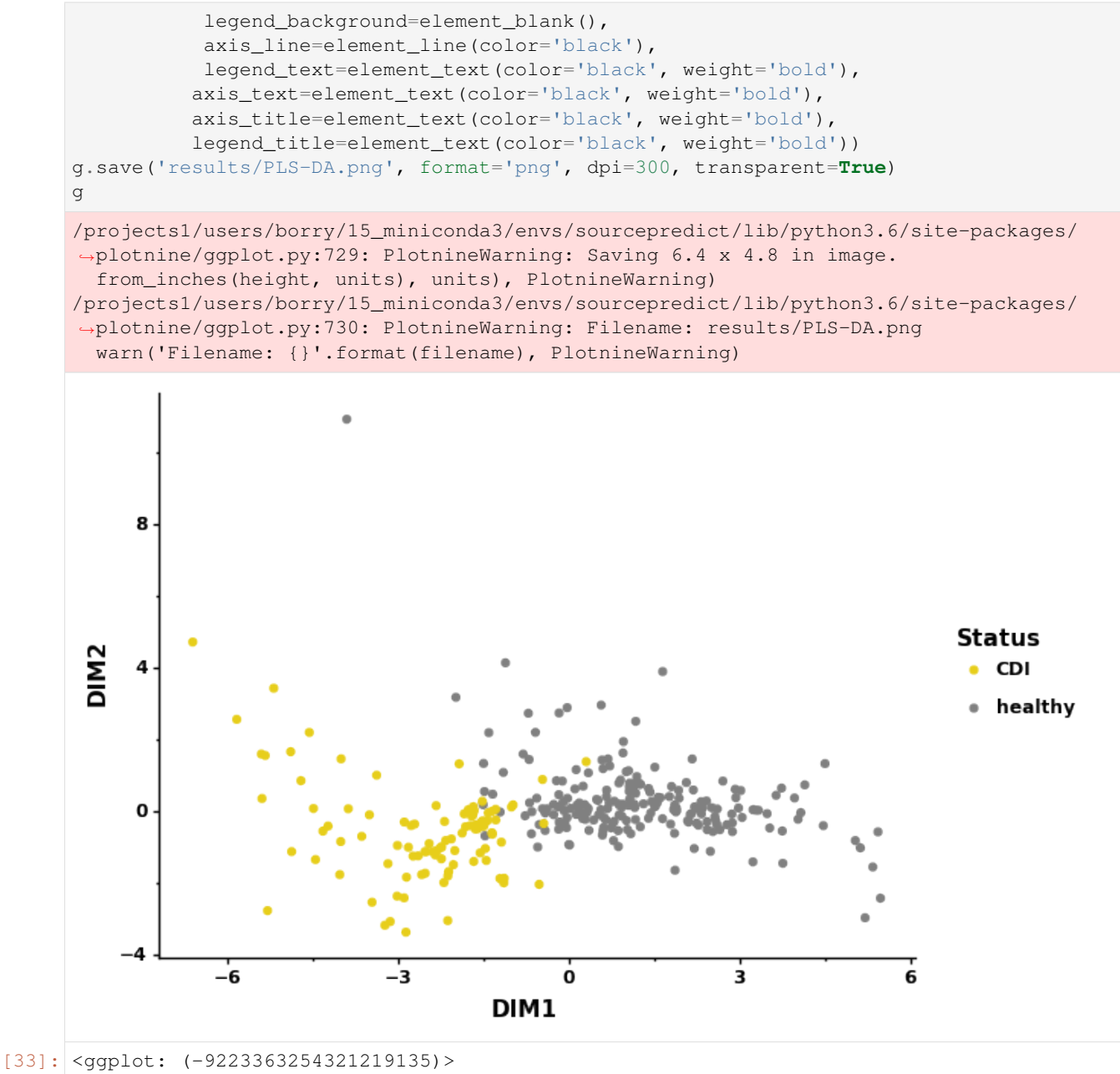

#### The separation appears clearly in the first latent variable (DIM1)

```
[34]: g = ggplot(plsda_s.top_weights, aes(x='name', y='DIM1', fill='DIM1'))q += qeom_bar(stat='identity', width=0.7)
     q == coord_flip()g += scale_fill_gradient(name = 'weight', low=healthy_color, high=cdi_color)
     g += xlab('species')
     g += ylab('weight in PC1')
     q += theme_classic()
     g += theme(plot_background=element_blank(),
                panel_background=element_blank(),
                 legend background=element blank(),
```
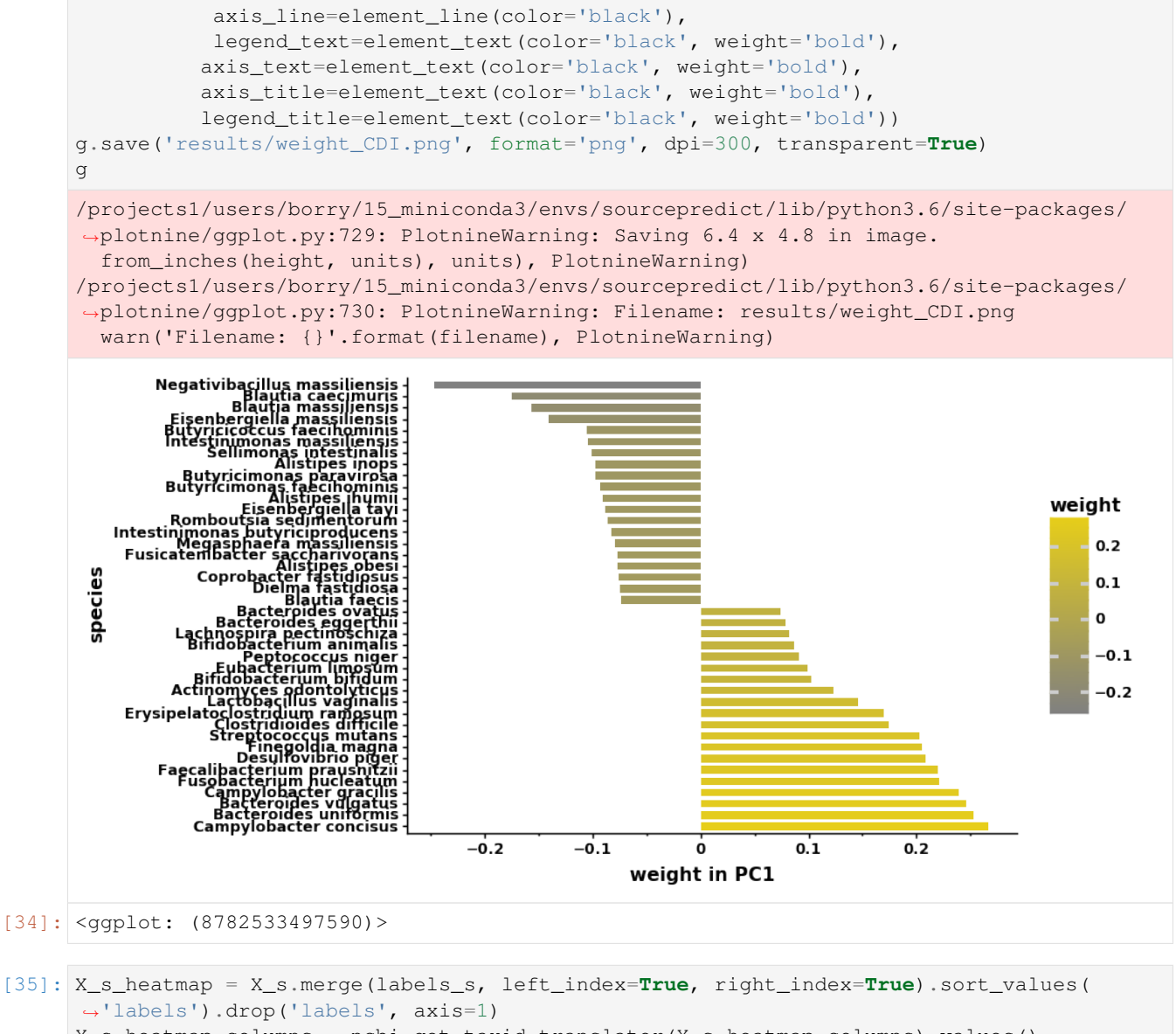

X\_s\_heatmap.columns = ncbi.get\_taxid\_translator(X\_s\_heatmap.columns).values() samp\_colors = list(np.where(labels\_s['labels'] == 'CDI', cdi\_color,healthy\_color)) sns.clustermap(X\_s\_heatmap.loc[:,plsda\_s.top\_weights['name']], row\_colors=samp\_colors, ˓<sup>→</sup> metric='braycurtis')

[35]: <seaborn.matrix.ClusterGrid at 0x7fcd7ca32278>

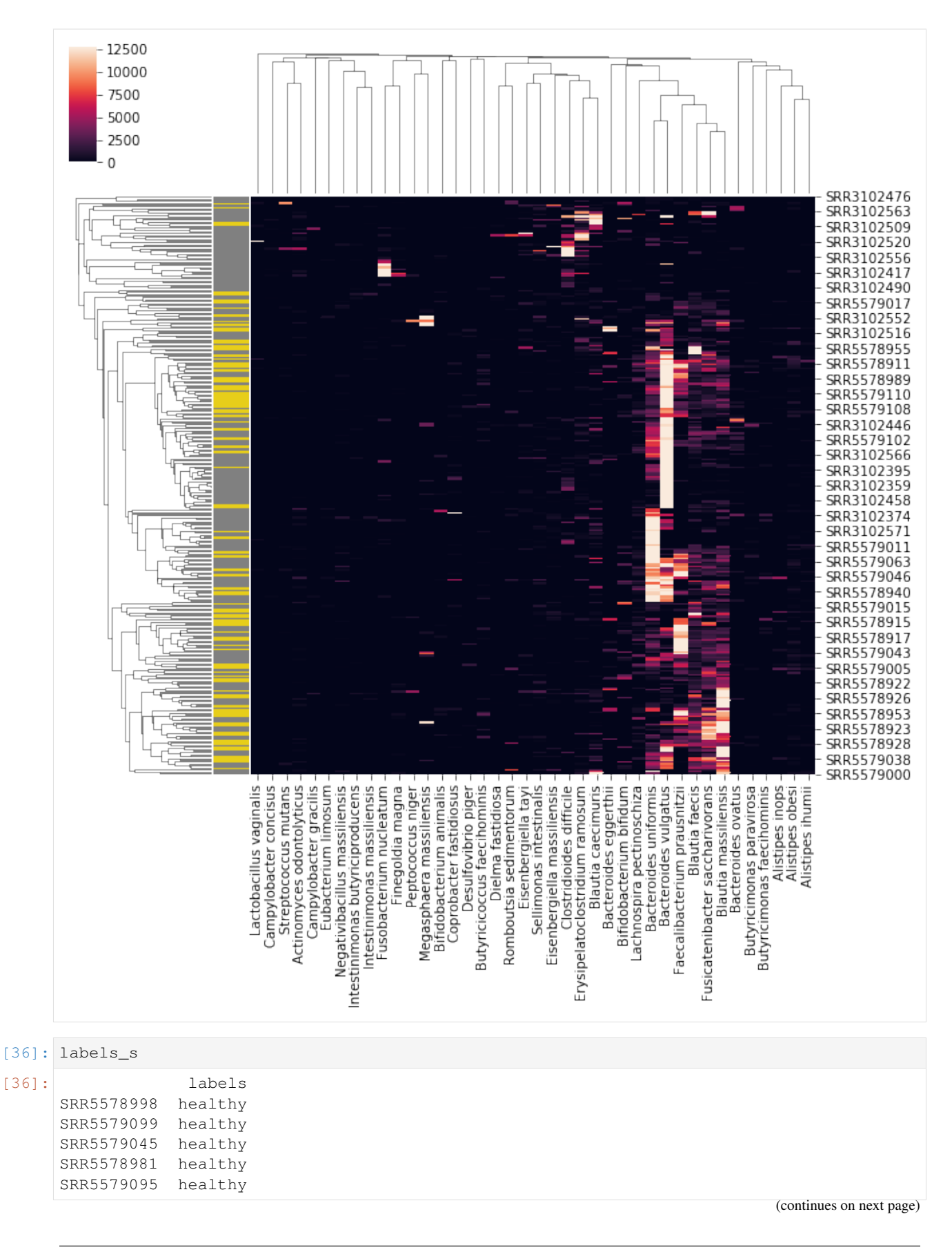

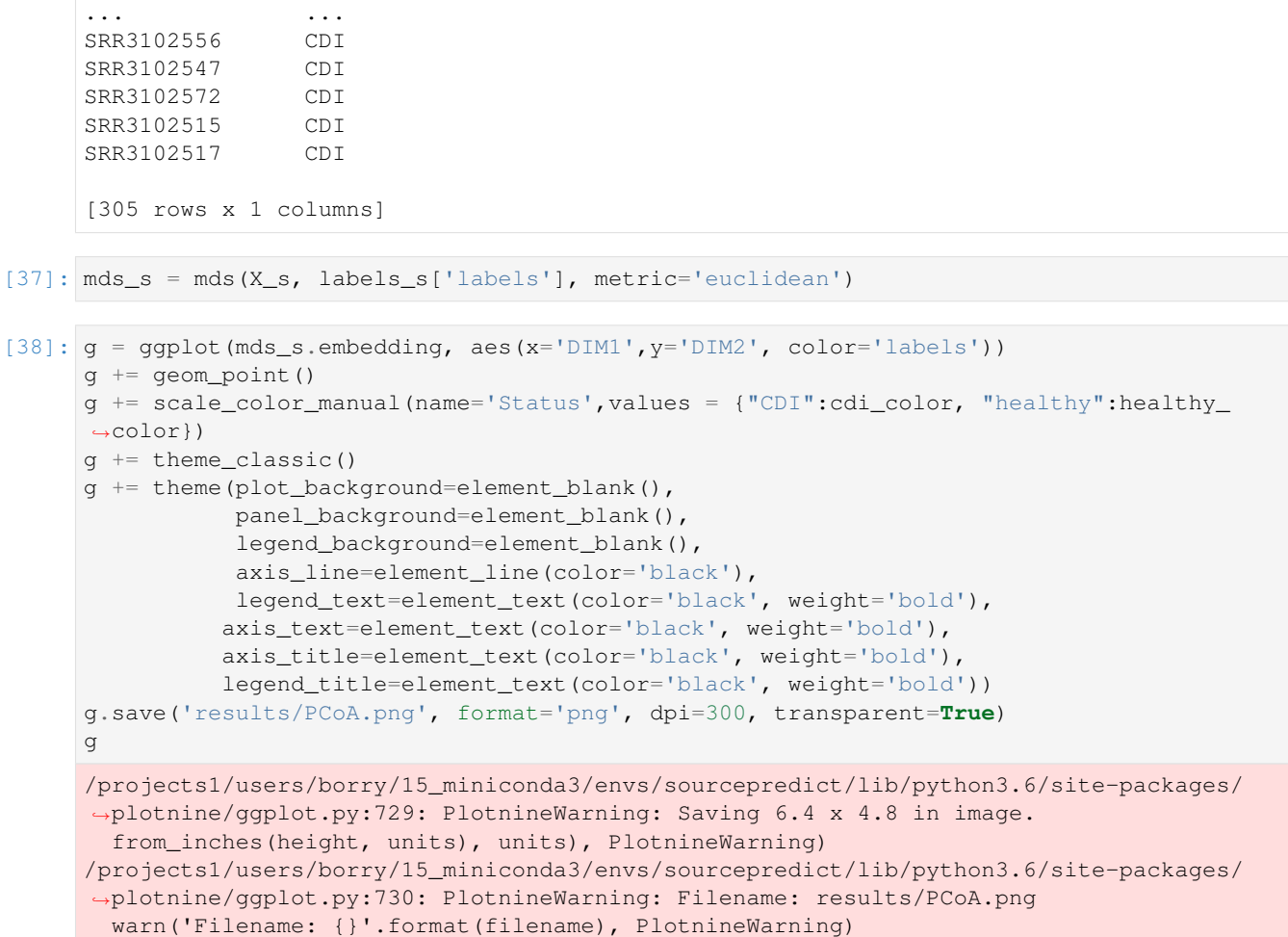
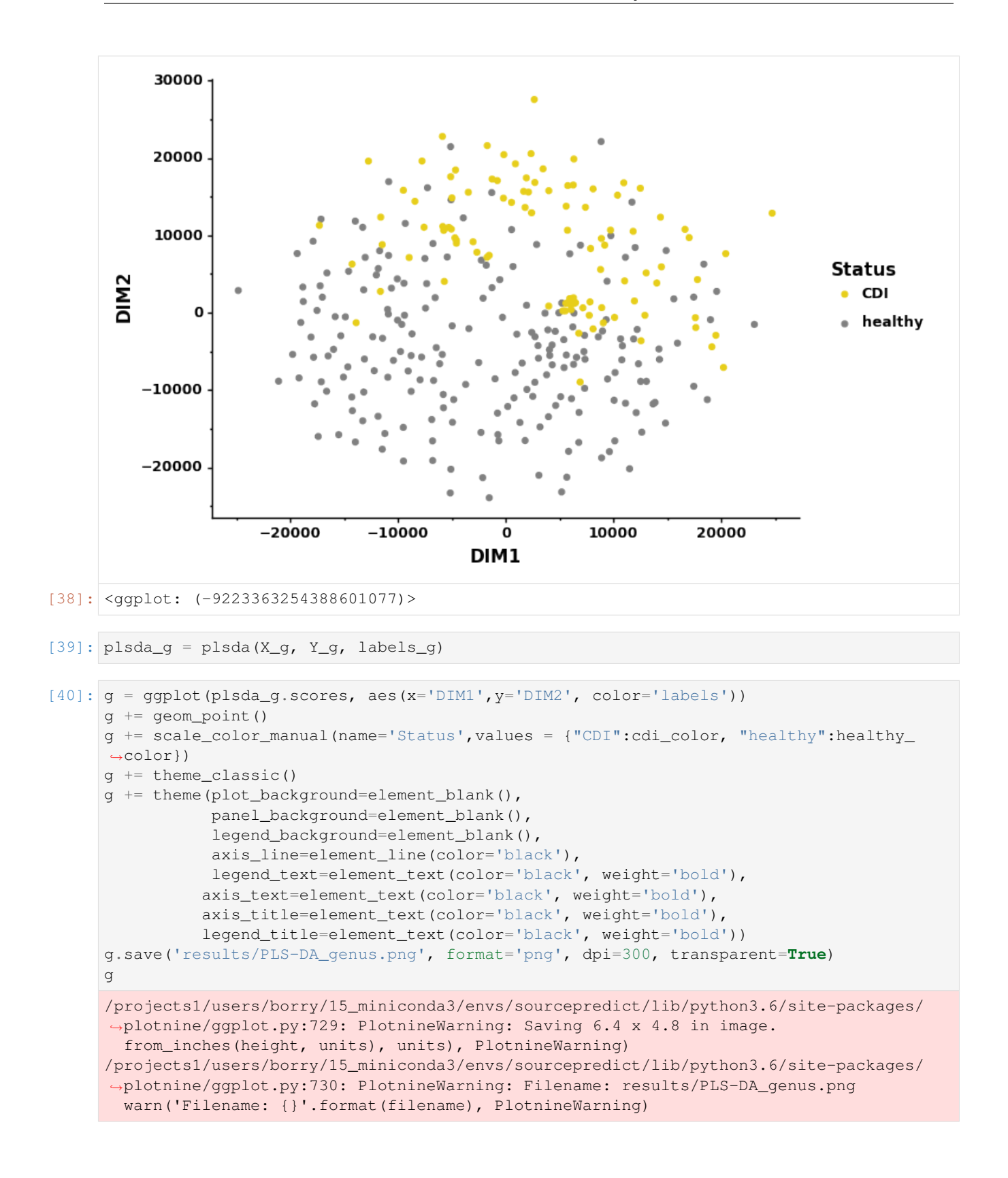

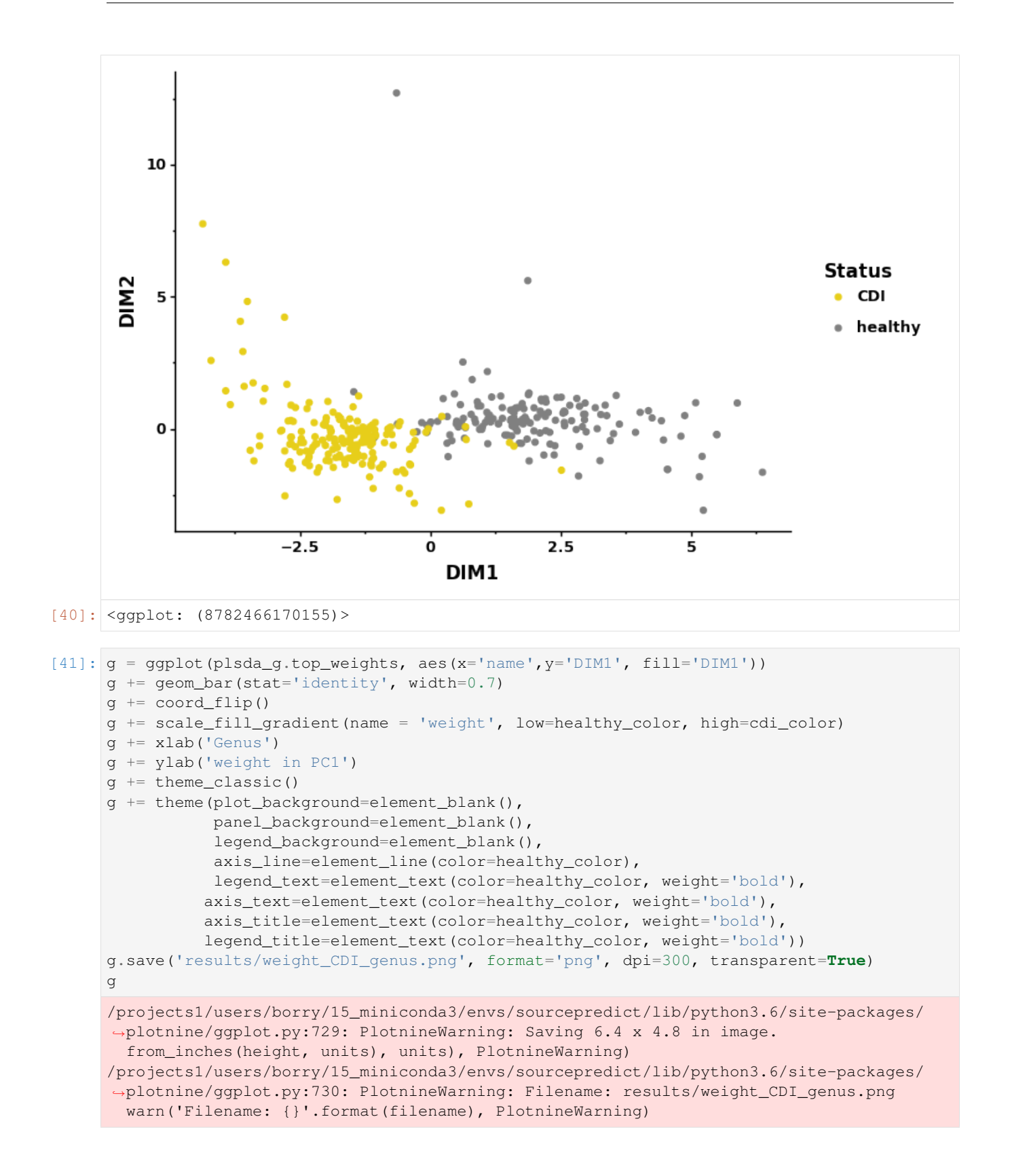

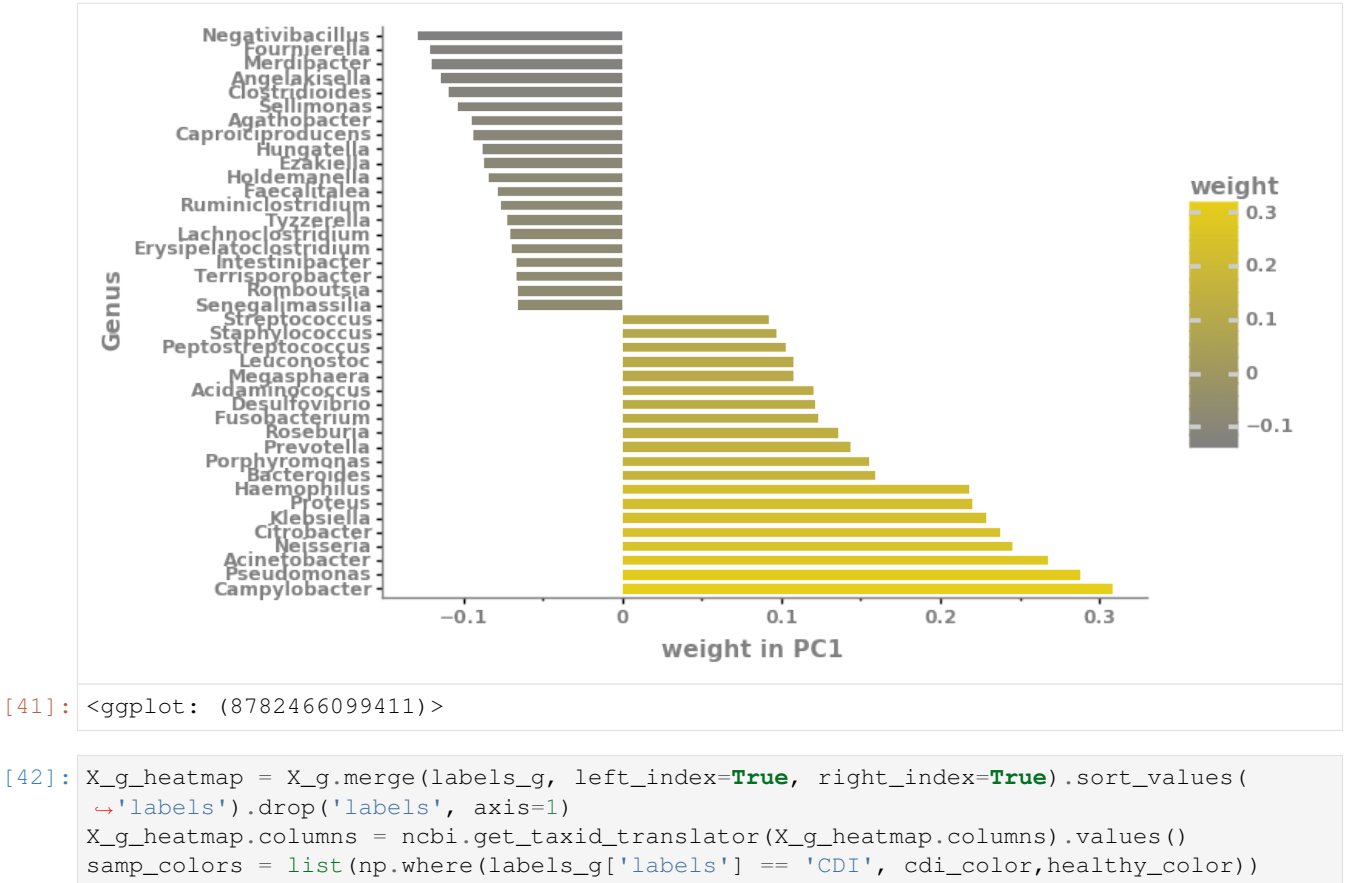

```
sns.clustermap(X_g_heatmap.loc[:,plsda_g.top_weights['name']], row_colors=samp_colors,
˓→ metric='braycurtis')
```
[42]: <seaborn.matrix.ClusterGrid at 0x7fcd3c30a198>

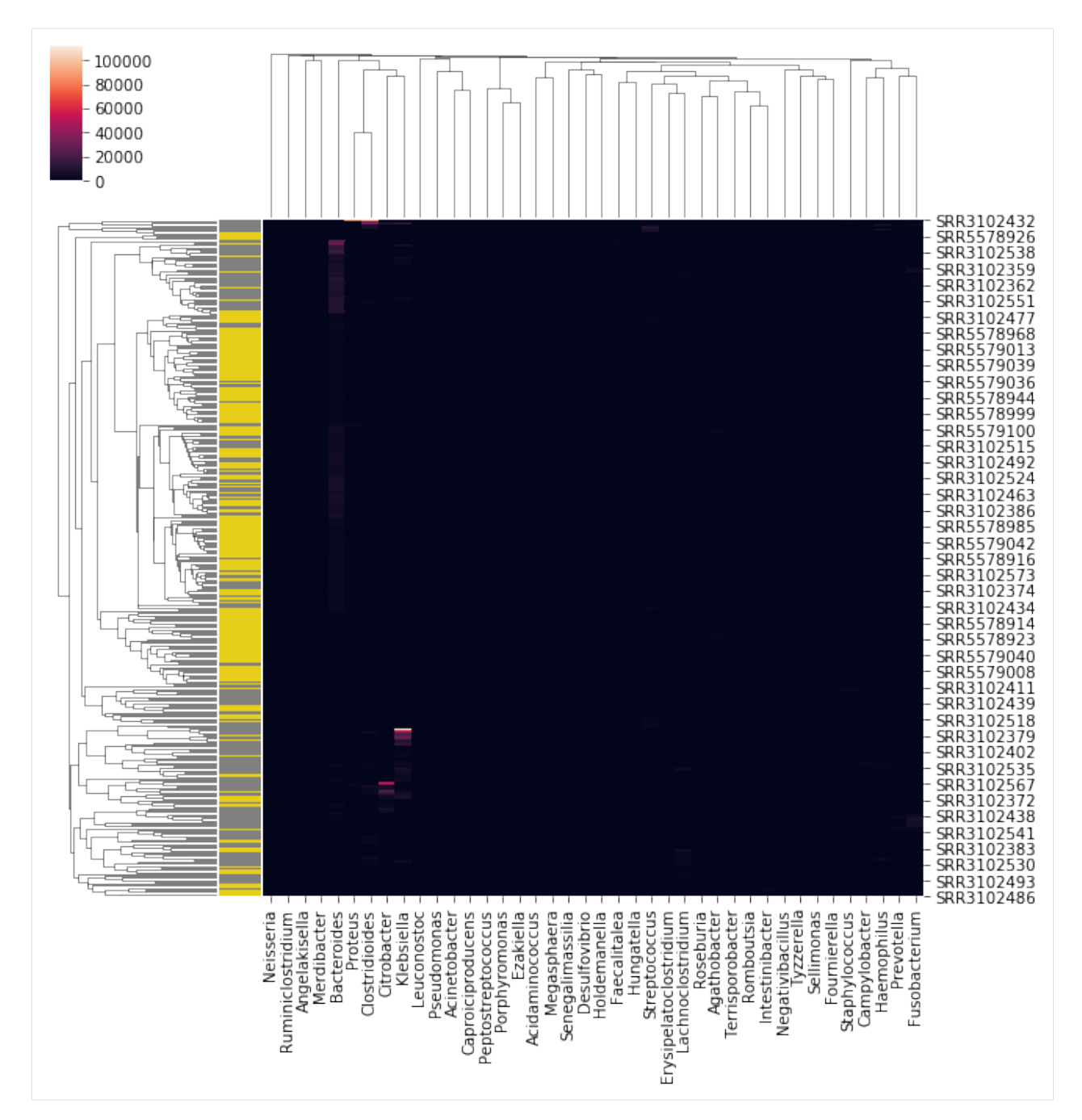

### MDS

 $[43]$ :  $mds_g = mds(X_g, \text{labels}_g)$ 

```
[44]: g = ggplot(mds_g.embedding, aes(x='DIM1', y='DIM2', color='labels'))g += geom\_point()g += scale_color_manual(name='Status',values = {"CDI":cdi_color, "healthy":healthy_
      ˓→color})
     g += theme_classic()
     g += theme(plot_background=element_blank(),
                panel_background=element_blank(),
```
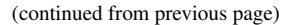

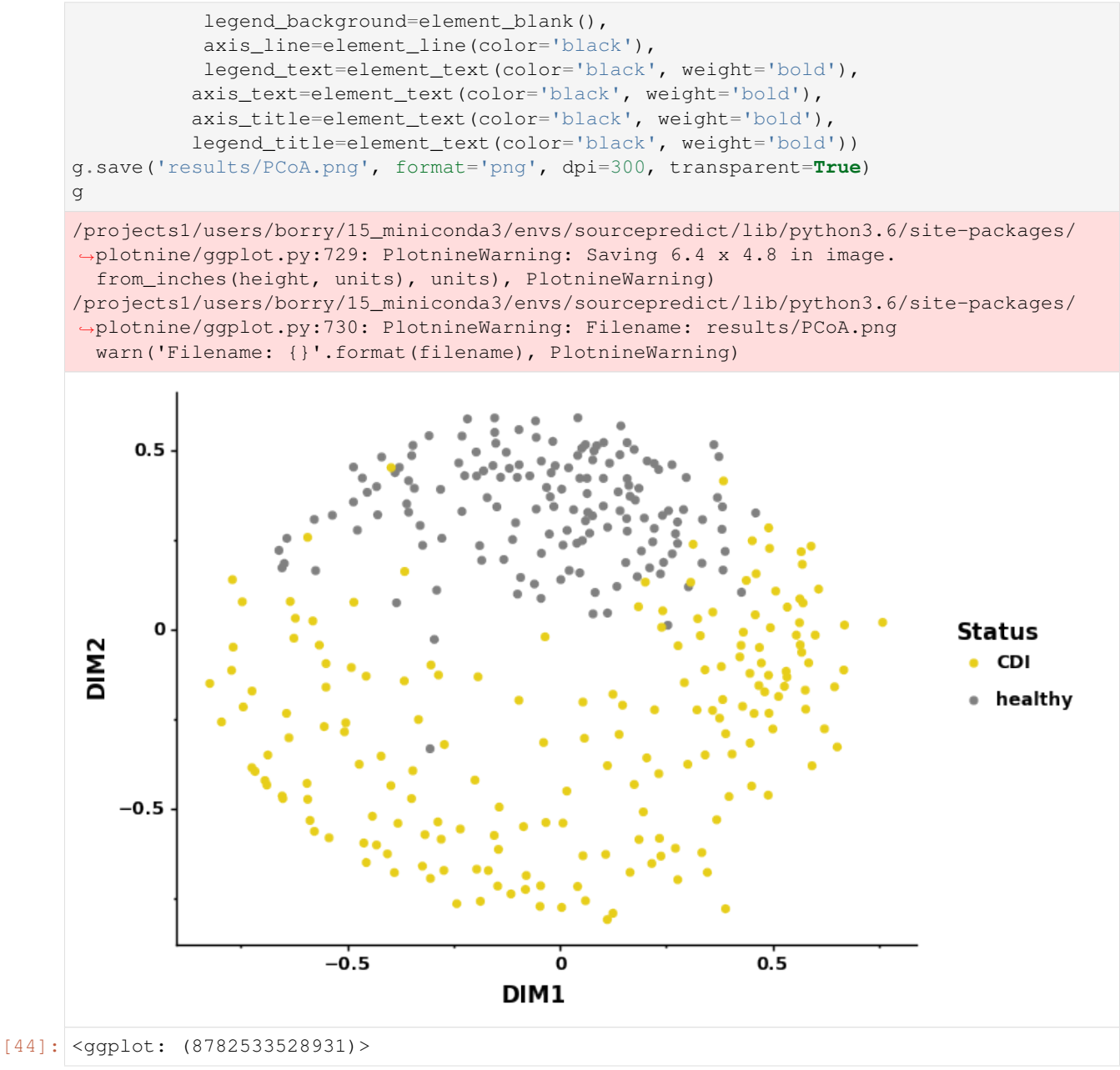

## **10.5.1 Pre-analysis conclusion:**

Based on the clustering (Heatmap) and the MDS, there is a better separation of the two classed at the genus level.

# **10.5.2 Preparing data for sourcepredict**

#### **on species**

```
[45]: train_species = X_s.T.sample(frac=0.8, axis=1, random_state=2)
```

```
[46]: test_species = X_s.T.drop(train_species.columns, axis=1)
```
- [47]: train\_labels\_species = labels\_s.loc[train\_species.columns,:]
- [48]: test\_labels\_species = labels\_s.loc[test\_species.columns,:]

```
[49]: train_species.to_csv("source_species.csv")
     test_species.to_csv("sink_species.csv")
     train_labels_species.to_csv("source_labels_species.csv")
     test_labels_species.to_csv("sink_labels_species.csv")
```
#### **on genus**

```
[50]: train_genus = X_g.T.sample(frac=0.8, axis=1, random_state=2)
[51]: test_genus = X_g.T.drop(train_genus.columns, axis=1)
[52]: train_labels_genus = labels_g.loc[train_genus.columns,:]
[53]: test_labels_genus = labels_g.loc[test_genus.columns,:]
[54]: train_genus.to_csv("source_genus.csv")
     test_genus.to_csv("sink_genus.csv")
     train_labels_genus.to_csv("source_labels_genus.csv")
```

```
test_labels_genus.to_csv("sink_labels_genus.csv")
```
## **10.5.3 Running sourcepredict**

KNN machine learning

-> Testing Accuracy: 1.0 ---------------------- - Sample: SRR5578937

> known:97.62% unknown:2.38%

Training KNN classifier on 6 cores...

#### **on species**

```
[55]: %%time
      ! /projects1/users/borry/18_sourcepredict/sourcepredict -s source_species.csv -l
      ˓→source_labels_species.csv sink_species.csv -n None -me tsne -di 2 -t 6 -e embedding_
      ˓→species.csv
     Step 1: Checking for unknown proportion
       == Sample: SRR5578937 ==
             Adding unknown
             Normalizing (no normalization)
             Computing Bray-Curtis distance
             Performing MDS embedding in 2 dimensions
```

```
(continued from previous page)
```

```
== Sample: SRR5578953 ==
      Adding unknown
      Normalizing (no normalization)
      Computing Bray-Curtis distance
      Performing MDS embedding in 2 dimensions
      KNN machine learning
      Training KNN classifier on 6 cores...
      -> Testing Accuracy: 1.0
        ----------------------
      - Sample: SRR5578953
              known:97.62%
               unknown:2.38%
== Sample: SRR5578924 ==
      Adding unknown
      Normalizing (no normalization)
      Computing Bray-Curtis distance
      Performing MDS embedding in 2 dimensions
      KNN machine learning
      Training KNN classifier on 6 cores...
      -> Testing Accuracy: 1.0
      ----------------------
      - Sample: SRR5578924
               known:97.62%
               unknown:2.38%
== Sample: SRR5578990 ==
      Adding unknown
      Normalizing (no normalization)
      Computing Bray-Curtis distance
      Performing MDS embedding in 2 dimensions
      KNN machine learning
      Training KNN classifier on 6 cores...
      -> Testing Accuracy: 1.0
      ----------------------
      - Sample: SRR5578990
               known:97.62%
               unknown:2.38%
== Sample: SRR5579006 ==
      Adding unknown
      Normalizing (no normalization)
      Computing Bray-Curtis distance
      Performing MDS embedding in 2 dimensions
      KNN machine learning
      Training KNN classifier on 6 cores...
      -> Testing Accuracy: 1.0
      ----------------------
      - Sample: SRR5579006
               known:97.62%
               unknown:2.38%
== Sample: SRR5579106 ==
      Adding unknown
      Normalizing (no normalization)
      Computing Bray-Curtis distance
      Performing MDS embedding in 2 dimensions
      KNN machine learning
      Training KNN classifier on 6 cores...
      -> Testing Accuracy: 1.0
      ----------------------
```

```
- Sample: SRR5579106
               known:97.62%
               unknown:2.38%
== Sample: SRR5579003 ==
      Adding unknown
      Normalizing (no normalization)
      Computing Bray-Curtis distance
      Performing MDS embedding in 2 dimensions
      KNN machine learning
      Training KNN classifier on 6 cores...
      -> Testing Accuracy: 1.0
      ----------------------
      - Sample: SRR5579003
               known:97.62%
               unknown:2.38%
== Sample: SRR5579074 ==
      Adding unknown
      Normalizing (no normalization)
      Computing Bray-Curtis distance
      Performing MDS embedding in 2 dimensions
      KNN machine learning
      Training KNN classifier on 6 cores...
      -> Testing Accuracy: 1.0
      ----------------------
      - Sample: SRR5579074
               known:97.62%
               unknown:2.38%
== Sample: SRR5578943 ==
      Adding unknown
      Normalizing (no normalization)
      Computing Bray-Curtis distance
      Performing MDS embedding in 2 dimensions
      KNN machine learning
      Training KNN classifier on 6 cores...
      -> Testing Accuracy: 1.0
      ----------------------
      - Sample: SRR5578943
              known:97.62%
               unknown:2.38%
== Sample: SRR5579072 ==
      Adding unknown
      Normalizing (no normalization)
      Computing Bray-Curtis distance
      Performing MDS embedding in 2 dimensions
      KNN machine learning
      Training KNN classifier on 6 cores...
      -> Testing Accuracy: 1.0
       ----------------------
      - Sample: SRR5579072
               known:97.62%
               unknown:2.38%
== Sample: SRR5579036 ==
      Adding unknown
      Normalizing (no normalization)
      Computing Bray-Curtis distance
      Performing MDS embedding in 2 dimensions
      KNN machine learning
```

```
(continued from previous page)
```

```
Training KNN classifier on 6 cores...
      -> Testing Accuracy: 1.0
      ----------------------
      - Sample: SRR5579036
               known:97.62%
               unknown:2.38%
== Sample: SRR5578962 ==
      Adding unknown
      Normalizing (no normalization)
      Computing Bray-Curtis distance
      Performing MDS embedding in 2 dimensions
      KNN machine learning
      Training KNN classifier on 6 cores...
      -> Testing Accuracy: 1.0
      ----------------------
      - Sample: SRR5578962
               known:97.63%
               unknown:2.37%
== Sample: SRR5578931 ==
      Adding unknown
      Normalizing (no normalization)
      Computing Bray-Curtis distance
      Performing MDS embedding in 2 dimensions
      KNN machine learning
      Training KNN classifier on 6 cores...
      -> Testing Accuracy: 1.0
      ----------------------
      - Sample: SRR5578931
               known:97.62%
               unknown:2.38%
== Sample: SRR5579039 ==
      Adding unknown
      Normalizing (no normalization)
      Computing Bray-Curtis distance
      Performing MDS embedding in 2 dimensions
      KNN machine learning
      Training KNN classifier on 6 cores...
      -> Testing Accuracy: 1.0
      ----------------------
      - Sample: SRR5579039
               known:97.62%
               unknown:2.38%
== Sample: SRR5579061 ==
      Adding unknown
      Normalizing (no normalization)
      Computing Bray-Curtis distance
      Performing MDS embedding in 2 dimensions
      KNN machine learning
      Training KNN classifier on 6 cores...
      -> Testing Accuracy: 1.0
      ----------------------
      - Sample: SRR5579061
               known:97.62%
               unknown:2.38%
== Sample: SRR5578942 ==
      Adding unknown
      Normalizing (no normalization)
```

```
Computing Bray-Curtis distance
      Performing MDS embedding in 2 dimensions
      KNN machine learning
      Training KNN classifier on 6 cores...
      -> Testing Accuracy: 1.0
      ----------------------
      - Sample: SRR5578942
               known:97.62%
               unknown:2.38%
== Sample: SRR5578919 ==
      Adding unknown
      Normalizing (no normalization)
      Computing Bray-Curtis distance
      Performing MDS embedding in 2 dimensions
      KNN machine learning
      Training KNN classifier on 6 cores...
      -> Testing Accuracy: 1.0
       ----------------------
      - Sample: SRR5578919
               known:97.62%
               unknown:2.38%
== Sample: SRR5578913 ==
      Adding unknown
      Normalizing (no normalization)
      Computing Bray-Curtis distance
      Performing MDS embedding in 2 dimensions
      KNN machine learning
      Training KNN classifier on 6 cores...
      -> Testing Accuracy: 1.0
      ----------------------
      - Sample: SRR5578913
               known:97.62%
               unknown:2.38%
== Sample: SRR5578991 ==
      Adding unknown
      Normalizing (no normalization)
      Computing Bray-Curtis distance
      Performing MDS embedding in 2 dimensions
      KNN machine learning
      Training KNN classifier on 6 cores...
      -> Testing Accuracy: 1.0
      ----------------------
      - Sample: SRR5578991
               known:97.62%
               unknown:2.38%
== Sample: SRR5579100 ==
      Adding unknown
      Normalizing (no normalization)
      Computing Bray-Curtis distance
      Performing MDS embedding in 2 dimensions
      KNN machine learning
      Training KNN classifier on 6 cores...
      -> Testing Accuracy: 1.0
      ----------------------
      - Sample: SRR5579100
               known:97.62%
               unknown:2.38%
```

```
== Sample: SRR5579037 ==
      Adding unknown
      Normalizing (no normalization)
      Computing Bray-Curtis distance
      Performing MDS embedding in 2 dimensions
      KNN machine learning
      Training KNN classifier on 6 cores...
      -> Testing Accuracy: 1.0
        ----------------------
      - Sample: SRR5579037
               known:97.72%
               unknown:2.28%
== Sample: SRR5579048 ==
      Adding unknown
      Normalizing (no normalization)
      Computing Bray-Curtis distance
      Performing MDS embedding in 2 dimensions
      KNN machine learning
      Training KNN classifier on 6 cores...
      -> Testing Accuracy: 1.0
      ----------------------
      - Sample: SRR5579048
               known:97.76%
               unknown:2.24%
== Sample: SRR5578952 ==
      Adding unknown
      Normalizing (no normalization)
      Computing Bray-Curtis distance
      Performing MDS embedding in 2 dimensions
      KNN machine learning
      Training KNN classifier on 6 cores...
      -> Testing Accuracy: 1.0
      ----------------------
      - Sample: SRR5578952
               known:97.62%
               unknown:2.38%
== Sample: SRR5578930 ==
      Adding unknown
      Normalizing (no normalization)
      Computing Bray-Curtis distance
      Performing MDS embedding in 2 dimensions
      KNN machine learning
      Training KNN classifier on 6 cores...
      -> Testing Accuracy: 1.0
      ----------------------
      - Sample: SRR5578930
               known:97.62%
               unknown:2.38%
== Sample: SRR5579017 ==
      Adding unknown
      Normalizing (no normalization)
      Computing Bray-Curtis distance
      Performing MDS embedding in 2 dimensions
      KNN machine learning
      Training KNN classifier on 6 cores...
      -> Testing Accuracy: 1.0
      ----------------------
```

```
- Sample: SRR5579017
               known:97.62%
               unknown:2.38%
== Sample: SRR5579005 ==
      Adding unknown
      Normalizing (no normalization)
      Computing Bray-Curtis distance
      Performing MDS embedding in 2 dimensions
      KNN machine learning
      Training KNN classifier on 6 cores...
      -> Testing Accuracy: 1.0
      ----------------------
      - Sample: SRR5579005
               known:97.62%
               unknown:2.38%
== Sample: SRR5579055 ==
      Adding unknown
      Normalizing (no normalization)
      Computing Bray-Curtis distance
      Performing MDS embedding in 2 dimensions
      KNN machine learning
      Training KNN classifier on 6 cores...
      -> Testing Accuracy: 1.0
      ----------------------
      - Sample: SRR5579055
               known:97.62%
               unknown:2.38%
== Sample: SRR5579002 ==
      Adding unknown
      Normalizing (no normalization)
      Computing Bray-Curtis distance
      Performing MDS embedding in 2 dimensions
      KNN machine learning
      Training KNN classifier on 6 cores...
      -> Testing Accuracy: 1.0
      ----------------------
      - Sample: SRR5579002
              known:97.62%
               unknown:2.38%
== Sample: SRR5578968 ==
     Adding unknown
      Normalizing (no normalization)
      Computing Bray-Curtis distance
      Performing MDS embedding in 2 dimensions
      KNN machine learning
      Training KNN classifier on 6 cores...
      -> Testing Accuracy: 1.0
       ----------------------
      - Sample: SRR5578968
               known:97.62%
               unknown:2.38%
== Sample: SRR5579116 ==
      Adding unknown
      Normalizing (no normalization)
      Computing Bray-Curtis distance
      Performing MDS embedding in 2 dimensions
      KNN machine learning
```

```
(continued from previous page)
```

```
Training KNN classifier on 6 cores...
      -> Testing Accuracy: 1.0
      ----------------------
      - Sample: SRR5579116
               known:97.62%
               unknown:2.38%
== Sample: SRR5578910 ==
      Adding unknown
      Normalizing (no normalization)
      Computing Bray-Curtis distance
      Performing MDS embedding in 2 dimensions
      KNN machine learning
      Training KNN classifier on 6 cores...
      -> Testing Accuracy: 1.0
      ----------------------
      - Sample: SRR5578910
               known:97.66%
               unknown:2.34%
== Sample: SRR5578947 ==
      Adding unknown
      Normalizing (no normalization)
      Computing Bray-Curtis distance
      Performing MDS embedding in 2 dimensions
      KNN machine learning
      Training KNN classifier on 6 cores...
      -> Testing Accuracy: 1.0
      ----------------------
      - Sample: SRR5578947
               known:97.62%
               unknown:2.38%
== Sample: SRR5579080 ==
      Adding unknown
      Normalizing (no normalization)
      Computing Bray-Curtis distance
      Performing MDS embedding in 2 dimensions
      KNN machine learning
      Training KNN classifier on 6 cores...
      -> Testing Accuracy: 1.0
      ----------------------
      - Sample: SRR5579080
               known:97.62%
               unknown:2.38%
== Sample: SRR5579103 ==
      Adding unknown
      Normalizing (no normalization)
      Computing Bray-Curtis distance
      Performing MDS embedding in 2 dimensions
      KNN machine learning
      Training KNN classifier on 6 cores...
      -> Testing Accuracy: 1.0
      ----------------------
      - Sample: SRR5579103
               known:97.62%
               unknown:2.38%
== Sample: SRR5579035 ==
      Adding unknown
      Normalizing (no normalization)
```

```
Computing Bray-Curtis distance
      Performing MDS embedding in 2 dimensions
      KNN machine learning
      Training KNN classifier on 6 cores...
      -> Testing Accuracy: 1.0
      ----------------------
      - Sample: SRR5579035
               known:97.62%
               unknown:2.38%
== Sample: SRR5579085 ==
      Adding unknown
      Normalizing (no normalization)
      Computing Bray-Curtis distance
      Performing MDS embedding in 2 dimensions
      KNN machine learning
      Training KNN classifier on 6 cores...
      -> Testing Accuracy: 1.0
       ----------------------
      - Sample: SRR5579085
               known:97.62%
               unknown:2.38%
== Sample: SRR5579079 ==
      Adding unknown
      Normalizing (no normalization)
      Computing Bray-Curtis distance
      Performing MDS embedding in 2 dimensions
      KNN machine learning
      Training KNN classifier on 6 cores...
      -> Testing Accuracy: 1.0
      ----------------------
      - Sample: SRR5579079
               known:97.63%
               unknown:2.37%
== Sample: SRR5579018 ==
      Adding unknown
      Normalizing (no normalization)
      Computing Bray-Curtis distance
      Performing MDS embedding in 2 dimensions
      KNN machine learning
      Training KNN classifier on 6 cores...
      -> Testing Accuracy: 1.0
      ----------------------
      - Sample: SRR5579018
               known:97.62%
               unknown:2.38%
== Sample: SRR5579001 ==
      Adding unknown
      Normalizing (no normalization)
      Computing Bray-Curtis distance
      Performing MDS embedding in 2 dimensions
      KNN machine learning
      Training KNN classifier on 6 cores...
      -> Testing Accuracy: 1.0
      ----------------------
      - Sample: SRR5579001
               known:97.62%
               unknown:2.38%
```

```
(continued from previous page)
```

```
== Sample: SRR5578938 ==
      Adding unknown
      Normalizing (no normalization)
      Computing Bray-Curtis distance
      Performing MDS embedding in 2 dimensions
      KNN machine learning
      Training KNN classifier on 6 cores...
      -> Testing Accuracy: 1.0
        ----------------------
      - Sample: SRR5578938
              known:97.62%
               unknown:2.38%
== Sample: SRR5579108 ==
      Adding unknown
      Normalizing (no normalization)
      Computing Bray-Curtis distance
      Performing MDS embedding in 2 dimensions
      KNN machine learning
      Training KNN classifier on 6 cores...
      -> Testing Accuracy: 1.0
      ----------------------
      - Sample: SRR5579108
               known:97.62%
               unknown:2.38%
== Sample: SRR3102551 ==
      Adding unknown
      Normalizing (no normalization)
      Computing Bray-Curtis distance
      Performing MDS embedding in 2 dimensions
      KNN machine learning
      Training KNN classifier on 6 cores...
      -> Testing Accuracy: 1.0
      ----------------------
      - Sample: SRR3102551
               known:97.62%
               unknown:2.38%
== Sample: SRR3102397 ==
      Adding unknown
      Normalizing (no normalization)
      Computing Bray-Curtis distance
      Performing MDS embedding in 2 dimensions
      KNN machine learning
      Training KNN classifier on 6 cores...
      -> Testing Accuracy: 1.0
      ----------------------
      - Sample: SRR3102397
               known:97.62%
               unknown:2.38%
== Sample: SRR3102539 ==
      Adding unknown
      Normalizing (no normalization)
      Computing Bray-Curtis distance
      Performing MDS embedding in 2 dimensions
      KNN machine learning
      Training KNN classifier on 6 cores...
      -> Testing Accuracy: 1.0
      ----------------------
```

```
- Sample: SRR3102539
               known:96.97%
               unknown:3.03%
== Sample: SRR3102516 ==
      Adding unknown
      Normalizing (no normalization)
      Computing Bray-Curtis distance
      Performing MDS embedding in 2 dimensions
      KNN machine learning
      Training KNN classifier on 6 cores...
      -> Testing Accuracy: 1.0
      ----------------------
      - Sample: SRR3102516
               known:97.62%
               unknown:2.38%
== Sample: SRR3102401 ==
      Adding unknown
      Normalizing (no normalization)
      Computing Bray-Curtis distance
      Performing MDS embedding in 2 dimensions
      KNN machine learning
      Training KNN classifier on 6 cores...
      -> Testing Accuracy: 1.0
      ----------------------
      - Sample: SRR3102401
               known:97.62%
               unknown:2.38%
== Sample: SRR3102398 ==
      Adding unknown
      Normalizing (no normalization)
      Computing Bray-Curtis distance
      Performing MDS embedding in 2 dimensions
      KNN machine learning
      Training KNN classifier on 6 cores...
      -> Testing Accuracy: 1.0
      ----------------------
      - Sample: SRR3102398
              known:97.62%
               unknown:2.38%
== Sample: SRR3102573 ==
     Adding unknown
      Normalizing (no normalization)
      Computing Bray-Curtis distance
      Performing MDS embedding in 2 dimensions
      KNN machine learning
      Training KNN classifier on 6 cores...
      -> Testing Accuracy: 1.0
       ----------------------
      - Sample: SRR3102573
               known:97.62%
               unknown:2.38%
== Sample: SRR3102518 ==
      Adding unknown
      Normalizing (no normalization)
      Computing Bray-Curtis distance
      Performing MDS embedding in 2 dimensions
      KNN machine learning
```

```
(continued from previous page)
```

```
Training KNN classifier on 6 cores...
      -> Testing Accuracy: 1.0
      ----------------------
      - Sample: SRR3102518
               known:74.16%
               unknown:25.84%
== Sample: SRR3102463 ==
      Adding unknown
      Normalizing (no normalization)
      Computing Bray-Curtis distance
      Performing MDS embedding in 2 dimensions
      KNN machine learning
      Training KNN classifier on 6 cores...
      -> Testing Accuracy: 1.0
      ----------------------
      - Sample: SRR3102463
               known:97.68%
               unknown:2.32%
== Sample: SRR3102581 ==
      Adding unknown
      Normalizing (no normalization)
      Computing Bray-Curtis distance
      Performing MDS embedding in 2 dimensions
      KNN machine learning
      Training KNN classifier on 6 cores...
      -> Testing Accuracy: 1.0
      ----------------------
      - Sample: SRR3102581
               known:97.62%
               unknown:2.38%
== Sample: SRR3102359 ==
      Adding unknown
      Normalizing (no normalization)
      Computing Bray-Curtis distance
      Performing MDS embedding in 2 dimensions
      KNN machine learning
      Training KNN classifier on 6 cores...
      -> Testing Accuracy: 1.0
      ----------------------
      - Sample: SRR3102359
               known:97.62%
               unknown:2.38%
== Sample: SRR3102427 ==
      Adding unknown
      Normalizing (no normalization)
      Computing Bray-Curtis distance
      Performing MDS embedding in 2 dimensions
      KNN machine learning
      Training KNN classifier on 6 cores...
      -> Testing Accuracy: 1.0
      ----------------------
      - Sample: SRR3102427
               known:97.62%
               unknown:2.38%
== Sample: SRR3102369 ==
      Adding unknown
      Normalizing (no normalization)
```

```
Computing Bray-Curtis distance
      Performing MDS embedding in 2 dimensions
      KNN machine learning
      Training KNN classifier on 6 cores...
      -> Testing Accuracy: 1.0
      ----------------------
      - Sample: SRR3102369
               known:97.62%
               unknown:2.38%
== Sample: SRR3102356 ==
      Adding unknown
      Normalizing (no normalization)
      Computing Bray-Curtis distance
      Performing MDS embedding in 2 dimensions
      KNN machine learning
      Training KNN classifier on 6 cores...
      -> Testing Accuracy: 1.0
       ----------------------
      - Sample: SRR3102356
               known:64.17%
               unknown:35.83%
== Sample: SRR3102561 ==
      Adding unknown
      Normalizing (no normalization)
      Computing Bray-Curtis distance
      Performing MDS embedding in 2 dimensions
      KNN machine learning
      Training KNN classifier on 6 cores...
      -> Testing Accuracy: 1.0
      ----------------------
      - Sample: SRR3102561
               known:97.62%
               unknown:2.38%
== Sample: SRR3102374 ==
      Adding unknown
      Normalizing (no normalization)
      Computing Bray-Curtis distance
      Performing MDS embedding in 2 dimensions
      KNN machine learning
      Training KNN classifier on 6 cores...
      -> Testing Accuracy: 1.0
      ----------------------
      - Sample: SRR3102374
               known:97.62%
               unknown:2.38%
== Sample: SRR3102372 ==
      Adding unknown
      Normalizing (no normalization)
      Computing Bray-Curtis distance
      Performing MDS embedding in 2 dimensions
      KNN machine learning
      Training KNN classifier on 6 cores...
      -> Testing Accuracy: 1.0
      ----------------------
      - Sample: SRR3102372
               known:97.62%
               unknown:2.38%
```

```
(continued from previous page)
```

```
== Sample: SRR3102386 ==
        Adding unknown
        Normalizing (no normalization)
        Computing Bray-Curtis distance
        Performing MDS embedding in 2 dimensions
        KNN machine learning
        Training KNN classifier on 6 cores...
        -> Testing Accuracy: 1.0
        ----------------------
        - Sample: SRR3102386
                known:97.62%
                 unknown:2.38%
  == Sample: SRR3102486 ==
        Adding unknown
        Normalizing (no normalization)
        Computing Bray-Curtis distance
        Performing MDS embedding in 2 dimensions
        KNN machine learning
        Training KNN classifier on 6 cores...
        -> Testing Accuracy: 1.0
        ----------------------
        - Sample: SRR3102486
                 known:70.98%
                 unknown:29.02%
  == Sample: SRR3102556 ==
        Adding unknown
        Normalizing (no normalization)
        Computing Bray-Curtis distance
        Performing MDS embedding in 2 dimensions
        KNN machine learning
        Training KNN classifier on 6 cores...
        -> Testing Accuracy: 1.0
        ----------------------
        - Sample: SRR3102556
                 known:69.48%
                 unknown:30.52%
Step 2: Checking for source proportion
        Computing weighted_unifrac distance on species rank
        Warning: ``tree`` must be rooted.
        There is a polytomy ar the root of this taxonomic tree.
        Unifrac distances wont't work properly.
        Computing Bray-Curtis distance instead.
        TSNE embedding in 2 dimensions
        KNN machine learning
        Performing 5 fold cross validation on 6 cores...
        Trained KNN classifier with 10 neighbors
        -> Testing Accuracy: 0.9
        ----------------------
        - Sample: SRR5578937
                 CDI:5.35%
                 healthy:94.65%
        - Sample: SRR5578953
                 CDI:15.66%
                 healthy:84.34%
        - Sample: SRR5578924
                 CDI:11.87%
```

```
healthy:88.13%
- Sample: SRR5578990
         CDI:11.32%
        healthy:88.68%
- Sample: SRR5579006
         CDI:5.35%
        healthy:94.65%
- Sample: SRR5579106
        CDI:5.35%
        healthy:94.65%
- Sample: SRR5579003
        CDI:7.22%
        healthy:92.78%
- Sample: SRR5579074
        CDI:7.25%
        healthy:92.75%
- Sample: SRR5578943
         CDI:92.09%
        healthy:7.91%
- Sample: SRR5579072
         CDI:5.35%
        healthy:94.65%
- Sample: SRR5579036
         CDI:5.35%
        healthy:94.65%
- Sample: SRR5578962
        CDI:5.35%
        healthy:94.65%
- Sample: SRR5578931
         CDI:5.35%
        healthy:94.65%
- Sample: SRR5579039
         CDI:15.35%
        healthy:84.65%
- Sample: SRR5579061
        CDI:11.1%
        healthy:88.9%
- Sample: SRR5578942
        CDI:5.35%
        healthy:94.65%
- Sample: SRR5578919
        CDI:68.11%
        healthy:31.89%
- Sample: SRR5578913
         CDI:8.83%
        healthy:91.17%
- Sample: SRR5578991
        CDI:5.35%
        healthy:94.65%
- Sample: SRR5579100
         CDI:13.42%
        healthy:86.58%
- Sample: SRR5579037
         CDI:5.35%
        healthy:94.65%
- Sample: SRR5579048
         CDI:5.35%
```
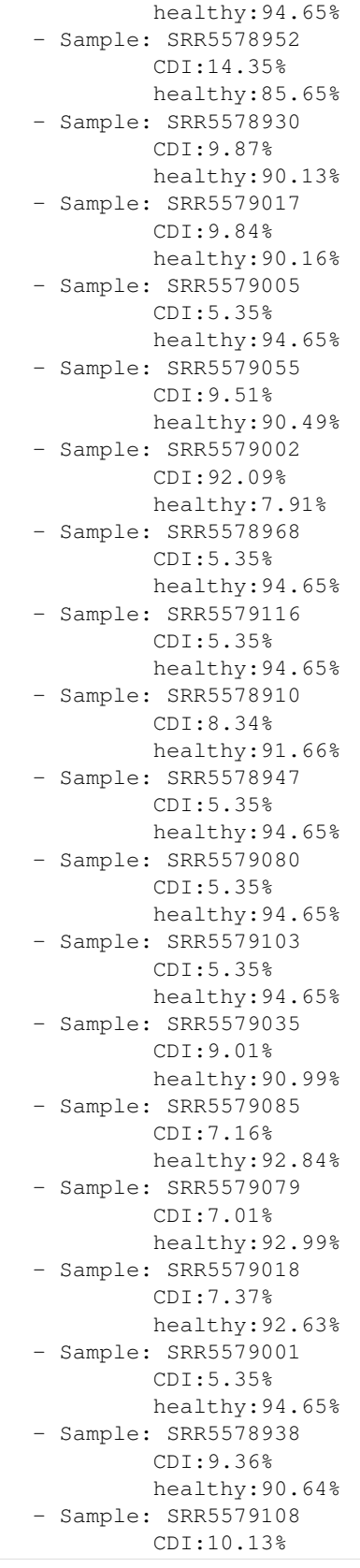

```
healthy:89.87%
- Sample: SRR3102551
         CDI:10.39%
         healthy:89.61%
- Sample: SRR3102397
         CDI:86.75%
         healthy:13.25%
- Sample: SRR3102539
         CDI:88.59%
        healthy:11.41%
- Sample: SRR3102516
         CDI:79.7%
         healthy:20.3%
- Sample: SRR3102401
         CDI:87.61%
        healthy:12.39%
- Sample: SRR3102398
         CDI:92.09%
         healthy:7.91%
- Sample: SRR3102573
         CDI:92.09%
         healthy:7.91%
- Sample: SRR3102518
         CDI:83.99%
         healthy:16.01%
- Sample: SRR3102463
         CDI:78.19%
         healthy:21.81%
- Sample: SRR3102581
         CDI:5.35%
        healthy:94.65%
- Sample: SRR3102359
         CDI:92.09%
         healthy:7.91%
- Sample: SRR3102427
         CDI:92.09%
        healthy:7.91%
- Sample: SRR3102369
         CDI:92.09%
         healthy:7.91%
- Sample: SRR3102356
         CDI:82.45%
         healthy:17.55%
- Sample: SRR3102561
         CDI:78.45%
         healthy:21.55%
- Sample: SRR3102374
         CDI:86.09%
         healthy:13.91%
- Sample: SRR3102372
         CDI:70.12%
         healthy:29.88%
- Sample: SRR3102386
         CDI:88.18%
         healthy:11.82%
- Sample: SRR3102486
         CDI:86.38%
```

```
healthy:13.62%
        - Sample: SRR3102556
                 CDI:88.76%
                 healthy:11.24%
Sourcepredict result written to sink_species.sourcepredict.csv
Embedding coordinates written to embedding_species.csv
CPU times: user 896 ms, sys: 320 ms, total: 1.22 s
Wall time: 1min 1s
```
#### **on genus**

```
[56]: %%time
      ! /projects1/users/borry/18_sourcepredict/sourcepredict -s source_genus.csv -l source_
      ˓→labels_genus.csv sink_genus.csv -r genus -n None -me tsne -di 2 -dt weighted_
      ˓→unifrac -t 6 -e embedding_genus.csv
     Step 1: Checking for unknown proportion
       == Sample: SRR5578953 ==
              Adding unknown
              Normalizing (no normalization)
              Computing Bray-Curtis distance
              Performing MDS embedding in 2 dimensions
              KNN machine learning
             Training KNN classifier on 6 cores...
              -> Testing Accuracy: 1.0
              ----------------------
              - Sample: SRR5578953
                       known:97.37%
                       unknown:2.63%
       == Sample: SRR5578924 ==
             Adding unknown
              Normalizing (no normalization)
              Computing Bray-Curtis distance
              Performing MDS embedding in 2 dimensions
              KNN machine learning
              Training KNN classifier on 6 cores...
              -> Testing Accuracy: 1.0
              ----------------------
              - Sample: SRR5578924
                       known:97.37%
                       unknown:2.63%
       == Sample: SRR5579094 ==
              Adding unknown
              Normalizing (no normalization)
              Computing Bray-Curtis distance
              Performing MDS embedding in 2 dimensions
              KNN machine learning
              Training KNN classifier on 6 cores...
              -> Testing Accuracy: 1.0
              ----------------------
              - Sample: SRR5579094
                       known:97.37%
                       unknown:2.63%
       == Sample: SRR5579106 ==
             Adding unknown
```

```
Normalizing (no normalization)
      Computing Bray-Curtis distance
      Performing MDS embedding in 2 dimensions
      KNN machine learning
      Training KNN classifier on 6 cores...
      -> Testing Accuracy: 1.0
       ----------------------
      - Sample: SRR5579106
              known:97.37%
               unknown:2.63%
== Sample: SRR5579030 ==
      Adding unknown
      Normalizing (no normalization)
      Computing Bray-Curtis distance
      Performing MDS embedding in 2 dimensions
      KNN machine learning
      Training KNN classifier on 6 cores...
      -> Testing Accuracy: 1.0
       ----------------------
      - Sample: SRR5579030
               known:97.37%
               unknown:2.63%
== Sample: SRR5579113 ==
      Adding unknown
      Normalizing (no normalization)
      Computing Bray-Curtis distance
      Performing MDS embedding in 2 dimensions
      KNN machine learning
      Training KNN classifier on 6 cores...
      -> Testing Accuracy: 1.0
      ----------------------
      - Sample: SRR5579113
               known:97.37%
               unknown:2.63%
== Sample: SRR5579077 ==
      Adding unknown
      Normalizing (no normalization)
      Computing Bray-Curtis distance
      Performing MDS embedding in 2 dimensions
      KNN machine learning
      Training KNN classifier on 6 cores...
      -> Testing Accuracy: 1.0
      ----------------------
      - Sample: SRR5579077
               known:97.43%
               unknown:2.57%
== Sample: SRR5578962 ==
      Adding unknown
      Normalizing (no normalization)
      Computing Bray-Curtis distance
      Performing MDS embedding in 2 dimensions
      KNN machine learning
      Training KNN classifier on 6 cores...
      -> Testing Accuracy: 1.0
      ----------------------
      - Sample: SRR5578962
               known:97.37%
```

```
unknown:2.63%
== Sample: SRR5579050 ==
      Adding unknown
      Normalizing (no normalization)
      Computing Bray-Curtis distance
      Performing MDS embedding in 2 dimensions
      KNN machine learning
      Training KNN classifier on 6 cores...
      -> Testing Accuracy: 1.0
      ----------------------
      - Sample: SRR5579050
               known:97.37%
               unknown:2.63%
== Sample: SRR5578957 ==
      Adding unknown
      Normalizing (no normalization)
      Computing Bray-Curtis distance
      Performing MDS embedding in 2 dimensions
      KNN machine learning
      Training KNN classifier on 6 cores...
      -> Testing Accuracy: 1.0
       ----------------------
      - Sample: SRR5578957
               known:97.37%
               unknown:2.63%
== Sample: SRR5579028 ==
      Adding unknown
      Normalizing (no normalization)
      Computing Bray-Curtis distance
      Performing MDS embedding in 2 dimensions
      KNN machine learning
      Training KNN classifier on 6 cores...
      -> Testing Accuracy: 1.0
      ----------------------
      - Sample: SRR5579028
              known:97.37%
               unknown:2.63%
== Sample: SRR5579071 ==
      Adding unknown
      Normalizing (no normalization)
      Computing Bray-Curtis distance
      Performing MDS embedding in 2 dimensions
      KNN machine learning
      Training KNN classifier on 6 cores...
      -> Testing Accuracy: 1.0
      ----------------------
      - Sample: SRR5579071
               known:97.38%
               unknown:2.62%
== Sample: SRR5578993 ==
      Adding unknown
      Normalizing (no normalization)
      Computing Bray-Curtis distance
      Performing MDS embedding in 2 dimensions
      KNN machine learning
      Training KNN classifier on 6 cores...
      -> Testing Accuracy: 1.0
```
----------------------

(continued from previous page)

```
- Sample: SRR5578993
               known:97.37%
               unknown:2.63%
== Sample: SRR5578963 ==
      Adding unknown
      Normalizing (no normalization)
      Computing Bray-Curtis distance
      Performing MDS embedding in 2 dimensions
      KNN machine learning
      Training KNN classifier on 6 cores...
      -> Testing Accuracy: 1.0
      ----------------------
      - Sample: SRR5578963
               known:97.37%
               unknown:2.63%
== Sample: SRR5579100 ==
      Adding unknown
      Normalizing (no normalization)
      Computing Bray-Curtis distance
      Performing MDS embedding in 2 dimensions
      KNN machine learning
      Training KNN classifier on 6 cores...
      -> Testing Accuracy: 1.0
      ----------------------
      - Sample: SRR5579100
               known:97.49%
               unknown:2.51%
== Sample: SRR5578906 ==
      Adding unknown
      Normalizing (no normalization)
      Computing Bray-Curtis distance
      Performing MDS embedding in 2 dimensions
      KNN machine learning
      Training KNN classifier on 6 cores...
      -> Testing Accuracy: 1.0
      ----------------------
      - Sample: SRR5578906
              known:97.37%
               unknown:2.63%
== Sample: SRR5579112 ==
      Adding unknown
      Normalizing (no normalization)
      Computing Bray-Curtis distance
      Performing MDS embedding in 2 dimensions
      KNN machine learning
      Training KNN classifier on 6 cores...
      -> Testing Accuracy: 1.0
       ----------------------
      - Sample: SRR5579112
              known:97.37%
               unknown:2.63%
== Sample: SRR5579013 ==
      Adding unknown
      Normalizing (no normalization)
      Computing Bray-Curtis distance
      Performing MDS embedding in 2 dimensions
```

```
(continued from previous page)
```

```
KNN machine learning
      Training KNN classifier on 6 cores...
      -> Testing Accuracy: 1.0
      ----------------------
      - Sample: SRR5579013
               known:97.37%
               unknown:2.63%
== Sample: SRR5579042 ==
     Adding unknown
      Normalizing (no normalization)
      Computing Bray-Curtis distance
      Performing MDS embedding in 2 dimensions
      KNN machine learning
      Training KNN classifier on 6 cores...
      -> Testing Accuracy: 1.0
      ----------------------
      - Sample: SRR5579042
               known:97.37%
               unknown:2.63%
== Sample: SRR5578912 ==
     Adding unknown
      Normalizing (no normalization)
      Computing Bray-Curtis distance
      Performing MDS embedding in 2 dimensions
     KNN machine learning
     Training KNN classifier on 6 cores...
      -> Testing Accuracy: 1.0
      ----------------------
      - Sample: SRR5578912
               known:97.37%
               unknown:2.63%
== Sample: SRR5579002 ==
     Adding unknown
      Normalizing (no normalization)
      Computing Bray-Curtis distance
      Performing MDS embedding in 2 dimensions
      KNN machine learning
     Training KNN classifier on 6 cores...
      -> Testing Accuracy: 1.0
      ----------------------
      - Sample: SRR5579002
               known:97.37%
               unknown:2.63%
== Sample: SRR5579089 ==
     Adding unknown
      Normalizing (no normalization)
      Computing Bray-Curtis distance
      Performing MDS embedding in 2 dimensions
     KNN machine learning
      Training KNN classifier on 6 cores...
      -> Testing Accuracy: 1.0
      ----------------------
      - Sample: SRR5579089
               known:97.37%
               unknown:2.63%
== Sample: SRR5579087 ==
     Adding unknown
```

```
Normalizing (no normalization)
      Computing Bray-Curtis distance
      Performing MDS embedding in 2 dimensions
      KNN machine learning
      Training KNN classifier on 6 cores...
      -> Testing Accuracy: 1.0
       ----------------------
      - Sample: SRR5579087
              known:97.37%
               unknown:2.63%
== Sample: SRR5579102 ==
      Adding unknown
      Normalizing (no normalization)
      Computing Bray-Curtis distance
      Performing MDS embedding in 2 dimensions
      KNN machine learning
      Training KNN classifier on 6 cores...
      -> Testing Accuracy: 1.0
       ----------------------
      - Sample: SRR5579102
               known:97.37%
               unknown:2.63%
== Sample: SRR5579049 ==
      Adding unknown
      Normalizing (no normalization)
      Computing Bray-Curtis distance
      Performing MDS embedding in 2 dimensions
      KNN machine learning
      Training KNN classifier on 6 cores...
      -> Testing Accuracy: 0.99
      ----------------------
      - Sample: SRR5579049
               known:98.22%
               unknown:1.78%
== Sample: SRR5579029 ==
      Adding unknown
      Normalizing (no normalization)
      Computing Bray-Curtis distance
      Performing MDS embedding in 2 dimensions
      KNN machine learning
      Training KNN classifier on 6 cores...
      -> Testing Accuracy: 1.0
      ----------------------
      - Sample: SRR5579029
               known:97.37%
               unknown:2.63%
== Sample: SRR5578910 ==
      Adding unknown
      Normalizing (no normalization)
      Computing Bray-Curtis distance
      Performing MDS embedding in 2 dimensions
      KNN machine learning
      Training KNN classifier on 6 cores...
      -> Testing Accuracy: 1.0
      ----------------------
      - Sample: SRR5578910
               known:97.37%
```

```
unknown:2.63%
== Sample: SRR5579010 ==
      Adding unknown
      Normalizing (no normalization)
      Computing Bray-Curtis distance
      Performing MDS embedding in 2 dimensions
      KNN machine learning
      Training KNN classifier on 6 cores...
      -> Testing Accuracy: 1.0
      ----------------------
      - Sample: SRR5579010
               known:97.37%
               unknown:2.63%
== Sample: SRR5579064 ==
      Adding unknown
      Normalizing (no normalization)
      Computing Bray-Curtis distance
      Performing MDS embedding in 2 dimensions
      KNN machine learning
      Training KNN classifier on 6 cores...
      -> Testing Accuracy: 1.0
       ----------------------
      - Sample: SRR5579064
               known:97.37%
               unknown:2.63%
== Sample: SRR5579051 ==
      Adding unknown
      Normalizing (no normalization)
      Computing Bray-Curtis distance
      Performing MDS embedding in 2 dimensions
      KNN machine learning
      Training KNN classifier on 6 cores...
      -> Testing Accuracy: 1.0
      ----------------------
      - Sample: SRR5579051
              known:97.37%
               unknown:2.63%
== Sample: SRR5578984 ==
      Adding unknown
      Normalizing (no normalization)
      Computing Bray-Curtis distance
      Performing MDS embedding in 2 dimensions
      KNN machine learning
      Training KNN classifier on 6 cores...
      -> Testing Accuracy: 1.0
      ----------------------
      - Sample: SRR5578984
               known:97.37%
               unknown:2.63%
== Sample: SRR5578949 ==
      Adding unknown
      Normalizing (no normalization)
      Computing Bray-Curtis distance
      Performing MDS embedding in 2 dimensions
      KNN machine learning
      Training KNN classifier on 6 cores...
      -> Testing Accuracy: 1.0
```
----------------------

(continued from previous page)

```
- Sample: SRR5578949
               known:97.37%
               unknown:2.63%
== Sample: SRR5578975 ==
      Adding unknown
      Normalizing (no normalization)
      Computing Bray-Curtis distance
      Performing MDS embedding in 2 dimensions
      KNN machine learning
      Training KNN classifier on 6 cores...
      -> Testing Accuracy: 1.0
      ----------------------
      - Sample: SRR5578975
               known:97.37%
               unknown:2.63%
== Sample: SRR5578940 ==
      Adding unknown
      Normalizing (no normalization)
      Computing Bray-Curtis distance
      Performing MDS embedding in 2 dimensions
      KNN machine learning
      Training KNN classifier on 6 cores...
      -> Testing Accuracy: 1.0
      ----------------------
      - Sample: SRR5578940
               known:97.37%
               unknown:2.63%
== Sample: SRR5578925 ==
      Adding unknown
      Normalizing (no normalization)
      Computing Bray-Curtis distance
      Performing MDS embedding in 2 dimensions
      KNN machine learning
      Training KNN classifier on 6 cores...
      -> Testing Accuracy: 1.0
      ----------------------
      - Sample: SRR5578925
              known:97.41%
               unknown:2.59%
== Sample: SRR5579015 ==
      Adding unknown
      Normalizing (no normalization)
      Computing Bray-Curtis distance
      Performing MDS embedding in 2 dimensions
      KNN machine learning
      Training KNN classifier on 6 cores...
      -> Testing Accuracy: 1.0
       ----------------------
      - Sample: SRR5579015
              known:97.37%
               unknown:2.63%
== Sample: SRR5578927 ==
      Adding unknown
      Normalizing (no normalization)
      Computing Bray-Curtis distance
      Performing MDS embedding in 2 dimensions
```

```
(continued from previous page)
```

```
KNN machine learning
      Training KNN classifier on 6 cores...
      -> Testing Accuracy: 1.0
      ----------------------
      - Sample: SRR5578927
               known:97.49%
               unknown:2.51%
== Sample: SRR5578923 ==
     Adding unknown
      Normalizing (no normalization)
      Computing Bray-Curtis distance
      Performing MDS embedding in 2 dimensions
      KNN machine learning
      Training KNN classifier on 6 cores...
      -> Testing Accuracy: 1.0
      ----------------------
      - Sample: SRR5578923
               known:97.37%
               unknown:2.63%
== Sample: SRR3102557 ==
     Adding unknown
      Normalizing (no normalization)
      Computing Bray-Curtis distance
      Performing MDS embedding in 2 dimensions
     KNN machine learning
     Training KNN classifier on 6 cores...
      -> Testing Accuracy: 1.0
      ----------------------
      - Sample: SRR3102557
               known:97.37%
               unknown:2.63%
== Sample: SRR3102424 ==
     Adding unknown
      Normalizing (no normalization)
      Computing Bray-Curtis distance
      Performing MDS embedding in 2 dimensions
      KNN machine learning
     Training KNN classifier on 6 cores...
      -> Testing Accuracy: 0.99
      ----------------------
      - Sample: SRR3102424
               known:92.66%
               unknown:7.34%
== Sample: SRR3102366 ==
     Adding unknown
      Normalizing (no normalization)
      Computing Bray-Curtis distance
      Performing MDS embedding in 2 dimensions
     KNN machine learning
      Training KNN classifier on 6 cores...
      -> Testing Accuracy: 1.0
      ----------------------
      - Sample: SRR3102366
               known:93.41%
               unknown:6.59%
== Sample: SRR3102422 ==
     Adding unknown
```

```
Normalizing (no normalization)
      Computing Bray-Curtis distance
      Performing MDS embedding in 2 dimensions
      KNN machine learning
      Training KNN classifier on 6 cores...
      -> Testing Accuracy: 0.99
       ----------------------
      - Sample: SRR3102422
              known:89.06%
               unknown:10.94%
== Sample: SRR3102462 ==
      Adding unknown
      Normalizing (no normalization)
      Computing Bray-Curtis distance
      Performing MDS embedding in 2 dimensions
      KNN machine learning
      Training KNN classifier on 6 cores...
      -> Testing Accuracy: 0.98
       ----------------------
      - Sample: SRR3102462
               known:69.99%
               unknown:30.01%
== Sample: SRR3102449 ==
      Adding unknown
      Normalizing (no normalization)
      Computing Bray-Curtis distance
      Performing MDS embedding in 2 dimensions
      KNN machine learning
      Training KNN classifier on 6 cores...
      -> Testing Accuracy: 1.0
      ----------------------
      - Sample: SRR3102449
               known:96.44%
               unknown:3.56%
== Sample: SRR3102526 ==
      Adding unknown
      Normalizing (no normalization)
      Computing Bray-Curtis distance
      Performing MDS embedding in 2 dimensions
      KNN machine learning
      Training KNN classifier on 6 cores...
      -> Testing Accuracy: 1.0
      ----------------------
      - Sample: SRR3102526
               known:96.96%
               unknown:3.04%
== Sample: SRR3102497 ==
      Adding unknown
      Normalizing (no normalization)
      Computing Bray-Curtis distance
      Performing MDS embedding in 2 dimensions
      KNN machine learning
      Training KNN classifier on 6 cores...
      -> Testing Accuracy: 1.0
      ----------------------
      - Sample: SRR3102497
               known:95.78%
```

```
unknown:4.22%
== Sample: SRR3102402 ==
      Adding unknown
      Normalizing (no normalization)
      Computing Bray-Curtis distance
      Performing MDS embedding in 2 dimensions
      KNN machine learning
      Training KNN classifier on 6 cores...
      -> Testing Accuracy: 1.0
      ----------------------
      - Sample: SRR3102402
               known:97.37%
               unknown:2.63%
== Sample: SRR3102440 ==
      Adding unknown
      Normalizing (no normalization)
      Computing Bray-Curtis distance
      Performing MDS embedding in 2 dimensions
      KNN machine learning
      Training KNN classifier on 6 cores...
      -> Testing Accuracy: 1.0
       ----------------------
      - Sample: SRR3102440
               known:97.37%
               unknown:2.63%
== Sample: SRR3102463 ==
      Adding unknown
      Normalizing (no normalization)
      Computing Bray-Curtis distance
      Performing MDS embedding in 2 dimensions
      KNN machine learning
      Training KNN classifier on 6 cores...
      -> Testing Accuracy: 1.0
      ----------------------
      - Sample: SRR3102463
              known:97.37%
               unknown:2.63%
== Sample: SRR3102379 ==
      Adding unknown
      Normalizing (no normalization)
      Computing Bray-Curtis distance
      Performing MDS embedding in 2 dimensions
      KNN machine learning
      Training KNN classifier on 6 cores...
      -> Testing Accuracy: 1.0
      ----------------------
      - Sample: SRR3102379
               known:91.82%
               unknown:8.18%
== Sample: SRR3102529 ==
      Adding unknown
      Normalizing (no normalization)
      Computing Bray-Curtis distance
      Performing MDS embedding in 2 dimensions
      KNN machine learning
      Training KNN classifier on 6 cores...
      -> Testing Accuracy: 1.0
```
----------------------

(continued from previous page)

```
- Sample: SRR3102529
               known:91.89%
               unknown:8.11%
== Sample: SRR3102427 ==
      Adding unknown
      Normalizing (no normalization)
      Computing Bray-Curtis distance
      Performing MDS embedding in 2 dimensions
      KNN machine learning
      Training KNN classifier on 6 cores...
      -> Testing Accuracy: 1.0
      ----------------------
      - Sample: SRR3102427
               known:97.39%
               unknown:2.61%
== Sample: SRR3102550 ==
      Adding unknown
      Normalizing (no normalization)
      Computing Bray-Curtis distance
      Performing MDS embedding in 2 dimensions
      KNN machine learning
      Training KNN classifier on 6 cores...
      -> Testing Accuracy: 1.0
      ----------------------
      - Sample: SRR3102550
               known:97.37%
               unknown:2.63%
== Sample: SRR3102410 ==
      Adding unknown
      Normalizing (no normalization)
      Computing Bray-Curtis distance
      Performing MDS embedding in 2 dimensions
      KNN machine learning
      Training KNN classifier on 6 cores...
      -> Testing Accuracy: 0.99
      ----------------------
      - Sample: SRR3102410
              known:94.87%
               unknown:5.13%
== Sample: SRR3102376 ==
      Adding unknown
      Normalizing (no normalization)
      Computing Bray-Curtis distance
      Performing MDS embedding in 2 dimensions
      KNN machine learning
      Training KNN classifier on 6 cores...
      -> Testing Accuracy: 1.0
       ----------------------
      - Sample: SRR3102376
              known:92.88%
               unknown:7.12%
== Sample: SRR3102533 ==
      Adding unknown
      Normalizing (no normalization)
      Computing Bray-Curtis distance
      Performing MDS embedding in 2 dimensions
```

```
(continued from previous page)
```

```
KNN machine learning
      Training KNN classifier on 6 cores...
      -> Testing Accuracy: 1.0
      ----------------------
      - Sample: SRR3102533
               known:97.39%
               unknown:2.61%
== Sample: SRR3102489 ==
     Adding unknown
      Normalizing (no normalization)
      Computing Bray-Curtis distance
      Performing MDS embedding in 2 dimensions
      KNN machine learning
      Training KNN classifier on 6 cores...
      -> Testing Accuracy: 1.0
      ----------------------
      - Sample: SRR3102489
               known:95.74%
               unknown:4.26%
== Sample: SRR3102490 ==
     Adding unknown
      Normalizing (no normalization)
      Computing Bray-Curtis distance
      Performing MDS embedding in 2 dimensions
     KNN machine learning
     Training KNN classifier on 6 cores...
      -> Testing Accuracy: 1.0
      ----------------------
      - Sample: SRR3102490
               known:97.37%
               unknown:2.63%
== Sample: SRR3102580 ==
     Adding unknown
      Normalizing (no normalization)
      Computing Bray-Curtis distance
      Performing MDS embedding in 2 dimensions
      KNN machine learning
     Training KNN classifier on 6 cores...
      -> Testing Accuracy: 1.0
      ----------------------
      - Sample: SRR3102580
               known:97.37%
               unknown:2.63%
== Sample: SRR3102375 ==
     Adding unknown
      Normalizing (no normalization)
      Computing Bray-Curtis distance
      Performing MDS embedding in 2 dimensions
     KNN machine learning
      Training KNN classifier on 6 cores...
      -> Testing Accuracy: 1.0
      ----------------------
      - Sample: SRR3102375
               known:97.37%
               unknown:2.63%
== Sample: SRR3102483 ==
     Adding unknown
```

```
Normalizing (no normalization)
      Computing Bray-Curtis distance
      Performing MDS embedding in 2 dimensions
      KNN machine learning
      Training KNN classifier on 6 cores...
      -> Testing Accuracy: 1.0
       ----------------------
      - Sample: SRR3102483
              known:97.37%
               unknown:2.63%
== Sample: SRR3102535 ==
      Adding unknown
      Normalizing (no normalization)
      Computing Bray-Curtis distance
      Performing MDS embedding in 2 dimensions
      KNN machine learning
      Training KNN classifier on 6 cores...
      -> Testing Accuracy: 1.0
       ----------------------
      - Sample: SRR3102535
               known:96.31%
               unknown:3.69%
== Sample: SRR3102446 ==
      Adding unknown
      Normalizing (no normalization)
      Computing Bray-Curtis distance
      Performing MDS embedding in 2 dimensions
      KNN machine learning
      Training KNN classifier on 6 cores...
      -> Testing Accuracy: 1.0
      ----------------------
      - Sample: SRR3102446
               known:97.41%
               unknown:2.59%
== Sample: SRR3102527 ==
      Adding unknown
      Normalizing (no normalization)
      Computing Bray-Curtis distance
      Performing MDS embedding in 2 dimensions
      KNN machine learning
      Training KNN classifier on 6 cores...
      -> Testing Accuracy: 1.0
      ----------------------
      - Sample: SRR3102527
               known:97.37%
               unknown:2.63%
== Sample: SRR3102409 ==
      Adding unknown
      Normalizing (no normalization)
      Computing Bray-Curtis distance
      Performing MDS embedding in 2 dimensions
      KNN machine learning
      Training KNN classifier on 6 cores...
      -> Testing Accuracy: 1.0
      ----------------------
      - Sample: SRR3102409
               known:97.37%
```
```
unknown:2.63%
  == Sample: SRR3102362 ==
        Adding unknown
        Normalizing (no normalization)
        Computing Bray-Curtis distance
        Performing MDS embedding in 2 dimensions
        KNN machine learning
        Training KNN classifier on 6 cores...
        -> Testing Accuracy: 1.0
        ----------------------
        - Sample: SRR3102362
                 known:97.37%
                 unknown:2.63%
  == Sample: SRR3102487 ==
        Adding unknown
        Normalizing (no normalization)
        Computing Bray-Curtis distance
        Performing MDS embedding in 2 dimensions
        KNN machine learning
        Training KNN classifier on 6 cores...
        -> Testing Accuracy: 0.99
         ----------------------
        - Sample: SRR3102487
                 known:96.66%
                 unknown:3.34%
  == Sample: SRR3102517 ==
        Adding unknown
        Normalizing (no normalization)
        Computing Bray-Curtis distance
        Performing MDS embedding in 2 dimensions
        KNN machine learning
        Training KNN classifier on 6 cores...
        -> Testing Accuracy: 1.0
        ----------------------
        - Sample: SRR3102517
                known:97.37%
                 unknown:2.63%
Step 2: Checking for source proportion
        Computing weighted_unifrac distance on genus rank
        TSNE embedding in 2 dimensions
        KNN machine learning
        Performing 5 fold cross validation on 6 cores...
        Trained KNN classifier with 10 neighbors
        -> Testing Accuracy: 0.85
        ----------------------
        - Sample: SRR5578953
                 CDI:2.9%
                 healthy:97.1%
        - Sample: SRR5578924
                 CDI:1.71%
                 healthy:98.29%
        - Sample: SRR5579094
                 CDI:1.71%
                 healthy:98.29%
        - Sample: SRR5579106
                 CDI:1.71%
                 healthy:98.29%
```

```
- Sample: SRR5579030
         CDI:1.71%
         healthy:98.29%
- Sample: SRR5579113
         CDI:1.71%
         healthy:98.29%
- Sample: SRR5579077
         CDI:13.41%
        healthy:86.59%
- Sample: SRR5578962
         CDI:1.71%
        healthy:98.29%
- Sample: SRR5579050
         CDI:2.26%
         healthy:97.74%
- Sample: SRR5578957
         CDI:2.82%
         healthy:97.18%
- Sample: SRR5579028
         CDI:1.71%
         healthy:98.29%
- Sample: SRR5579071
         CDI:2.77%
         healthy:97.23%
- Sample: SRR5578993
         CDI:2.78%
        healthy:97.22%
- Sample: SRR5578963
         CDI:1.71%
         healthy:98.29%
- Sample: SRR5579100
         CDI:6.98%
         healthy:93.02%
- Sample: SRR5578906
         CDI:3.1%
         healthy:96.9%
- Sample: SRR5579112
        CDI:2.95%
        healthy:97.05%
- Sample: SRR5579013
         CDI:1.71%
         healthy:98.29%
- Sample: SRR5579042
         CDI:1.71%
         healthy:98.29%
- Sample: SRR5578912
         CDI:95.31%
         healthy:4.69%
- Sample: SRR5579002
         CDI:1.71%
         healthy:98.29%
- Sample: SRR5579089
         CDI:1.71%
         healthy:98.29%
- Sample: SRR5579087
         CDI:88.23%
         healthy:11.77%
```
- Sample: SRR5579102 CDI:1.71% healthy:98.29% - Sample: SRR5579049 CDI:9.53% healthy:90.47% - Sample: SRR5579029 CDI:1.71% healthy:98.29% - Sample: SRR5578910 CDI:1.71% healthy:98.29% - Sample: SRR5579010 CDI:13.19% healthy:86.81% - Sample: SRR5579064 CDI:2.48% healthy:97.52% - Sample: SRR5579051 CDI:1.71% healthy:98.29% - Sample: SRR5578984 CDI:44.06% healthy:55.94% - Sample: SRR5578949 CDI:3.11% healthy:96.89% - Sample: SRR5578975 CDI:1.71% healthy:98.29% - Sample: SRR5578940 CDI:1.71% healthy:98.29% - Sample: SRR5578925 CDI:2.55% healthy:97.45% - Sample: SRR5579015 CDI:1.71% healthy:98.29% - Sample: SRR5578927 CDI:2.93% healthy:97.07% - Sample: SRR5578923 CDI:4.14% healthy:95.86% - Sample: SRR3102557 CDI:95.31% healthy:4.69% - Sample: SRR3102424 CDI:92.07% healthy:7.93% - Sample: SRR3102366 CDI:95.31% healthy:4.69% - Sample: SRR3102422 CDI:90.09% healthy:9.91%

```
- Sample: SRR3102462
         CDI:93.16%
         healthy:6.84%
- Sample: SRR3102449
         CDI:92.87%
         healthy:7.13%
- Sample: SRR3102526
         CDI:95.31%
         healthy:4.69%
- Sample: SRR3102497
         CDI:95.31%
        healthy:4.69%
- Sample: SRR3102402
         CDI:95.31%
         healthy:4.69%
- Sample: SRR3102440
         CDI:95.31%
         healthy:4.69%
- Sample: SRR3102463
         CDI:95.31%
         healthy:4.69%
- Sample: SRR3102379
         CDI:94.18%
         healthy:5.82%
- Sample: SRR3102529
         CDI:93.06%
         healthy:6.94%
- Sample: SRR3102427
         CDI:55.04%
         healthy:44.96%
- Sample: SRR3102550
         CDI:95.31%
         healthy:4.69%
- Sample: SRR3102410
         CDI:95.31%
         healthy:4.69%
- Sample: SRR3102376
         CDI:2.71%
        healthy:97.29%
- Sample: SRR3102533
         CDI:93.57%
         healthy:6.43%
- Sample: SRR3102489
         CDI:75.7%
         healthy:24.3%
- Sample: SRR3102490
         CDI:95.31%
         healthy:4.69%
- Sample: SRR3102580
         CDI:95.31%
         healthy:4.69%
- Sample: SRR3102375
         CDI:95.31%
         healthy:4.69%
- Sample: SRR3102483
         CDI:45.14%
         healthy:54.86%
```

```
- Sample: SRR3102535
                 CDI:92.53%
                 healthy:7.47%
        - Sample: SRR3102446
                 CDI:95.31%
                 healthy:4.69%
        - Sample: SRR3102527
                 CDI:95.31%
                healthy:4.69%
        - Sample: SRR3102409
                 CDI:95.31%
                healthy:4.69%
        - Sample: SRR3102362
                 CDI:95.31%
                 healthy:4.69%
        - Sample: SRR3102487
                 CDI:95.31%
                 healthy:4.69%
        - Sample: SRR3102517
                 CDI:95.31%
                 healthy:4.69%
Sourcepredict result written to sink_genus.sourcepredict.csv
Embedding coordinates written to embedding_genus.csv
CPU times: user 1.18 s, sys: 368 ms, total: 1.55 s
Wall time: 1min 19s
```
### **10.6 Reading Sourcepredict results**

```
[57]: from sklearn.metrics import accuracy_score
[58]: pred_genus = pd.read_csv("sink_genus.sourcepredict.csv", index_col=0)
     test_labels_genus = pd.read_csv("sink_labels_genus.csv", index_col=0)
[59]: conf_table_genus = pred_genus.idxmax(axis=0).to_frame(name='predicted').merge(test_
     ˓→labels_genus, left_index=True, right_index=True)
[60]: conf_table_genus = conf_table_genus.dropna()
[61]: conf_table_genus.shape
[61]: (68, 2)
[62]: conf_table_genus.apply(pd.value_counts, axis=0)
[62]: predicted labels
     healthy 38 38
     CDI 30 30
```

```
[63]: acc_genus = accuracy_score(y_true=conf_table_genus['labels'], y_pred=conf_table_genus[
      ˓→'predicted'])
     print(f"Accuracy: {round(acc_genus,2)}")
```
Accuracy: 0.94

#### [64]: **from plotnine import** \*

```
[65]: embed = pd.read_csv("embedding_genus.csv", index_col=0)
     embed = embed.rename(columns={'labels':'type'})
     embed['type'] = embed['type'].str.replace('CDI','source').replace('healthy','source')
     embed = embed.join(labels_g['labels']).rename(columns={'labels':'actual'})
     embed = embed.join(pd.Series(pred_genus.idxmax(), name='predicted'))
[66]: g = ggplot(embed.query("type == 'source'"), aes(x='PC1',y='PC2', color='labels'))
     g += geom_point(size=3, stroke=1, alpha=0.5)
     g += scale_color_manual(name = 'Reference', values = {"CDI":cdi_color, "healthy":
      ˓→healthy_color})
     g += xlab('DIM1')
     q += ylab('DIM2')
     g += theme_classic()
```

```
g += theme(plot_background=element_blank(),
           panel_background=element_blank(),
           legend_background=element_blank(),
           axis_line=element_line(color=healthy_color),
           legend_text=element_text(color='black', weight='bold'),
          axis_text=element_text(color='black', weight='bold'),
          axis_title=element_text(color='black', weight='bold'),
          legend_title=element_text(color='black', weight='bold'))
g.save('results/train_embedding.png', format='png', dpi=300, transparent=True)
g
/projects1/users/borry/15_miniconda3/envs/sourcepredict/lib/python3.6/site-packages/
˓→plotnine/ggplot.py:729: PlotnineWarning: Saving 6.4 x 4.8 in image.
  from_inches(height, units), units), PlotnineWarning)
/projects1/users/borry/15_miniconda3/envs/sourcepredict/lib/python3.6/site-packages/
˓→plotnine/ggplot.py:730: PlotnineWarning: Filename: results/train_embedding.png
 warn('Filename: {}'.format(filename), PlotnineWarning)
```
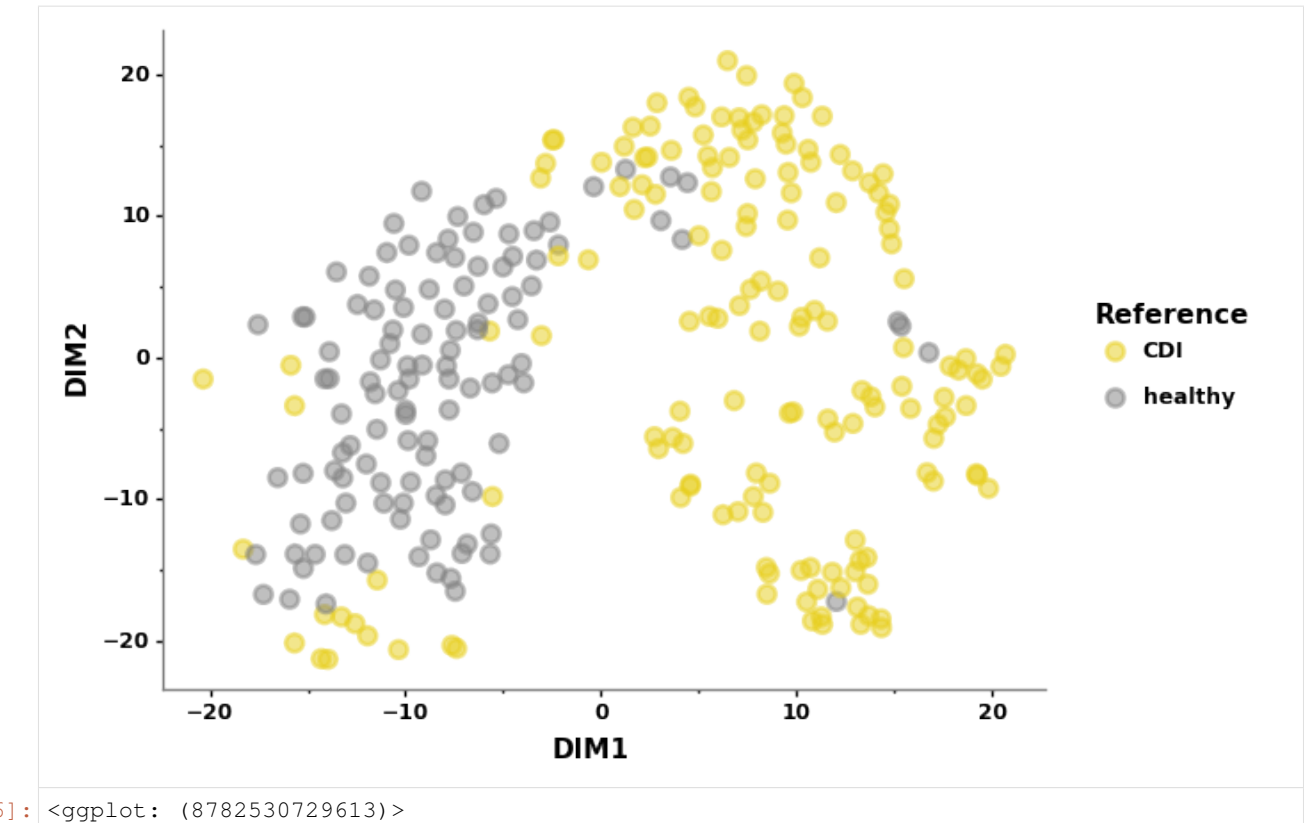

### $[66]$ : <gqplot:  $(8782530729613)$ >

```
[67]: g = ggplot(embed.query("type == 'sink'"), aes(x='PC1',y='PC2', color='predicted'))
     q += qeom_point(size=4, shape='o', fill = 'black', stroke=2)
     g += geom_point(data=embed.query("type == 'sink'"), mapping=aes(x='PC1',y='PC2', fill=
      ˓→'actual'), size=3, color='black', stroke=1)
     g += scale_color_manual(name = 'Reference', values = {"CDI":cdi_color, "healthy":
      →healthy color})
     q += scale_fill_manual(name = 'Prediction', values = {"CDI":cdi_color, "healthy":
      ˓→healthy_color})
     q \leftarrow xlab('DIM1')
     g += ylab('DIM2')
     g += theme_classic()
     q += theme(plot_background=element_blank(),
                panel_background=element_blank(),
                 legend background=element blank(),
                axis_line=element_line(color='black'),
                legend_text=element_text(color='black', weight='bold'),
                axis_text=element_text(color='black', weight='bold'),
                axis_title=element_text(color='black', weight='bold'),
                legend_title=element_text(color='black', weight='bold'))
     g.save('results/test_embedding.png', format='png', dpi=300, transparent=True)
     g
     /projects1/users/borry/15_miniconda3/envs/sourcepredict/lib/python3.6/site-packages/
      ˓→plotnine/ggplot.py:729: PlotnineWarning: Saving 6.4 x 4.8 in image.
       from_inches(height, units), units), PlotnineWarning)
     /projects1/users/borry/15_miniconda3/envs/sourcepredict/lib/python3.6/site-packages/
      ˓→plotnine/ggplot.py:730: PlotnineWarning: Filename: results/test_embedding.png
       warn('Filename: {}'.format(filename), PlotnineWarning)
```
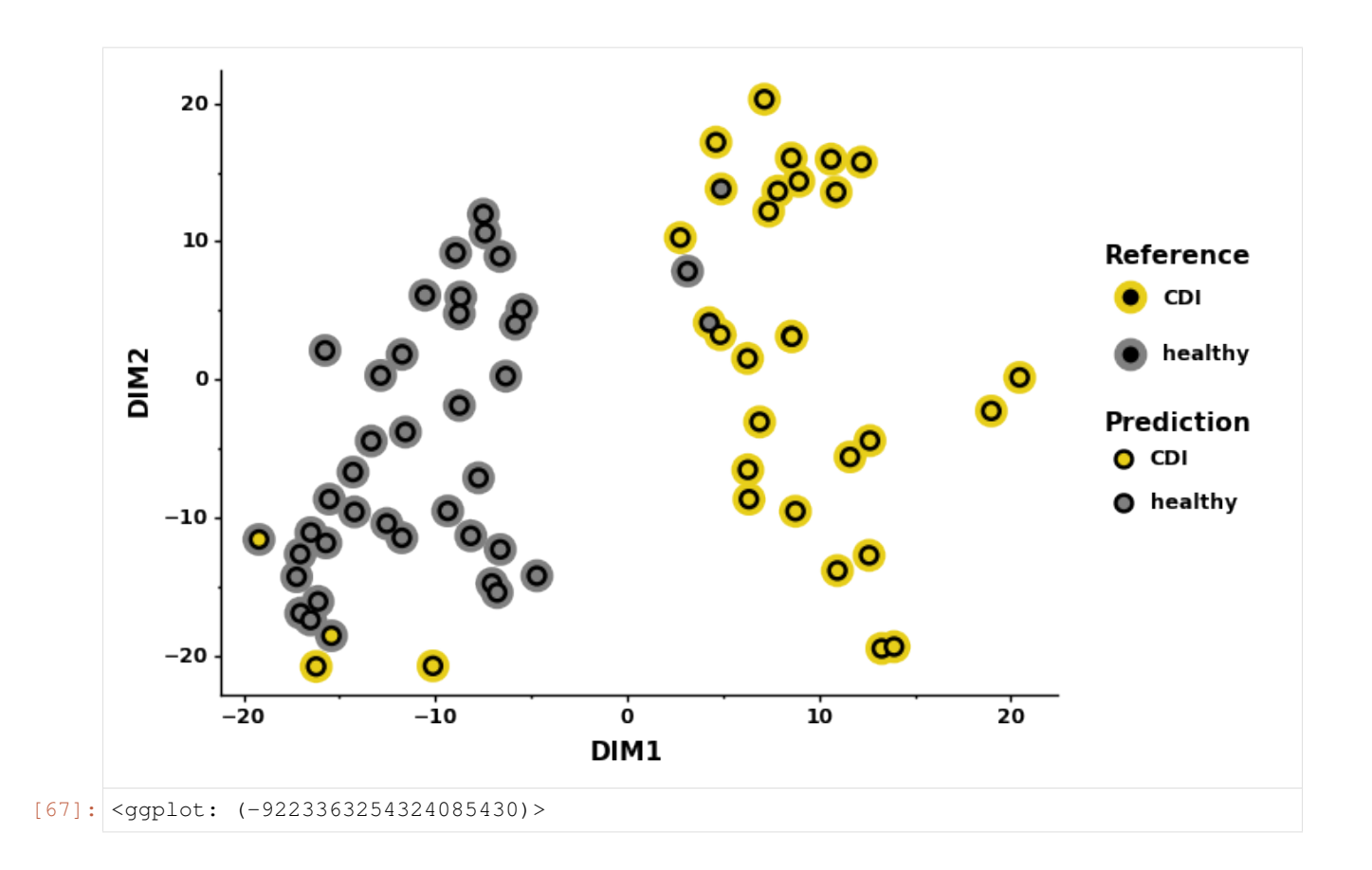

## CHAPTER 11

### Comparing with Sourcetracker 2

Generating the data for Sourcetracker 2

```
[68]: X_g.T.to_csv("st_genus.txt", sep="\t", index_label="TAXID")
```
test\_labels\_genus['SourceSink']= ['sink']\*test\_labels\_genus.shape[0]

```
[69]: train_labels_genus['SourceSink'] = ['source']*train_labels_genus.shape[0]
```

```
[70]: st_metadata = train_labels_genus.append(test_labels_genus).rename(columns = {"labels":
     ˓→"Env"})[['SourceSink','Env']]
    st_metadata['SourceSink'][train_labels_genus.index] = ['source']*train_labels_genus.
     \rightarrowshape[0]st_metadata['SourceSink'][test_labels_genus.index] = ['sink']*test_labels_genus.
     ˓→shape[0]
    st_metadata
[70]: SourceSink Env
    SRR5579101 source healthy
    SRR3102473 source CDI
    SRR3102501 source CDI
    SRR5578964 source healthy
    SRR5579017 source healthy
     ... ... ...
    SRR3102527 sink CDI
    SRR3102409 sink CDI
    SRR3102362 sink CDI
    SRR3102487 sink CDI
    SRR3102517 sink CDI
     [340 rows x 2 columns]
```
[71]: st\_metadata.to\_csv("st\_genus\_metadata.csv", sep="**\t**", index\_label='#SampleID')

sourcetracker2 gibbs -i st\_genus.biom -m st\_genus\_metadata.csv -o st\_genus\_out --jobs\_ ˓<sup>→</sup>6 --source\_rarefaction\_depth 0 --sink\_rarefaction\_depth 0

Reading sourcetracker results

```
[72]: st_pred = pd.read_csv("st_genus_out/mixing_proportions.txt", sep = "\t", index_col=0)
```
[73]: st2\_pred = st\_pred.idxmax(axis=1).to\_frame(name='predicted').merge(test\_labels\_genus, ˓<sup>→</sup>left\_index=**True**, right\_index=**True**).rename(columns={'labels':'actual'})

```
[74]: st2_pred.head()
```
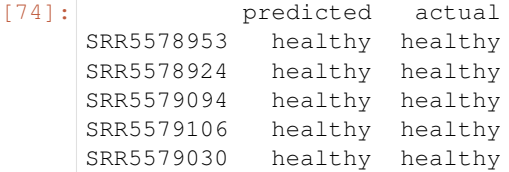

```
[75]: st_acc_genus = accuracy_score(y_true=st2_pred['actual'], y_pred=st2_pred['predicted'])
     print(f"Accuracy: {round(st_acc_genus,2)}")
```
Accuracy: 0.8

# CHAPTER 12

Indices and tables

- genindex
- modindex
- search